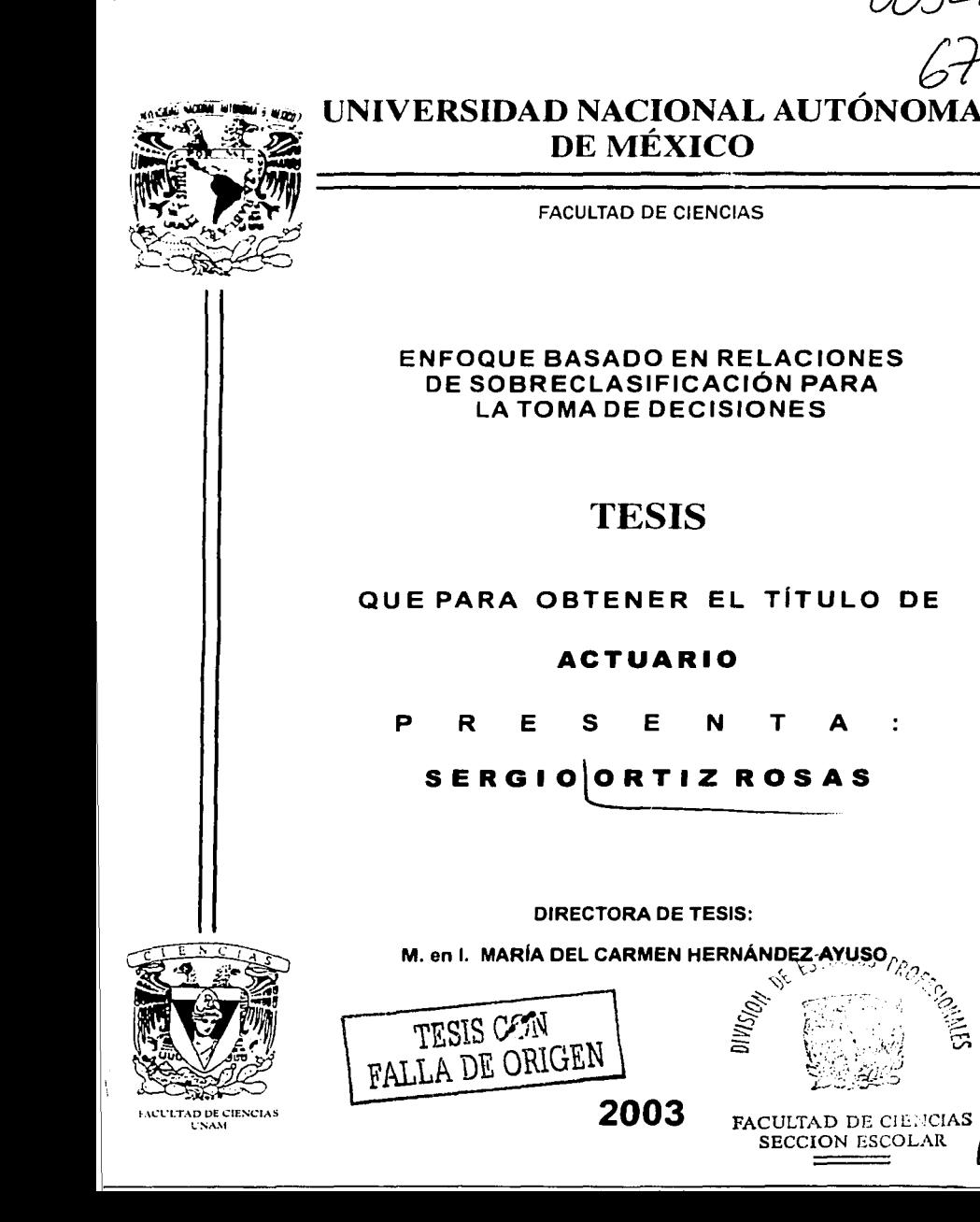

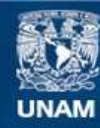

Universidad Nacional Autónoma de México

**UNAM – Dirección General de Bibliotecas Tesis Digitales Restricciones de uso**

## **DERECHOS RESERVADOS © PROHIBIDA SU REPRODUCCIÓN TOTAL O PARCIAL**

Todo el material contenido en esta tesis esta protegido por la Ley Federal del Derecho de Autor (LFDA) de los Estados Unidos Mexicanos (México).

**Biblioteca Central** 

Dirección General de Bibliotecas de la UNAM

El uso de imágenes, fragmentos de videos, y demás material que sea objeto de protección de los derechos de autor, será exclusivamente para fines educativos e informativos y deberá citar la fuente donde la obtuvo mencionando el autor o autores. Cualquier uso distinto como el lucro, reproducción, edición o modificación, será perseguido y sancionado por el respectivo titular de los Derechos de Autor.

# TESIS CON FALLA DE ORIGEN

# PAGINACION DISCONTINUA

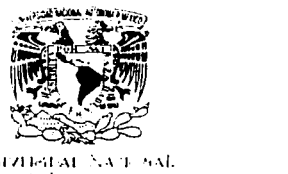

/•,¡ 111.-·.r ,\_\( ·-•. \ ·1 '1.\/.  $\Delta$ 2 • • • • 1 1 1 1 1 '1111

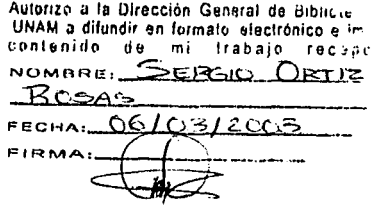

DRA. MARiA DE LOURDES ESTEVA PERALTA Jefa de la División de Estudios Profesionales de la Facullad de Ciencias **Presente** 

Comunicamos a usted que hemos revisado el trabajo escrito:

Enfoque basado en Relaciones de Sobrcelasificacióo para la Toma de Decisiones realizado por SERGIO ORTIZ ROSAS<sup>.</sup>

con número de cuenta '09220498-4 : quien cubrió los créditos de la carrera de:

#### Acluaria

Dicho trabajo cucnia con nuestro voto aprobatorio.

Atentamente

Director de Tesis Propietario

M. en I. María del Carmen Hernández Ayuso  $m$ a dul Cornes

Propietario

Propietario

Suplente

Suplente

FALLA DE ORIGEN

\_\_kC/o~· Mat. Adrián Girard lsl~ .,,.. M. en l. Maria de Luz Ga~ Soto ~~

M. en C. Maria Guadalupe Ibargüengoitia González *Upe El Verra nengostial*<br>M. en C. Beatriz Eugenia Rodríguez Fernández *Heatri (Arlagay 20).* 

Consejo Departamental de M

M. ca C. José Antonio Fino

ACULTAD **Jerman CON** 

**EMAILCAN** 

A mi Dios Todopoderoso

*3* 

A mamá Gloria A mamá Linda A Odalis ... sigue brillando desde donde estás!

TESIS CON<br>FALLA DE OBIORNE

## **AGRADECIMIENTOS**

Ante todo doy gracras al Dios Todopoderoso, nuestro Señor Jesucristo, por permitirme materializar este proyecto, darme el entendimiento *y* fortaleza en momentos dificiles. No podria haber hecho nada sin Él.

Todo el amor *y* el apoyo que recibi de mi familia se refleja aqui: mamá Gloria, gracias por tus oracrones: mamá Linda, gracias por tu dedicación; Julio, gracias por tu pacrencra; Carlos. Socorro, José, Odalis, gracias por estar ahí.

Este proyecto es resullado de vanos años de trabajo, en los que tu labor corno asesora fue determinante: disfrute trabajar contigo Carmen aunque también debo decir que le sufri.

Un agradecrmrento esoecral a todos mis sinodales por su tiempo y su contribución para enriquecer este traoaio: M. en l. Maria de Luz Gasea Soto, M. en C. María Guadalupe Ibarquengoitia González, M. en C. Beatriz Eugenia Rodriguez Fernandez y Mat. Adrrán Girard Islas.

Gracias a todos mrs amigos por permanecer a mi lado pues contribuyeron de una u otra forma en esto:

- Argelia, Delia *y* Jacque/ine, amistad es una palabra muy pequeña para expresar todo lo que representan en mi vida.
- Liliana, Vicky (mira! si alcanzaste lugar) y Gonzalo, en estos diez años su amistad ha sido de bendición.
- Ge*rman*, tu ayuda (y la de tu familia) fue invaluable y tu amistad lo es aún\_<br>- <sup>-</sup> másl
- Maribel, no tengo palabras ... sólo puedo agradecerte.
- Javier, aprecio nuestras largas conversaciones y tu amistad.
- A los french, especialmente a Zoraima y Manuel, creo que no les he dicho lo suficiente cuánto las aprecio.
- Adriano, hiciste agradable hasta la peor situación.
- · ·Marino, agradezco todo el apoyo, sobretodo la confianza, que me brindaste.
- Lupita, Sandra, Gerardo *y* Genaro, va por todo lo que hicieron por mi:

Un agradecimiento extra a Catalina Trevilla y a Carlos González, por su apoyo *y* comprensión.

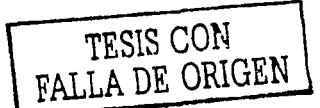

enfoque basado en relaciones de sobreclasificación para la toma de decisiones enfoque basaco en relaciones de sobreclasificación para la toma de decisiones ENFOQUE BASA-DO EN RELACIO-NES DE SOBRE-CLASIFICACIÓN PARA LA TOMA DE DECISIONES enfoque basado en relaciones de sobreclasificación para · la toma de decisiones

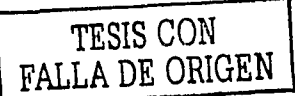

5

# ÍNDICE

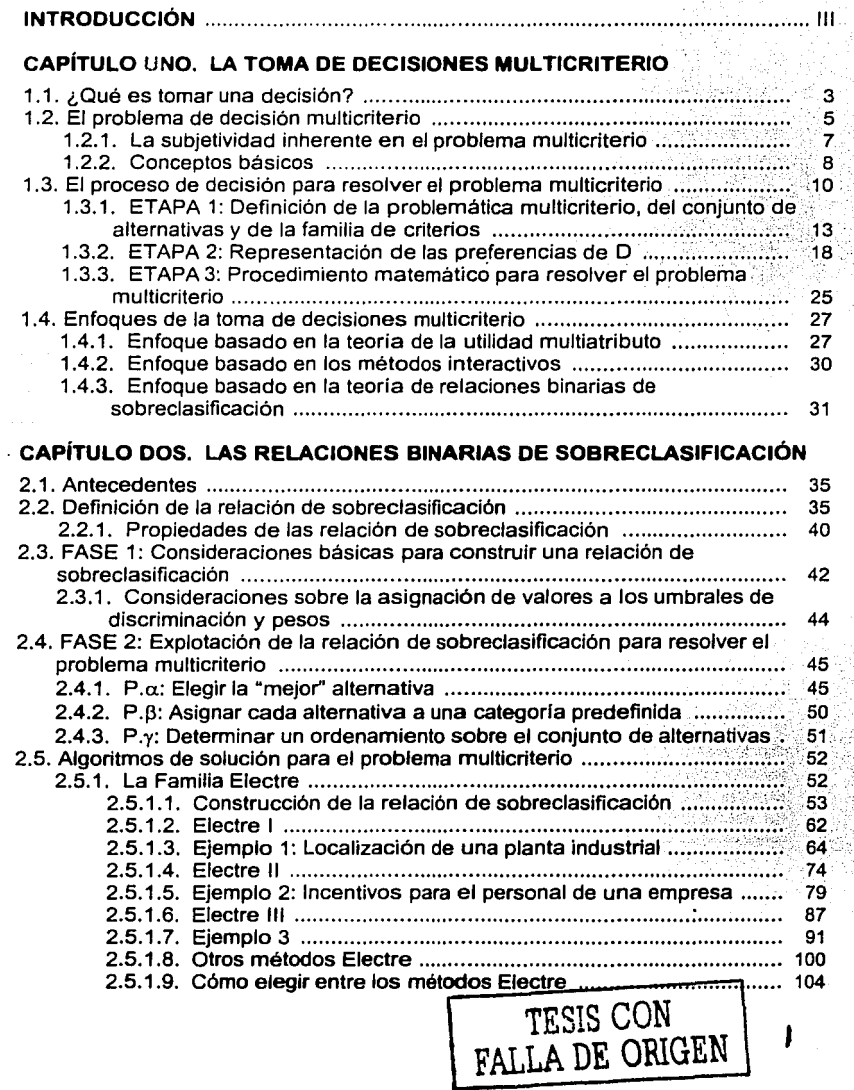

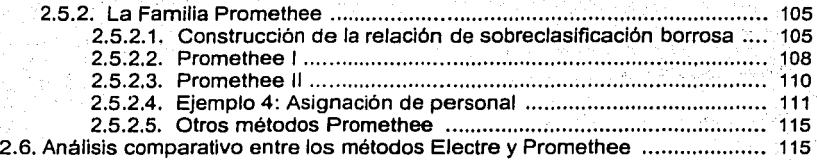

## **CAPITULO TRES. EL SISTEMA ELECPRO**

11 1.•·· ,,

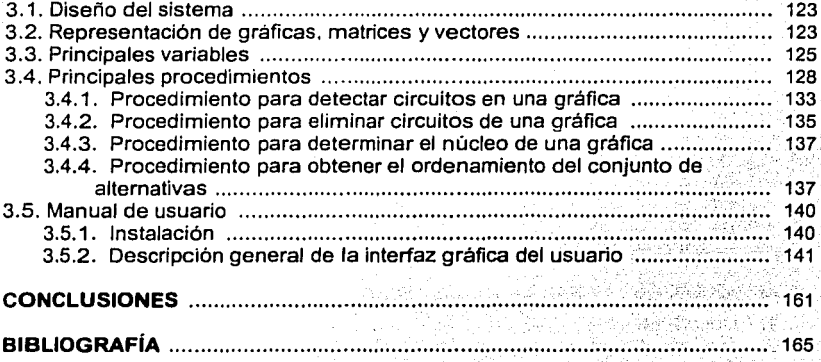

## **INTRODUCCIÓN**

Una de las actividades más importantes que el ser humano ha realizado desde su origen es. decidir, acción que es inherente a su conducta consciente o inconscientemente. De hecho, su evolución se rige conforme a situaciones que lo llevan a enfrentar decisiones de manera que, de entre las alternativas que se le presentan, debe elegir una que resuelva su necesidad en un determinado momento.

La forma en que se lleva a cabo la toma de una decisión ha sido objeto de estudio de diversas disciplinas con el fin de determinar un patrón que refleje adecuadamente el comportamiento. de; esta acción en una persona. De tales disciplinas, la que se estudia en este trabajo es aquélla en que las decisiones se realizan en presencia de múltiples criterios y que en el campo de la Investigación de Operaciones se conoce con el nombre de toma de decisiones multicriteno'. Los especialistas en esta rama suelen dividirla en tres grandes enfoques: la teoría de la utilidad multiatributo. el enfoque basado en los métodos interactivos y la teorfa de las relaciones de sobreclasificación, siendo este último la base del presente trabajo.

Las relaciones de sobreclasificación (outranking en inglés; surclassement en francés) han sido muy cuestionadas desde su origen en Ja década de los años sesenta porque su marco teórico. cuya base es matemática, involucra elementos del comportamiento humano. Actualmente, debido a su evolución, los métodos que se derivan de esta teoria están clasificados dentro de los más prácticos para dar solución a problemas reales de decisión en los que intervienen varios criterios.

Con este trabajo se pretende poner a disposición del lector un texto accesible acerca de esta teoria, el cual incluye la descripción de los métodos de sobreclasificación más utilizados. De igual forma, se proporciona una herramienta informática que permite hacer más eficiente la aplicación de dichos métodos al analizar problemas de decisión.

En el primer capítulo se muestra un panorama general acerca de la toma de decisiones multicriterio describiendo principalmente los conceptos básicos que se requieren para la comprensión del tema y el proceso que se sigue para resolver el problema de decisión multicriterio. Al final del capítulo, se comentan los tres grandes enfoques mencionados anteriormente.

En el capitulo dos, se presenta la base de la teoría de las relaciones de sobreclasificación y la forma en que se estudian las diversas problemáticas multicriterio. Asimismo, haciendo énfasis en la construcción y explotación de la

 $<sup>1</sup>$  La expresión "decisión multicriterio" es muy utilizada en este ámbito, sin embargo, cabe aclarar</sup> que una decisión en si, es el resultado de una acción de elección y lo que se debe calificar como multicriterio es el estudio o análisis que se hace de dicha acción

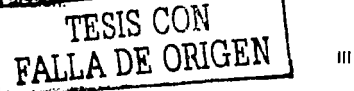

relación de sobreclasificación, se describen los métodos de solución que fueron propuestos para resolver tales problemáticas: los métodos de la familia ELECTRE y la familia PROMETHEE. Posterior a su descripción, se ejemplifican las aplicaciones de algunos de estos métodos mediante casos prácticos.

Por último; en el tercer capitulo se describen tanto el diseño (estructura, principales variables y procedimientos) corno el manual del usuario del software que se elaboró a lo largo de esta investigación, el cual implementa algunos de los métodos de las familias mencionadas anteriormente: el sistema ELECPRO.

 $\mathbf{v} \in$ 

# LA TOMA DE DECISIONES **MULTICRITERIO**

# CAPITULO UNO

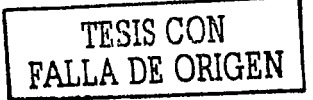

I

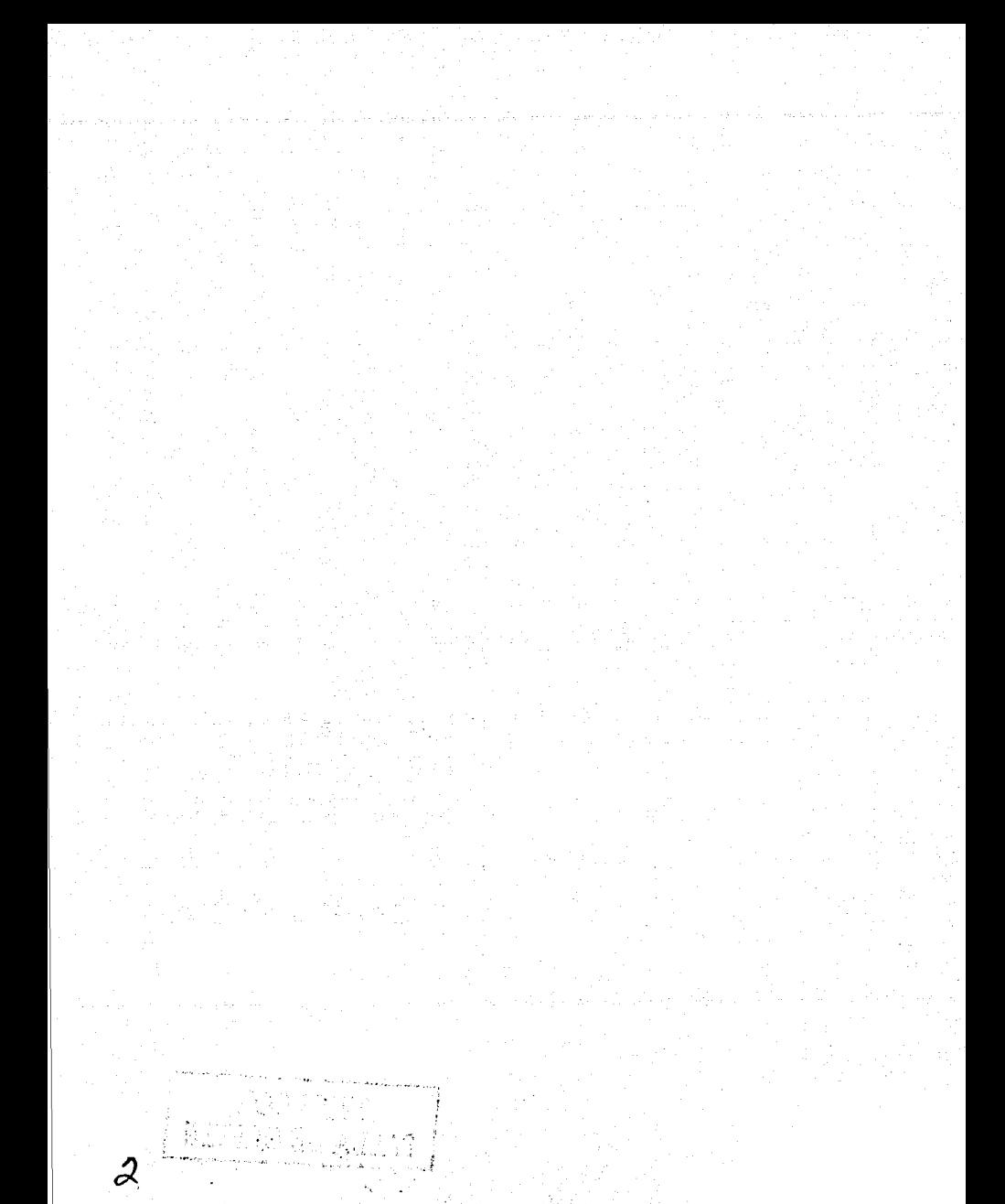

En las primeras dos secciones de este capitulo se presentan los elementos que sirven de base para estudiar la toma de decisiones en la que intervienen diversos criterios. Asimismo se describen a detalle las etapas que conforman el proceso de decisión en el que se resuelve el problema multicriterio (sección 1.3) *y,*  en la última sección, se comentan tres enfoques diferentes para este tipo de problemas.

## **1.1. ¿QUÉ· ES· TOMAR· UNA· DECISIÓN?**

Una persona se ve en la necesidad de decidir cuando existe un problema o situación que la enfrenta a un conflicto que, generalmente, tiene que resolver de la "mejor" manera. Para determinar cuál de las opciones o alternativas que se le presentan es la "mejor'' solución a dicho problema. es necesario que lleve a cabo un proceso de elección entre ellas.

A este proceso de elección se le denomina "toma de una decisión" (conocido también como problema de decisión) *y* está constituido básicamente por: una persona que toma la decisión, la situación o entorno que origina el problema para esta persona en particular *y* el conjunto de alternativas del cual debe elegir la "mejor'' solución.

La teoría clásica de decisiones define la toma de una decisión como la necesidad que tiene una persona, en determinado momento, de reducir la distancia existente entre una situación actual, la cual origina el conflicto al que se enfrenta, y una situación deseada, que resuelve dicho conflicto según su punto de vista. En otras palabras, una decisión es considerada cuando hay un problema, el cual debe ser resuelto en el proceso de pasar de la situación actual a la situación deseada, desde la perspectiva de la persona que lo analiza. (Figura 1.1) **FIGURA 1.1** 

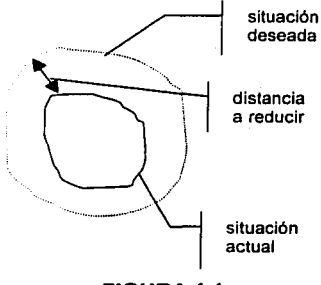

Intuitivamente se puede decir que para llegar a la "mejor" solución del problema de decisión es necesario involucrar a la persona que decidirá en un proceso que le permita llevar a cabo un análisis del entorno en el que se origina el problema de manera que, con toda la información que obtenga, realice una formulación precisa del mismo que le permita tanto determinar un conjunto de alternativas a ser evaluadas, como establecer los puntos de vista que considere relevantes para tomar una decisión sobre este conjunto. Una vez realizado lo anterior, dicha persona tiene que comparar *y* evaluar las alternativas consideradas mediante algún razonamiento o procedimiento que le proporcione elementos

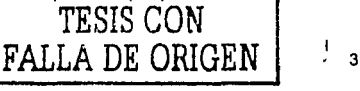

suficientes para tornar una "buena' decisión resolviendo asi, el problema planteado.

No obstante, cabe señalar que corno Ja persona que torna la decisión tiene una percepción particular del problema que enfrenta (situación actual) y con base en ésta define las posibles alternativas (situaciones deseadas), puede suceder que la alternativa elegida por esta persona como Ja "mejor'' solución a dicho problema no sea la "rnejcir" decisión para otras personas, pues no necesariamente comparten el mismo punto de vista.

Antes de profundizar en el tema, se ilustrará con un ejemplo la "toma de una decisión".

#### **Ejemplo 1.1.** Elección de una forma de inversión.

Supóngase que una persona X quiere invertir sus ahorros y obtener el rendimiento más alto del mercado .. Al investigar cuáles son sus posibles formas de inversión, el problema que.se le présenta.a,X es determinar, de entre tres alternativas, cuál es la que debe elegir. El conjunto de alternativas está constituido por:

A) Abrir una cuenta de ahorros (con un rendimiento del 2% anual);

B) Abrir una cuenta de pagaré (con un rendimiento del 5% anual);

C) Colocar el dinero en una casa de bolsa (con un rendimiento del 15% anual).

Dado que el objetivo de X es obtener el mayor rendimiento en el tipo de inversión que adopte, es claro que preferirá elegir la inversión C pues es la que tiene la tasa de interés más alta. De este modo X resuelve su problema de decisión con base en una sencilla medición y en una comparación entre las alternativas analizándolo desde una única perspectiva: el rendimiento.

Esta forma de elección resulta ideal para X pues cumple con su objetivo; sin embargo, hay que observar que en una inversión cuando se obtiene el mayor rendimiento generalmente se está asumiendo un mayor riesgo. No obstante, aunque X sabe cuál es el rendimiento que Je ofrece cada alternativa, advierte que existen otros factores que intervienen en la inversión y que deben ser contemplados para poder asegurar una ganancia. Entonces, en este contexto, X determina que el riesgo es otro criterio importante que afectará su decisión y puede considerarlo corno una medida de la probabilidad de perder parte o la totalidad de su dinero.

Incorporando el riesgo como factor adicional, se observa que un análisis más detallado sobre el entorno que genera el problema de decisión permite a X considerar más criterios para evaluar las alternativas. En la siguiente tabla se puede resumir esta información:

## **TABLA 1.1**

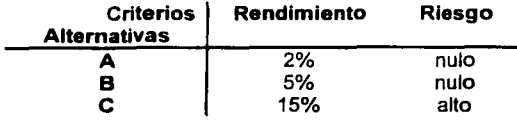

Es aquf donde la toma de la decisión se vuelve más compleja. Si X decide invertir sobre la opción que le da mayor rendimiento como se dedujo anteriormente, es muy probable que pierda dinero en lugar de ganarlo.

Ahora X se enfrenta nuevamente al problema de decidir qué forma de inversión adoptar, pues desea maximizar el rendimiento y al mismo tiempo minimizar el riesgo inherente a la inversión, es decir, tiene que considerar más de un punto de vista en su elección.

Entonces, ¿qué inversión elegirá ahora? ¿cómo debe proceder para seleccionarla? Una forma es comparar dos a dos las alternativas que considera: si analiza en primer lugar las inversiones A y B observará que ambas tienen el mismo nivel de riesgo pero diferentes rendimientos, por lo que se puede concluir que X preferirá invertir en B y no en A, pues B tiene el rendimiento más alto. De esta forma, A queda eliminada como posible alternativa y ahora X tiene que elegir solamente entre B y C, lo cual no le resultará tan fácil.

La decisión final para este problema de inversión será aquélla elegida por X en función de sus preferencias: si considera que un 10% extra en el rendimiento recompensa el riesgo adicional que se corre en la inversión entonces se decidirá por C; si X considera que debe asegurar la obtención de una ganancia en su inversión muy probablemente elija B; de otra forma, puede optar por no elegir ningún tipo de inversión y reconsiderar la información con la que cuenta para reunir más elementos que le permitan resolver este problema.

Tanto en este ejemplo como en muchos otros casos reales, se puede observar que una multiplicidad de criterios para evaluar una decisión debe ser tomada en cuenta pues no habría problema alguno "si no se tienen presentes al menos dos criterios. Si solamente existe un criterio, basta con una mera medición y búsqueda para adoptar una decisión."<sup>2</sup>

## **1.2. EL · PROBLEMA · DE · DECISIÓN · MULTICRITERIO**

En Investigación de Operaciones, a mediados del siglo XX. los métodos que permitfan resolver el problema de decisión consideraban el esquema clásico que consistla en determinar, con respecto a un criterio único, una función a optimizar.

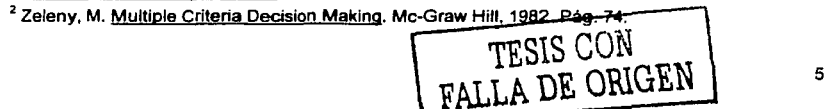

Esto significa que un problema de decisión se formalizaba definiendo un problema de optimización (asociado al primero) considerando:

• Un conjunto de alternativas A y

Una función real definida t::n A que integraba en un criterio único todos los puntos de vista que expresan las preferencias de la persona que·'tcima la decisión.

Este planteamiento hace referencia a un problema de ·decisión que se denomina *monocriterio* pues la presencia de un criterio único permite que éste tome la forma de un problema de programación matemática, el cual define una función objetivo sujeta a ciertas restricciones cuyo óptimo (o decisión óptima) se calcula en 'términos de todos los: criterios considerados y. que en este caso se encuentran reexpresados como un criterio único en esta función.

No obstante, esta forma de proceder. evolucionó rápidamente y los métodos que se tenían hasta ese momento fueron sustituidos progresivamente con procedimientos más flexibles que involucran relaciones de sobreclasificación entre las alternativas.

El marco general en el que se desarrolla la toma de decisiones multicriterio estudia el problema de decisión definiéndolo no como un problema de optimización sino como un problema multicriterio, el cual considera:

- Un conjunto de alternativas A y
- Una representación matemática para las preferencias de la persona que toma la decisión que depende de los criterios (al menos dos) establecidos por ella misma.

Bajo este marco teórico, una caracterlstica importante que hay que subrayar es que en presencia de múltiples criterios es normal que la persona que decidirá muestre cierta indecisión entre algunas alternativas, ya que cada punto de vista que considera la gula hacia una elección diferente. Por esta razón, al plantear el problema multicriterio es natural suponer que los criterios que se consideran son contradictorios entre sí, pues generan un conflicto en las preferencias de dicha persona. En otras palabras, decir que los criterios son contradictorios significa que ir en el sentido de la alternativa que esta persona considera "buena" para un criterio dado, la conduce obligatoriamente a ir en el sentido de la "menos buena" según otro criterio.

Por ejemplo, retomando el problema en que la persona X desea invertir sus ahorros, nótese que la opción B es la mejor alternativa desde el punto de vista  $r$ iesgo pues lo minimiza, sin embargo,  $\pi$ o es tan buena" según el criterio rendimiento ya que no maximiza la tasa de interés; una situación similar ocurre al analizar la alternativa C. De esta manera, se puede afirmar que estos dos criterios son contradictorios entre sí, pues si la persona que toma la decisión adopta uno de

ellos (supóngase riesgo), no escogerá la misma alternativa si se basa en otro criterio (rendimiento).

## **1.2.1. LA · SUBJETIVIDAD · INHERENTE · EN · EL · PROBLEMA MULTICRITERIO**

Otra caracterlstica en la que hay que hacer énfasis es que, dentro de la toma de decisiones multicriterio, el papel que desempeña la persona que toma la decisión es tan importante que de hecho influyó en el desarrollo de su teoría, pues surgieron otros enfoques que permitieron tomar en cuenta el carácter "subietivo" inherente a su naturaleza.

Dicha subjetividad resulta de considerar que toda la información que aporta esta persona, representa su comportamiento frente al problema de decisión de forma incierta (pues puede cambiar su perspectiva en cualquier momento) *y,* por lo tanto, el análisis que se realiza de las alternativas lleva implicitamente cierta imprecisión.

Es entonces cuando la persona que toma la decisión tiene que aceptar que en presencia de varios criterios (a menudo contradictorios), la incompatibilidad de los mismos Impide que sean satisfechas todas sus expectativas al mismo tiempo. Esto implica que, en la mayoria de los casos, la alternativa que soluciona de la "mejor" manera el problema multicriterio no necesariamente cumple con la condición de optimalidad ya que de entre las alternativas que se consideran, puede que no se encuentre aauélla que aporta el valor máximo (o minimo, según sea el caso) simultáneamente a cada uno de los criterios que se toman en cuenta.

Por lo tanto, el término alternativa o decisión "óptima" pierde sentido en este contexto pues se busca aquella alternativa que proporcione la "mayor" satisfacción a la persona que decide *y* que garantice un equilibrio al conflicto en sus preferencias. Es necesario aclarar que dicho equilibrio depende en gran medida del papel que juega cada punto de vista en el contexto del problema, pues de acuerdo a la importancia que cada uno de éstos tenga para la persona que toma la decisión, se permitirá a sí misma ceder en algunos casos para minimizar la disparidad existente entre ellos *y* aceptar, finalmente, que la "mejor" alternativa es la que "más contento lo pone".

Por esta razón, un mismo problema de decisión puede tener diferentes soluciones debido a que la interpretación de los resultados que se obtienen mediante el análisis multicriterio puede diferir de un individuo a otro (razón de más para no hablar de una solución "óptima") por lo que dichos resultados no representan mas que una ayuda para tomar una decisión.

Suponer que estas caracteristicas no existen en un problema donde múltiples criterios son tomados en cuenta, conlleva a analizarlos deede un enfoque monocriterio cuya solución "óptima" existiría independientemente de las

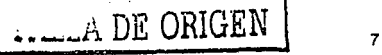

preferencias de la persona que toma. la decisión. Por esta razón, de ahora en adelante se hablará de la "mejor" alternativa o la "más satisfactoria"pará dicha persona pues el modelo 'imiolucrá tanto elementos matemáticos como sensaciones.

**Definición 1.1.** La "mejor" alternativa o la "más satisfactoria". **internativa en la contrata en la contrata** Es la alternativa señalada por la persona que torna la decisión, como aquélla que le proporciona la "mayor" satisfacción al llegar a un equilibrio que minimiza el conflicto entre los puntos de vista que considera. *.·.::e:,.::* · ''"

나는 1200kW22 조사 학자 100

## **1.2.2. CONCEPTOS · BÁSICOS**

Hay que hacer énfasis en algunos términos que se han venido mencionando y que dentro de este contexto tienen un significado más precisó qúe el que se les da usualmente. Estos términos son: alternativa, la persona que toma la decisión, criterio, entre otros. Su delimitación conceptual tiene que ver con la toma de decisiones multicriterio<sup>3</sup>.

La torna de decisiones multicriterio se refiere al marco, a veces complejo, de los procesos que llevan a que una persona elija de entre varias posibilidades (denominadas alternativas) una o un conjunto de ellas en presencia de varios criterios para solucionar de la "mejor" manera un problema de decisión. Su objetivo principal es que la elección que se propone a esta persona sea un argumento, lo suficientemente coherente y de acuerdo a sus preferencias, que sirva para convencerla de que puede tomar una "buena" decisión.

#### **Definición 1.2.** Persona que toma la decisión.

Se empleará D en lo sucesivo para designar a la persona que interviene en un proceso de decisión. D puede ser un individuo o estar comprendido por un grupo de personas según el contexto del problema de decisión, pero en este último caso se supondrá que éstas se pueden poner de acuerdo para emitir una sola decisión. Asimismo, en todos los casos se supondrá que D dispone de la información *y* de la capacidad racional de análisis para proporcionar un juicio sobre un conjunto de alternativas que culmine en la resolución final al problema. El que *D* pueda proporcionar tal juicio, involucra la noción de preferencia.

#### **Definición 1.3.** Alternativa factible.

Una alternativa factible es una posible solución al problema de decisión que se plantea y es el elemento sobre el cual D lleva a cabo un proceso de elección. Si éstas son un número finito, se denotará al conjunto de alternativas factibles con A *y* a sus elementos con  $a_1, a_2, \ldots, a_m$  dado un problema de decisión.

8

<sup>&</sup>lt;sup>3</sup> También conocida como análisis multicriterio o ayuda multicriterio a la decisión.

En algunos textos' se define a A como un conjunto . de - alternativas potenciales para las cuales la factibilidad no es una condición impuesta. argumento que sustenta esta afirmación es que A puede •contener ciertas alternativas de las que es dificil decir si son factibles o no: o porque son ideales o porque sirven como puntos de referencia para la definición de las demás. Sin embargo, en el presente trabajo se considera qúe; la.; factibilidad es una caracterlstica importante para una alternativa pues dado un· problema real es a través de esta última que D materializa su decisión;

#### **Definición 1.4.** Atributo.

Un atributo es toda característica que sirve para describir a los elementos de A en un problema de decisión. Un atributo hace referencia a las cualidades o parámetros de comportamiento asociados a cada alternativa y,"puede ser identificado independientemente de las preferencias de D.

**... ... ... ...**<br>**Definición 1.5.** Criterio o punto de vista.<br>Un criterio o punto de vista es un conjunto de atributos que D considera relevantes para tomar una decisión; esto quiere decir que cuando a un conjunto de atributos se le asocia información referente a las preferencias de D se está hablando de un criterio o punto de vista.  $\cdot$ 

En la *toma de decisiones multicriterio* cada criterio o punto de vista se representa mediante una función g; A  $\rightarrow$  T que a cada elemento de A, le hace corresponder un elemento de un conjunto totalmente ordenado (T) con el fin de que proporcione un rasgo cuantificable que permita justificar el análisis y la evaluación de las alternativas consideradas en un problema de decisión; dependiendo de la escala de evaluación que se defina para T se dice que un criterio es cuantitativo, si dicha escala es numérica o cualitativo, si no. Del mismo modo, según el contexto del problema, se denominará criterio positivo a todo criterio para el cual se quiera obtener el máximo valor o la mayor satisfacción y criterio negativo, a todo aquel que se desee minimizar.

Se denotará por G al conjunto de criterios (definidos como funciones) y se supondrá que es finito ( $|G|=n$ ); de igual forma, se denotará por J al conjunto de sublndices asociados a los criterios en G.

Del Ejemplo 1.1 el conjunto de atributos que se pueden utilizar para describir a cada alternativa pueden ser: alto, medio o bajo rendimiento; alto, medio o bajo riesgo; liquidez Inmediata, semanal, mensual, etcétera; largo, mediano o corto plazo (de la inversión); entre otros. Sin embargo, los que X considera relevantes para tomar una decisión son los referentes al rendimiento y riesgo, por lo que en conjunto son considerados como criterios o puntos de vista. Asimismo obsérvese que, considerando la Tabla 1 .1, a estos puntos de vista se les pueden asociar las

Roy, B. Decision-Aid and Decision-Making. Document Nº. 51, 1989. Pág. 14

funciones  $g_1$  y  $g_2$  respectivamente, siendo  $g_1$  un criterio cuantitativo pues tiene asociada una evaluación numerica,  $g_1$ : A  $\rightarrow$  T donde T = {0.02, 0.05, 0.15} y  $g_2$ uno cualitativo, debido a que en este ejemplo no se le asocia una escala numérica para estimarlo,  $g_2: A \rightarrow T$  donde T = {nulo, alto}; por lo tanto, para este ejemplo  $G = \{g_1, g_2\}$  y  $J = \{1,2\}$ . Finalmente, notese que rendimiento es un criterio positivo pues X quiere asequrar la maxima tasa de interés y riesgo es un criterio negativo pues desea minimizario.

En lo sucesivo, cuando se haga referencia al problema multicriterio se debe entender que:

#### Definición 1.6. Problema multicriterio.

Un problema de decisión multicriterio es una situación donde se consideran dos o más criterios (que pueden ser contradictorios entre si) para analizar un conjunto de alternativas A con el fin de solucionar las siguientes problemáticas:

- P.a. Escoger una única alternativa  $a_i \in A$  que sea considerada como la "mejor" (problemática de selección):
- P.B. Determinar una partición del conjunto A en categorías preestablecidas de tal manera que cada alternativa sea asignada a una de estas si sus atributos coinciden con las características que describen a dichas categorias (problemática de clasificación);
- P.y. Ordenar las alternativas del conjunto A de la "mejor" a la "peor" (problemática de ordenamiento).

## 1.3. EL PROCESO DE DECISIÓN PARA RESOLVER EL PROBLEMA · MULTICRITERIO

No importando el tipo de problemática que enfrente D, lo que hace la toma de decisiones multicriterio es proporcionarle las herramientas necesarias para que estudie y analice la problematica en cuestión mediante un proceso que le permita obtener argumentos suficientes para tomar la "mejor" decisión.

De este proceso que ayuda a D a resolver el problema multicriterio diversos autores han propuesto esquemas. Este trabajo se ha basado en el esquema de Montgolfier y Bertier<sup>5</sup>, los cuales mencionan que para obtener una solución satisfactoria del problema multicriterio, D debe involucrarse en un proceso que considera las tres etapas. Este proceso de decisión para resolver el problema multicriterio se describe con detalle a continuación.

<sup>&</sup>lt;sup>5</sup> Montgolfier, J. y Bertier, P. Approche Multicritère des Problèmes de Décision. Editions Hommes et Techniques, 1978.

## PROCESO DE DECISIÓN PARA RESOLVER EL PROBLEMA MULTICRITERIO , (Según Jean de Montgolfier y Patrice Bertiér)

## • ETAPA 1

En esta primera etapa D debe definir los tres elementos básicos que dan inicio al proceso de decisión: primero debe identificar el tipo de problemática a la que se enfrenta *y* después debe establecer, con la información de que dispóne; tanto el conjunto de las alternativas A que son candidatas a resolver el problema como la familia G de criterios que va a tomar en cuenta.

#### • ETAPA 2

En esta etapa se recopila información adicional acerca de las preferencias de D (también conocida como información ínter-criterio) que, junto con la obtenida.en la etapa anterior, se introduce explícitamente en un modelo matemático que sirve como base para el análisis.

## • ETAPA3 ·•;·•

El modelo matemático obtenido en la segunda etapa sirve para resolver la problemática planteada mediante un procedimiento que permita realizar comparaciones binarias entre alternativas, con respecto a ios criterios considerados en G, con el propósito de seleccionar, clasificar u ordenar tales alternativas.

Este proceso se ilustra en la Figura 1.2, la cual se comenta a continuación: supóngase que D ha identificado la problemática a la que se enfrenta (P. $\alpha$ , P. $\beta$  o P: $\gamma$ ) y que ha establecido el conjunto A. Inherente a la definición de A, D debe estimar las posibles consecuencias que este conjunto tendría sobre tal problemática (como si cada uno de sus elementos ya hubiera sido elegido) para establecer Jos criterios *y* vincular así a A con sus preferencias. Estas preferencias se agregan en un modelo matemático que, junto con la información inter-criterio, sirven para evaluar el conjunto A mediante la intervención de un procedimiento que permita comparar dos a dos todas las alternativas, criterio por criterio, con el fin de proporcionar a D argumentos que le ayuden a tomar una decisión en conformidad con tales preferencias.

La representación del problema de decisión multicriterio que genera este proceso sirve como modelo de apoyo para la toma de decisiones multicriterio porque ayuda a D a valorar las diferentes alternativas que se le presentan con respecto a sus preferencias que al último. lo guían hacía la decisión final. A continuación se explican a detalle cada una de las etapas que conforman este proceso de decisión.

~;· '.

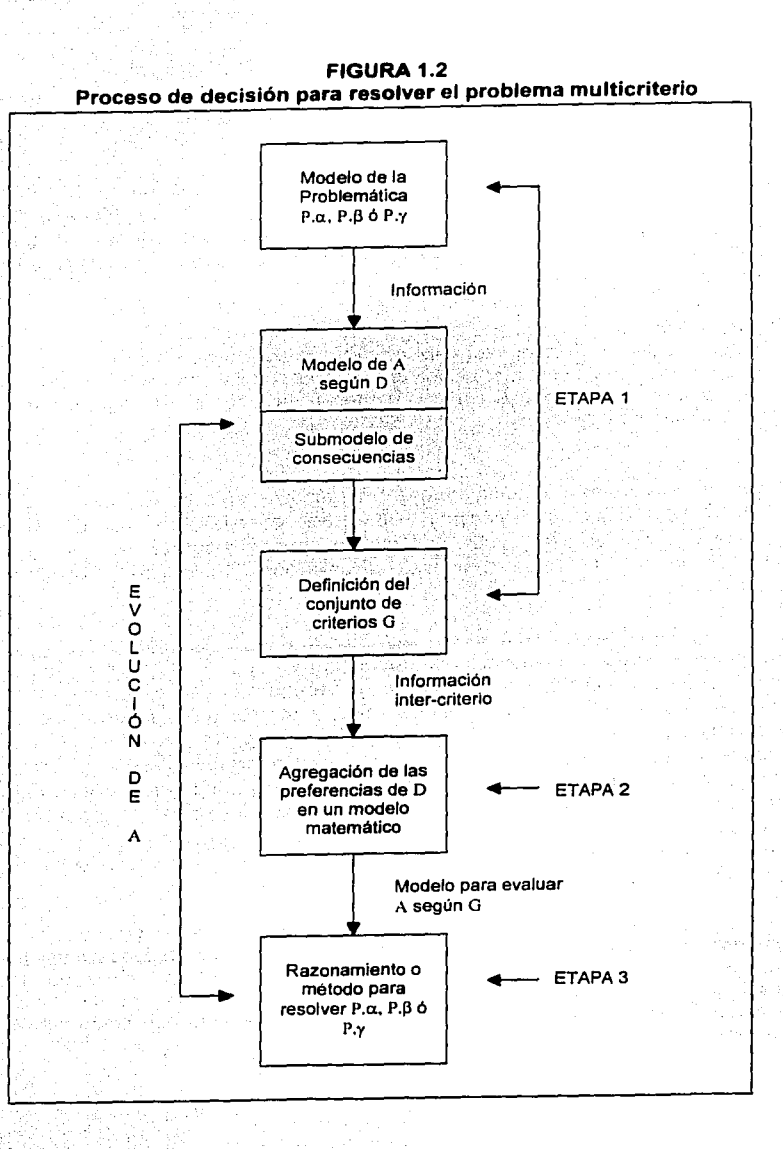

## **1.3.1. ETAPA· 1:**

## **DEFINICIÓN DE· LA· PROBLEMÁTICA· MULTICRITERIO, DEL· CONJUNTO· DE· ALTERNATIVAS· Y· DE· LA· FAMILIA**  · **DE · CRITERIOS**

Esta primera etapa es. en ocasiones. una de las más complejas pues D tiene que establecer claramente tres elementos que definen el entorno del problema multicriterio que se desea resolver: estos elementos son: la problemática que lo representa. el conjunto de posibles soluciones o alternativas para dicho problema y la familia de criterios para analizarlas.

La intervención de D en el proceso de decisión comienza, generalmente. con un análisis riguroso de la información disponible con el fin de dar una descripción aceptable de la problemática multicriterio que enfrenta y delimitar así, el entorno del problema. De hecho, el objetivo principal de este análisis es el de fundamentar el uso de un tratamiento multicriterio para un problema de decisión (si es que así lo requiere) pero sobre todo. el de llegar a una definición clara de la problemática que se quiere resolver.

Dado un problema concreto, D puede determinar diferentes maneras de formular o plantear dicha problemática (P.a, P. $\beta$ , P. $\gamma$ ) e incluso dar lugar a diferentes definiciones de A y diferentes definiciones de G pues interpreta la información disponible de acuerdo con los puntos de vista que considera relevantes para tomar la decisión. Debido a esto, es importante que en esta etapa D especifique de forma definitiva los elementos con los que trabajará a lo largo del proceso porque cualquier cambio en las definiciones generará un cambio en todo el modelo de decisión que se construye.

El establecer *y* delimitar el conjunto de alternativas factibles permite identificar claramente los elementos que serán analizados por D para su selección, clasificación u ordenamiento por lo que A puede ser definido por:

- EXTENSIÓN (por enumeración de sus elementos) cuando es finito *y* pequeño como para que se puedan identificar *y* listar perfectamente cada una de las alternativas;
- COMPRESIÓN (por una propiedad característica o por restricciones matemáticas) cuando es finito (o infinito) pero demasiado grande para que cada uno de sus elementos sea conocido plenamente.

Dada la complejidad del problema multicriterio no siempre es posible definir a priori el conjunto A pues. la mayoría de las veces, su formación se realiza progresivamente en el transcurso del proceso de decisión. Considerando lo anterior dicho conjunto puede ser:

• ESTABLE, cuanao es definido a priori *y* no es susceptible de ser modificado en el transcurso del proceso;

• EVOLUTIVO, cuando puede ser modificado en el transcurso del proceso a causa de resultados intermedios o porque el problema se desarrolla en un entorno naturalmente cambiante.

De hecho, dada una problemática multicriterio, no existe una "buena" ·o "maln" manera de definir el conjunto A, *y* aún más, éste puede ser formulado de distintas formas. Lo elemental que hay que considerar para poder hacer. las comparaciones entre las alternativas es que éstas sean:

- INDEPENDIENTES, lo cual permite considerar que la adopción de una alternativa no dependerá de otra; *y*
- No REDUNDANTES, eliminando la posibilidad de tomar en cuenta dos veces una misma alternativa.

Estas caracteristicas permiten que D se encuentre en la disposición de elegir dentro de un conjunto de alternativas cuya cardinalidad puede ser finita o infinita. Considerando lo anterior, si A es definido como estable. no es posible que D elija una alternativa que no pertenezca al conjunto en estudio; si introduce una nueva alternativa, es preciso iniciar todo el análisis con el nuevo conjunto de elección asl constituido; en cambio si A es definido como evolutivo. se puede considerar una nueva alternativa en medio del proceso sin necesidad de reiniciarlo. En ambos casos D no puede escoger una solución mixta, es decir, una solución intermedia entre dos alternativas. En lo sucesivo, para los problemas que se analizarán se supondrá que A es estable y definido por extensión.

Vale la pena revisar unos ejemplos para ilustrar estas definiciones:

## **Ejemplo 1.2.** Localización de una nueva planta hidroeléctrica.

Una nueva planta hidroeléctrica debe ser construida en una región determinada: un estudio preliminar condujo a la definición de 8 posibles lugares de entre los cuales los responsables deben elegir. En este ejemplo el conjunto A es finito *y*  pequeño por lo que se define por extensión; asimismo se define como estable pues el estudio estableció todas las posibles localizaciones para la planta, por lo que en el transcurso del proceso no se considerarán nuevas alternativas.

## **Ejemplo 1.3.** Problema de la mezcla.

Una sociedad fabrica tubos de plástico cuyas propiedades (flexibilidad, resistencia, peso, color, etc.) son establecidas por sus clientes; estas propiedades dependen de las cantidades  $x_1, x_2, \ldots, x_n$  de los componentes que intervienen en la fabricación del plástico. El problema consiste en determinar la mezcla que permita satisfacer a los mejores clientes. En este caso A es el conjunto de los vectores  $(x_1, x_2, ..., x_n)$  que satisfacen las propiedades fijadas por los clientes; A puede ser entonces finito o infinito pero definido por compresión. Del mismo modo, el conjunto A es evolutivo pues las restricciones para la constitución de la mezcla y sus componentes varian de un cliente a otro.

De igual forma, al momento de definir A, se tienen que tomar en cuenta los criterios que quiaran a D en la toma de una decisión pues, para fundamentar la comparación entre las alternativas de acuerdo con sus preferencias, deberá emitir un juicio por cada una de ellas que le permita valorarias respecto a cada punto de vista que considera. Este juicio depende de los resultados que serían consecuencia de tales alternativas suponiendo que cada una fuera elegida como la "mejor" solución al problema multicriterio. Sin embargo, como D no puede conocer con certeza dichas consecuencias lo que hará será estimarlas a través de una evaluación.

Como se mencionó en la sección 1.2.2, estas evaluaciones permiten definir para cada criterio una función  $g: A \rightarrow T$ , donde T es un conjunto totalmente ordenado. Ahora bien, considerando lo anterior, obsérvese que T representa el espacio de tales consecuencias donde cada uno de sus elementos "mide" el efecto o impacto que tendría cada alternativa si es que ésta se llevara a cabo.

No obstante, si se analizan las alternativas con base en estas evaluaciones. la comparación entre las mismas puede resultar compleia debido a que el conjunto T puede considerar diferentes métricas de un criterio a otro. Con el fin de evitar esta complejidad en el análisis, generalmente se establece un vinculo entre el conjunto de alternativas A y un subconjunto de los números reales T<sup>IR</sup>, ya que en IR se pueden encontrar relaciones de orden que avudarán a determinar una estructura similar para el conjunto A. De hecho, nótese que para todo criterio cuantitativo ya existe un vínculo con un subconjunto de IR; en el caso de los cualitativos, es necesario redefinir el conjunto T a través de una escala numérica que respete la información que reflejan estos criterios. Así, previo a la comparación de las alternativas, g, queda definida de la siguiente forma:

 $g_i: A \to T^{IR}$  donde  $T^{IR} \subseteq IR$ 

para  $j = 1, ..., n$  y por lo tanto dada  $a_i \in A$ ,  $g_i(a_i)$  representará la evaluación de la i-ésima alternativa según el j-ésimo criterio suponiendo, sin pérdida de generalidad, que el nivel de preferencia de D es proporcional al número  $g_i(a_i)$ .

Para el caso en el que el conjunto de alternativas A es finito (supóngase  $|A| = m$  las evaluaciones de las m alternativas, respecto a cada uno de los n criterios definidos en G, se suelen representar a través de una matriz. A esta

matriz se le conoce como matriz de calificaciones o de decisión (Figura 1.3) *y* se denota por  $M_{(m \times n)}$ :

 $M_{(m,n)} = (a_{ij})$  donde  $a_{ij} = g_{ij} (a_i)$ 

### **FIGURA 1.3 Matriz de Calificaciones**

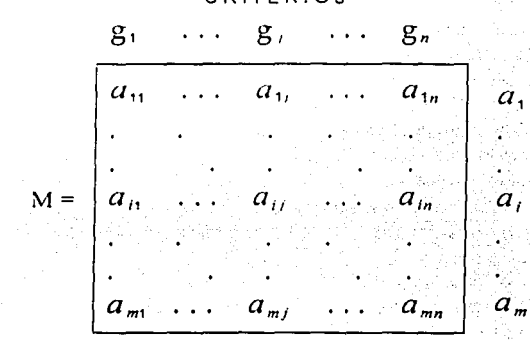

CRITERIOS

Como ejemplo considérese el problema de inversión planteado al principio del capitulo donde la persona *X* debe elegir de entre tres alternativas ( $a_1$ : A,  $a_2$ : B,  $a_3$ : C) la "mejor" forma de inversión. Dado que  $g_1$  es un criterio cuantitativo, T ya es un subconjunto de IR y no es necesario redefinirlo; en el caso de g<sub>2</sub>, que es un criterio cualitativo *y* además negativo, para establecer un vinculo entre  $T = \{nulo, alto\}$  *y* un subconjunto de IR, se le puede asignar la escala  $T^R = \{0, -10\}$ tal que  $g_2(a_1) = 0$ ,  $g_2(a_2) = 0$  y  $g_2(a_3) = -10$  pues refleja la misma información acerca de las alternativas con respecto a este criterio, es decir, la alternativa  $a_1$ sigue siendo "al menos tan buena" como  $a_2$  (o viceversa) que a su vez es "mejor" que  $a_3$  (sólo con respecto al criterio  $g_2$ ). Así, la matriz de calificaciones asociada al problema del Ejemplo 1.1 es la que se muestra en la Figura 1.4.

Aunque el asociar a un criterio una función, generando una evaluación por cada alternativa de tal manera que se estimen sus diversas consecuencias, lleva consigo numerosos elementos de imprecisión y hasta una cierta arbitrariedad al querer resumir toda esta información en una "apreciación", los elementos

A L T E R N A T 1 V A s

aportados por estas evaluaciones reflejando las preferencias de D resultan útiles para fundamentar el análisis del conjunto A con respecto a G.

#### **FIGURA 1.4 Matriz de calificaciones del Ejemplo 1.1**

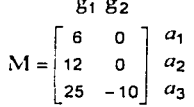

Desde hace varios años diversos autores se han dedicado ál estudio de las condiciones que debe cumplir el conjunto de criterios  $G = \{g_1, g_2, ..., g_n\}$  para que pueda representar con veracidad los puntos de vista de D dado un problema multicriterio; entre tales autores destaca Bernard Roy" quien afirma que dichas condiciones hacen referencia a que G debe ser una familia coherente de criterios.

## **Definición 1.7.** Familia coherente de criterios.

Es un conjunto de criterios que satisface tres propiedades:

- l. ExHAUSTIVIDAD. Se dice que una familia de criterios es exhaustiva si se están considerando los puntos de vista suficientes que permitan la discriminación entre las alternativas.
- 11. COHERENCIA. Las preferencias de D son coherentes con las preferencias según cada criterio g; cuando una mejoría según un criterio para alguna i no conlleva a una disminución en el nivel de preferencia. En otras palabras, si  $a_i, a_k \in A$  son dos alternativas indiferentes para D entonces la mejora de  $a_i$ para al menos un criterio implica que D preferirá a *a*<sub>1</sub> sobre  $a_k$ .
- 111. No REDUNDANCIA. Una familia que verifica las dos propiedades anteriores es no redundante si la eliminación de uno de los criterios provoca que la familia restante ya no satisfaga las exigencias de coherencia *y* exhaustividad.

De esta definición se observa que la elección de los criterios obedece esencialmente a consideraciones descriptivas; sin embargo, aunque la propiedad de exhaustividad es deseable no siempre se puede satisfacer debido a que a veces no es posible establecer un juicio entre dos alternativas. En ausencia de esta propiedad lo que se hace es mantener lo más pequeño posible el número de criterios que se consideran pues cada criterio incrementa en uno la dimensión del espacio considerado.

1--..,-..,----,--,...-------,--,.--------,----,---~,.-----------~· ······-······

<sup>6</sup> 1dem.

Del mismo modo, de esta definición, se tiene que una familia coherente de criterios G implica que cada uno de sus elementos es preferencialmente independiente de los demás. lo cual evita que se considere dos veces un mismo punto de vista. Esto permite que se pueda hablar de las preferencias según un criterio en particular sin que se esté obligado a hacer referencia a los otros criterios.

Finalmente. una vez definida la problemática multicriterio a resolver y los conjuntos de alternativas A y de criterios G que involucra, se puede pasar a la ·siguiente etapa.

## **1.3.2. ETAPA· 2: REPRESENTACIÓN· DE· LAS· PREFERENCIAS· DE· D**

En esta etapa del proceso de decisión. la información obtenida respecto a las alternativas y criterios con base en las preferencias de D necesariamente debe tener una representación matemática que permita llevar a cabo la comparación entre tales alternativas para resolver de manera eficiente y confiable la problemática que se analiza.

Se supondrá que D comparará dos a dos las alternativas factibles, pero sin exigir a sí mismo que siempre sea capaz de expresar su preferencia o indiferencia entre dos alternativas especificas. De esta forma, entiéndase por situación de : preferencia como la relación binaria que se establece entre los elementos de A qúe fueron sometidos a dicha comparación. Entonces dadas dos alternativas  $a_i, a_j \in A$ , una y sólo una de las siguientes reacciones (o *situaciones de* preferencia) es posible para D al compararlas:

- 1. D prefiere a  $a_i$  en lugar de  $a_k$ ;
- 2. D prefiere a  $a_k$  en lugar de  $a_k$ ;
- 3. D es indiferente entre  $a_i$ ,  $y$ ,  $a_k$ ;
- 4. D no sabe si prefiere a  $a_i$  o a  $a_k$  o si le son indiferentes.

Es importante remarcar que en realidad existen estas cuatro situaciones y no solamente las tres primeras como lo considera la teoria clásica de decisiones pues la cuarta situación, llámese de *incomparabilidad*, hace referencia a la imposibilidad que tiene D de expresar su preferencia o indiferencia entre dos alternativas debido a que no está habilitado para decidir entre ellas o bien, no posee la información suficiente que le permita relacionar los atributos de una alternativa con los de la otra para llegar a una conclusión.

La incomparabilidad es mucho más frecuente en los problemas multicriterio porque al emitir un juicio entre dos alternativas con respecto a todos los puntos de vista de D. no siempre se puede sintetizar la información que se obtiene de ellos en una decisión "global": concluir que existe incomparabilidad entre dos alternativas según todos los criterios es un argumento que resulta útil cuando:

- No SE PUEDE COMPARAR: ya que por la incertidumbre o la rápida elaboración en el planteamiento, la calidad de las evaluaciones de las alternativas no es lo suficientemente convincente como para llegar a una conclusión. No tomar en cuenta esta imprecisión conducirla a cometer un error al representar las preferencias de D ya que si él no expresa su posición entre dos alternativas, esto no implica necesanamente que le son indiferentes:
- No SE EMITE UN Ju1c10 AL COMPARAR: si al analizar las ventajas o desventajas que se vislumbran al comparar un par de alternativas no se tienen los elementos suficientes que permitan la discriminación entre ambas, es preferible elegir incomparabilidad. pues el forzar a D a que exprese su postura ante esta situación lo conduciría a una conclusión errónea:
- No SE SABE COMO COMPARAR: Si pese a la información con la que se cuenta no es posible aproximar las preferencias de D. es preferible enunciar una situación de incomparabilidad entre alternativas a incurrir en· Una mala definición de dichas preferencias.

A continuación se describe cómo se representarán estas situaciones de preferencia con respecto a todos los puntos de vista considerados. Sean: ':;:-¡ :::-3-.,

- P : La relación de preferencia estricta tal que para  $a_i$ ,  $a_i \in A_i$ ,  $a_i$ ,  $P_a$ , (a, es preferida estrictamente a  $a_k$ )  $\Leftrightarrow$  D prefiere a  $a_i$  sobre  $a_k$ ; lo cual significa que al efectuar la elección, D se dirige sin ninguna duda hacia  $a_i$ ;
- I : La relación de indiferencia tal que para  $a_i, a_k \in A$ ,  $a_i$  I  $a_i$ ; ( $a_i$  es indiferente  $a^T a_k$ )  $\Leftrightarrow$  a D le son indiferentes  $a_i$ ,  $y$   $a_k$ , o bien, D acepta indistintamente a  $a_i$ <sup>o a  $a_i$ ;</sup>
- N : La situación de incomparabilidad tal que para  $a_i, a_k \in A_i$ ;  $a_i \otimes a_k \Leftrightarrow D$  no puede expresar preferencia o indiferencia entre las alternativas  $a, \sqrt{a}$ .

Cuando se tiene que g<sub>1</sub>(a<sub>i</sub>)  $\geq g_1(a_k)$  para toda j  $\in$  J y  $g_h(a_i) > g_h(a_k)$  para al menos una  $h \in J$ , la relación de preferencia estricta P se suele llamar relación de dominancia (y denotarse por  $\rightarrow$ ) por lo que dadas  $a_i, a_k \in A_i$  si  $a_i \ge a_k$ entonces se dice que  $a_i$  "domina" a  $a_k$ .

Del igual forma, con el propósito de determinar la relación que existe entre un par de alternativas desde el *j*-ésimo punto de vista expresado por D, estas situaciones de preferencias se pueden representar para un criterio en particular, supóngase g.:

- P.: La relación de preferencia estricta tal que para  $a_i$ ,  $a_i \in A$ , si  $a_i$  P.  $a_k$ entonces  $a_i$  es preferida estrictamente por D al compararla con  $a_k$  según su /-ésimo punto de vista:
- $I_i$ : La relación de indiferencia tal que para  $a_i, a_k \in A$ , si  $a_i$  l  $a_k$  significa que a D le son indiferentes  $a_i \vee a_k$  según su *i*-ésimo punto de vista.

Como g, es una función real, obsérvese que no es posible definir N, porque siempre se pueden relacionar las evaluaciones de dos alternativas para un criterio en particular.

Cabe señalar que estas relaciones binarias se definen independientemente de las características del conjunto A y para que se asemelen efectivamente a las situaciones de preferencia, de indiferencia o de incomparabilidad expresadas por D y se tenga una base matemática para construir un modelo que las represente, es natural suponer que cumplen con las siguientes propiedades:

Para cualesquiera  $a_i, a_k \in A$ 

- Si  $a_i$  P  $a_k \Rightarrow a_k \neq a_i$ , es decir, la relación de preferencia estricta es asimétrica:
- $\forall a_i \in A$  se tiene que  $a_i$  $P(a_i)$  es decir, la relación de preferencia estricta es irreflexiva;
- Si  $a_i$  I  $a_k \Rightarrow a_k$  I  $a_i$  esto es, la relación de indiferencia es simétrica puesto que si D expresa indiferencia al comparar a, con a, entonces también lo hará al comparar a<sub>t</sub> y a<sub>i</sub>;
- $\forall a_i \in A$  se tiene que  $a_i$  l  $a_i$ , lo que quiere decir que la relación de indiferencia es reflexiva puesto que  $a_i$  le será indiferente a D si la compara con ella misma;
- Si  $a_i$  N  $a_k \Rightarrow a_k$  N  $a_i$ , esto es, la relación de incomparabilidad es simétrica;
- $\bullet \ \ \forall \ a_i \in A$  se tiene que  $a_i \mathcal{N} a_i$ , es decir, la relación de incomparabilidad es irreflexiva:
- $\mathbb{R}^n$ Para cada pareja de alternativas sólo una de las relacion $\epsilon \in P, \ I$  y  $\mathbb N$  se cumple debido a que si D concluye preferencia entre un par de alternativas específicas, no puede expresar indiferencia o incomparabilidad para este mismo par; análogamente ocurre cuando D concluye indiferencia incomparabilidad.

Análogamente  $P_i$  e I, satisfacen las mismas propiedades.

#### Definición 1.8. Estructura de preferencia (global y asociada al j-ésimo criterio).

Las relaciones  $\{P, I, N\}$  forman una estructura global de preferencia definida sobre A, si éstas cumplen con las propiedades anteriores y si, dados dos

elementos de este conjunto, una y sólo una de las siguientes situaciones se cumple:  $a_i P^a k_i a_k P^a a_i a_i I a_k o a_i N a_k$ .

Las relaciones  $\{P_i, I_i\}$  (j = 1,...,n) constituyen una estructura de preferencia asociada al j-esimo criterio en A, si éstas cumplen con las propiedades anteriores y si, dadas dos alternativas, una y sólo una de las siguientes situaciones se cumple:  $a_i P_i$   $a_k$ ,  $a_k P_i$   $a_i$  o  $a_i 1$ ,  $a_k$ .

En la toma de decisiones multicriterio es importante que se disponga del modelo matemático adecuado para representar estas situaciones de preferencia y poder realizar las comparaciones considerando la opinión de D. El establecimiento del conjunto de criterios G y el hecho de suponer que D aporte sus preferencias respecto a los elementos del conjunto A permite asociar a este último una estructura de preferencia. Las formas de modelar estas situaciones defieren de un problema a otro pero las más comunes se asemeian a los modelos de preferencias que se describen a continuación.

### $\geq$  Modelo Tradicional

Si D puede establecer con seguridad sus preferencias esta representación supone que las evaluaciones de las alternativas cumplirán con el modelo siguiente (en el caso de maximización) para  $g_i \in G$  y  $a_i, a_k \in A$ :

\n- $$
a_i \, P_j \, a_k \iff g_j(a_i) > g_j(a_k)
$$
\n
\n- $a_i \, I_i \, a_k \iff g_i(a_i) = g_i(a_k)$ \n
\n
\n(r.1.1)

La estructura de preferencia asociada al j-ésimo criterio  $\{P_i, I_i\}$  que se deriva de este modelo satisface las siguientes propiedades para  $a_h$ ,  $a_i$ ,  $a_k \in A$ :

- $a_h$  P<sub>i</sub>  $a_i$  y  $a_i$  P<sub>i</sub>  $a_k$   $\Rightarrow$   $a_h$  P<sub>i</sub>  $a_k$  : P<sub>i</sub> es transitiva
- $a_h$   $I_i$   $a_i$   $y$   $a_i$   $I_j$   $a_k$   $\Rightarrow$   $a_h$   $I_j$   $a_k$  :  $I_j$  es relación de equivalencia

Cuando se busca una representación para las preferencias de D se desea que ésta sea casi una silueta de su comportamiento aunque sea imprevisible. El uso de umbrales de discriminación permite dar este "realismo" (además de una gran flexibilidad) al modelo de preferencias que se construye. La estructura de preferencia asociada a tal modelo genera argumentos más convincentes para que D tome una decisión pues el umbral que rodea a cada criterio reduce la imprecisión y arbitrariedad inherente al mismo.

#### Definición 1.9. Umbral de discriminación.

Dentro del contexto multicriterio un umbral de discriminación es un valor que se asocia a la evaluación de una alternativa, con respecto a un criterio específico, para separar de manera contundente dos zonas concernientes a ésta. En otras palabras, un umbral es un número positivo que permite establecer una vecindad con centro en la evaluación  $g_i(a_i)$  cuya finalidad es la de considerar un margen de holgura dentro del cual D defienda o justifique su preferencia o indiferencia.

## $\geq$  Modelo · con · un · umbral · (de · indiferencia)

La introducción de un umbral de discriminación (de indiferencia en este caso) aminora la rigidez del modelo tradicional donde toda diferencia positiva entre dos evaluaciones es un argumento obligatorio para decir que existe preferencia estricta de una alternativa sobre otra. Si se asocia un umbral de indiferencia *q*1 al J-ésimo criterio,. se obtiene otro modelo de preferencias tal que para cualesquiera  $a_i$ ,  $a_k$  eA se cumple que:

• 
$$
a_i P_j a_k \Leftrightarrow g_j(a_i) > g_j(a_k) + q_j
$$
  
\n•  $a_i I_j a_k \Leftrightarrow |g_j(a_i) - g_j(a_k)| \le q_j$  (r.1.2)

La estructura de preferencia asociada a este modelo no considera la transitividad de la indiferencia contemplada por el modelo tradicional, pues es incompatible con la existencia de un umbral por abajo del cual D no percibe la diferencia entre dos alternativas o niega la preferencia de una sobre otra. Un contraejemplo que ilustra claramente porqué la relación de indiferencia no es transitiva es el siguiente: Sea T, una taza de té con i miligramos de azúcar y supóngase que un individuo prefiere una taza de té endulzada a una sin azúcar. Si este individuo compara distintas tasas de té, no percibirá una diferencia de 1 miligramo de una taza a otra  $(T_i \mid T_{i+1})$ , para toda *i*). Sea N suficientemente grande; si  $T_N$  es una tasa de té endulzada, de esta comparación se deduciría que  $T_0$  I  $T_N$  lo cual no es posible pues el individuo prefiere una taza de té endulzada a una carente de azúcar, contradiciendo así la transitividad de Ja relación de indiferencia.

Por lo tanto, la estructura de preferencia asociada al j-ésimo criterio  $\{P_i, I_j\}$ que resulta de este modelo satisface las siguientes propiedades para  $a_h, a_i, a_k \in A$ :

•  $a_h$  P<sub>j</sub>  $a_i$  y  $a_i$  P<sub>j</sub>  $a_k \Rightarrow a_h$  P<sub>j</sub>  $a_k$ : P<sub>j</sub> es transitiva. •  $a_h$  I<sub>j</sub>  $a_i$  y  $a_i$  I<sub>j</sub>  $a_k \Rightarrow a_h$   $X_j$   $a_k$ : I<sub>j</sub> no es transitiva.

## $\geq$  Modelo · con · dos · umbrales · (de · indiferencia · y · de · preferencia)

Otra forma para separar la situación de indiferencia de la situación de preferencia estricta, consiste en considerar que se puede fijar un valor por encima del cual D exprese su preferencia estricta, una vez que ya ha identificado la zona en la cual muestra indiferencia. Esta observación conduce a la introducción de un modelo de preferencias en el que intervienen explícitamente dos umbrales de discriminación distintos: el de indiferencia ( *q¡* ), por debajo del cual la diferencia entre las evaluaciones de las alternativas no se traduce en una diferencia de preferencia para D; y el de preferencia ( $p_i$ ), por arriba del cual la diferencia entre tales evaluaciones conlleva a una preferencia estricta, considerando que  $p_i \ge q_i \ge 0$  en una vecindad con centro en la evaluación de una alternativa dada según el criterio  $g_i$ . Para este modelo si  $a_i$ ,  $a_k \in A$  entonces:

• 
$$
a_i \quad P_j \quad a_k \quad \Leftrightarrow \quad g_j(a_i) > g_j(a_k) + p_j
$$

• 
$$
a_i \ Q_j \ a_k \iff g_j(a_k) + p_j \ge g_j(a_i) > g_j(a_k) + q_j
$$
 (r.1.3)

•  $a_i$  *I<sub>f</sub>*  $a_k$   $\Rightarrow$   $g_j(a_k) + q_j \ge g_j(a_i)$ *.. .:.·* 

La relación  $Q$  se llama relación de preferencia débil y representa la duda o incertidumbre. de· D entre las· situaciones de indiferencia y la de preferencia estricta, es decir:

•  $a_i$   $Q_j$   $a_k$ , si la duda está entre  $a_i$   $I_j$   $a_k$  y  $a_i$   $P_j$   $a_k$  (estando seguro deque  $a_k$   $P'_l$   $a_l$ )

La práctica muestra que en esta zona intermedia D titubea entre las dos respuestas posibles o proporciona respuestas contradictorias según la forma en que se le interrogue, por lo que no es posible poner en evidencia argumentos que justifiquen la relación de preferencia estricta o de indiferencia entre las alternativas que se comparan.

Fijar los umbrales de discriminación muestra que la apreciación subjetiva por parte de D es tomada en cuenta en el análisis, pero su interpretación no debe hacerse en términos de diferentes niveles de intensidad de preferencia. pues en particular, la preferencia débil no es una preferencia de menor intensidad como se podría creer, sino una preferencia que no se puede establecer con suficiente seguridad. Recurrir a la idea de intensidad de preferencias implicaría utilizar más de dos umbrales para buscar separar situaciones como "considerablemente preferida a", "fuertemente preferida a", etcétera.

La estructura de preferencia asociada al j-ésimo criterio que se deriva de este modelo { P, Q, 1, }, además de cumplir con las propiedades del modelo anterior, satisface lo siguiente:

• Si  $a_i$  Q<sub>j</sub>  $a_k \implies a_i$   $\mathscr{A}_j$   $a_i$ : Q<sub>j</sub> es asimétrica.<br>•  $a_k$  Q<sub>j</sub>  $a_j$  y  $a_i$  Q<sub>j</sub>  $a_k \implies a_k$   $\mathscr{A}_j$   $a_k$ : Q<sub>j</sub> no es transitiva.

Cabe señalar que estos modelos de preferencias consideran umbrales de discriminación constantes. No obstante, se puede hacer uso de estos mismos modelos introduciendo umbrales de preferencia e indiferencia variables que se modifiquen de acuerdo al valor de  $g_j(a_i)$  (p<sub>i</sub>[g<sub>j</sub>(a<sub>i</sub>)] y  $q_j$ [g<sub>j</sub>(a<sub>i</sub>)]) con el fin de obtener mayor flexibilidad.

De esta forma, se puede observar que el considerar una familia de criterios G en combinación con las preferencias de D, permite establecer sobre el conjunto A una estructura de preferencia cuyas características dependen del modelo que se utilice para el análisis.

## Definición 1.10. Tipos de criterios.

Considérese  $g_j \in G$  Sean  $p_j$  y q, los umbrales de preferencia e indiferencia respectivamente. Entonces:

- Cuando se utiliza el modelo de dos umbrales, a  $g_i$  se le denomina seudocriterio.
- Si  $p_j = 0$ ,  $g_j$  satisface el modelo de un umbral y se le denomina cuasicriterio.
- Si  $p_i = q_i = 0$ , a  $g_i$  que interviene en el modelo tradicional se le llama criterio verdadero.

Una vez que D ha identificado el modelo matemático que se asemeja a sus preferencias, el siguiente paso es incorporar en dicho modelo la información adicional acerca de la forma en que interactúan los criterios en el contexto del problema multicriterio. Esta información inter-criterio se refiere a dos aspectos importantes: los umbrales y los pesos.

Aunque es común que en un problema multicriterio algunos puntos de vista tengan para D mayor importancia que otros por circunstancias diversas, se debe tomar en cuenta que esta noción de importancia no tiene un significado absoluto puesto que depende de él y, sólo desde su perspectiva, un criterio puede ser considerado más o menos relevante con respecto a los demás. La forma común de expresar esta importancia en términos cuantificables es a través de una ponderación.
**Definición 1.11.** Peso (o coeficiente de importancia) asociado a un criterio. Se denomina peso a la medida de importancia relativa asociada porD a \_un criterio Se denotará por  $w_i$  ( $w_i \ge 0$ ) al peso asignado al criterio  $g_i$ ; también se denotará como  $w = \{w_1, w_2, \ldots, w_i, w_i, w_n\}$  al vector de pesos cuando se haga referencia al conjunto de éstos.

En la mayoría de los problemas multicriterio la asignación de valores a los umbrales de discriminación *y* a los pesos asociados a los criterios, es arbitraria. Algunas consideraciones para evitar esta arbitrariedad al asignar estos valores se comentan en el siguiente capitulo.

# **1.3.3. ETAPA· 3: PROCEDIMIENTO MATEMÁTICO· PARA· RESOLVER· EL· PROBLEMA · MUL TICRITERIO**

En esta última etapa se debe elegir qué procedimiento matemático de agregación se aplicará para resolver el problema multicriterio de manera que, dadas dos alternativas. este procedimiento tenga la habilidad de determinar cuál seria la elección de D considerando el modelo matemático que involucra sus preferencias.

Se llama *procedimiento de agregación* a toda operación matemática que permite determinar la estructura que le confiere el modelo de preferencias al conjunto A: tal procedimiento se caracteriza por la manera en que obtiene dicha estructura a partir de la matriz de calificaciones *y* la información ínter-criterio. Los procedimientos de agregación más comunes son:

- Los PROCEDIMIENTOS DE AGREGACIÓN DIRECTA EN UN CRITERIO ÚNICO. Consisten en buscar una aplicación que agregue todos los criterios en una sola función cuyo codominio sea el conjunto de los números reales IR.
- Los PROCEDIMIENTOS INTERACTIVOS o DE COMPROMISO. Estos alternan etapas de diálogo-cálculo-diálogo para obtener la información suplementaria directamente de D en cada iteración.
- Los PROCEDIMIENTOS DE SOBRECLASIFICACIÓN. Construyen una relación binaria (con la información proporcionada por D) que es utilizada para establecer la estructura de preferencia de A. Estos procedimientos permiten considerar los aspectos cualitativos de un problema sin cuantificarlos arbitrariamente *y* se caracterizan por no despreciar los puntos de vista minoritarios. Son, por lo tanto, mucho más flexibles que los dos primeros.

La elección del procedimiento de agregación depende en gran medida de la problemática que se quiere resolver; de hecho, la aplicación de un procedimiento. de agregación no es una obligación en el proceso de decisión pues con la matriz

de calificaciones, el vector de pesos y el modelo de preferencias, D tiene los elementos suficientes para evaluar las alternativas y tomar una decisión. *INo* obstante, cuando el número de alternativas o criterios es demasiado grande, la comparación puede resultar difícil para D por lo que debe hacer uso de un método adicional.

Existen algunos métodos de agregación elementales que por su uso y por su historia merecen ser mencionados. Se denominan elementales porque. el razonamiento en el que están basados es la forma más común de analizar el problema multicriterio. Sin embargo, debido a su simplicidad ocultan frecuentemente los aspectos más relevantes del problema que se quiere resolver.

#### $\geq$  Método · de · la · suma · ponderada

Este es el método más elemental que consiste en construir una estructura global de preferencia l P. 1} para el conjunto A como la que se muestra a continuación:

• 
$$
a_i P a_k \Leftrightarrow \sum_{j=1}^n w_j g_j(a_i) > \sum_{j=1}^n w_j g_j(a_k)
$$
  
\n•  $a_i I a_k \Leftrightarrow \sum_{j=1}^n w_j g_j(a_i) = \sum_{j=1}^n w_j g_j(a_k)$ 

donde la función  $g_i$  es un criterio verdadero que tiene asociada una ponderación  $(w_i)$ .

Este método supone que las escalas (utilizadas para expresar las evaluaciones de las alternativas) de un criterio a otro, son comparables entre si. Asimismo en este procedimiento la estimación de los pesos hace referencia a una noción de compensación (ganar en un criterio permite compensar una pérdida en otro) mas que a la importancia que tiene un criterio para D. Del mismo modo, no permite vislumbrar el carácter más o menos contradictorio de los criterios *y* forza a D a mostrar su preferencia o indiferencia entre dos alternativas. lo que quiere decir que no pueden ocurrir situaciones de incomparabilidad.

La suma ponderada es recomendable para resolver problemas donde se está seguro que se pueden establecer situaciones de preferencia e indiferencia sin ambigüedades, aunque siempre es necesario complementarlo con un análisis adicional.

### $\geq$  Método · de · la · suma · de · rangos · (de · Borda)

En 1770 con el fin de resolver un problema concerniente a la teorla de elección social, que consistía en ordenar un conjunto *C* de r candidatos de acuerdo con la opinión des votantes (procurando mantener la democracia), Jean-Charles de Borda presentó ante la Academia de Ciencias de París, un método que permitla construir una opinión colectiva concerniente al conjunto de candidatos a partir de *s* clasificaciones individuales que cada votante expresaba respecto a dichos candidatos.

Borda procedió de la siguiente manera para construir una estructura de preferencia colectiva sobre C:

- 1<sup>o</sup>.  $\forall c \in C$  y  $\forall j \in \{1, 2, ..., s\}$ , determínese  $r_j(c)$  como la posición que ocupa c según la clasificación, en orden decreciente, proporcionada por el votante j y definase m<sub>i</sub>(c) = ( $|C|$  + 1) - r<sub>i</sub>(c) la cual es una cuantificación del mérito asociado al candidato *e* por el votantej.
- 2°.  $\forall c, c' \in C$  se conforma la estructura global de preferencia  $\{P, I\}$  definiendo:

\n- $$
c \quad P \quad c' \quad \Leftrightarrow \quad \sum_{j=1}^{s} m_j(c) \quad > \quad \sum_{j=1}^{s} m_j(c')
$$
\n- $c \quad I \quad c' \quad \Leftrightarrow \quad \sum_{j=1}^{s} m_j(c) \quad = \quad \sum_{j=1}^{s} m_j(c')$
\n

Este método, que es un caso particular de la suma ponderada al reemplazar *w<sub>i</sub>* por 1 y a g<sub>i</sub>(c) por *m<sub>1</sub>*(c), es considerado como uno de los antecesores de la teoría de la utilidad multiatributo.

### **1.4. ENFOQUES · DE · LA · TOMA · DE · DECISIONES · MUL TICRITERIO**

La toma de decisiones multicriterio se ha desarrollado en varias direcciones y por esta razón los especialistas en la materia suelen dividirla en tres grandes grupos: la teorla de la utilidad multiatributo, los métodos interactivos y la teoría basada en relaciones binarias de sobreclasificación.

Tanto en el primer grupo como en el segundo se resuelven problemas multicriterio en donde el conjunto de alternativas es finito o infinito. En el tercer grupo aunque la mayoría de los métodos de sobreclasificación han sido propuestos para problemas multicriterio donde el conjunto de alternativas es finito, esta filosofía se puede aplicar para el caso en donde el conjunto de alternativas es infinito.

# **1.4.1. ENFOQUE · BASADO · EN · LA · TEORÍA · DE · LA · UTILIDAD** · **MULTIATRIBUTO**

A partir de la teoría de utilidad unidimensional de Von Neumann y Morgenstern, Keeny y Raiffa desarrollaron la teoría de la utilidad multiatributo (TUM) en 1944. La noción de utilidad que utiliza se deriva de la economía clásica

cuya Ideología asocia una función de utilidad al pensamiento de D que representa su acto de elección dentro del mecanismo de decisión. Esto quiere decir que para que D pueda elegir entre varias alternativas, cada una de éstas debe tener un valor de utilidad que le sirva como parámetro único de evaluación y que sintetice todos sus puntos de vista. En general dicho valor no se puede conocer a priori, pero esta teoría postula su existencia *y* le ayuda a D a construir su propia función de utilidad para que pueda elegir del conjunto de alternativas la que le permita obtener la mayor satisfacción dentro del contexto del problema de decisión.

De esta forma la TUM se basa en la hipótesis de que, dado un problema multicriterio, existe una función de utilidad U que se define sobre el conjunto de alternativas *y* que se puede escribir de una forma general como:

$$
U(a_i) = U[g_1(a_i), g_2(a_i), \dots, g_j(a_i), \dots, g_n(a_i)].
$$

A menudo, aunque el número de criterios sea pequeño es difícil estimar directamente una función multivariada como la anterior por lo que la mayoría de los trabajos· en este campo muestran los conceptos, hipótesis *y* axiomas que fundamentan la existencia de una función U que se puede descomponer en  $n$ funciones de utilidad parciales  $U_j(g_j(a_i)) = U_j(a_i)$ . Tales trabajos también están orientados a describir las condiciones matemáticas de agregación que deben cumplir los puntos de vista de D para que puedan ser representados cada uno en una función  $U_j$  o todos en una función U de forma que el resultado obtenido para el problema multicriterio sea perfectamente coherente con las respuestas dadas por D si es que se le interrogara personalmente.

La forma analítica más simple (y también la más utilizada) para construir una función de utilidad es la forma aditiva, la cual define a U como:

$$
U(a_i) = U_1(a_i) + U_2(a_i) + ... + U_j(a_i) + ... + U_n(a_i)
$$

donde U, es una función estrictamente creciente.

Esta función U es una función real que agrega los *n* criterios que van a ser tomados en cuenta suponiendo que son independientes entre si, lo cual significa que la contribución parcial U<sub>i</sub> de cada criterio g<sub>i</sub> a la función U es independiente de los valores que toman los otros criterios.

Dada la construcción de la función U, la TUM hace las siguientes suposiciones acerca de las preferencias de D:

• D intenta maximizar la función U;

- El modelo de preferencias de D se construye con base en la función U mediante la utilidad que le reporta según todos los criterios de tal forma que todo par de alternativas  $u, y, a$ , son susceptibles de ser comparadas (es decir, no existe incomparabilidad). Por lo tanto bajo la función U se tiene que uno y sólo uno de los siguientes casos sucede:  $(1)$  U( $a_i$ ) > U( $a_k$ ), que significa que  $a_i$  es "preferida" a  $a_{ki}$  (2)  $U(a_i)$  <  $U(a_k)$ , esto es,  $a_k$  es "preferida" a  $a_i$ ; (3)  $U(a_i) = U(a_i)$ , lo cual quiere decir que a, es "al menos tan preferida" como  $a_k$  ( $a_k$  v  $a_k$  son indiferentes).
- El orden de preferencia es transitivo, es decir, si D prefiere a  $a<sub>h</sub>$  sobre  $a<sub>i</sub>$  y a a, sobre  $a_i$ , entonces D debe preferir a  $a_i$ , sobre  $a_i$ .

A la función U se le denomina función de utilidad multiatributo porque el valor que genera indica la utilidad de los atributos de una alternativa según las preferencias de D. Si el problema multicriterio es de selección, la busqueda de la "melor" alternativa consiste en determinar a, en A tal que U(a,)  $\geq U(a)$  para toda  $a_i \in A$ .

Esta teoría se ha venido desarrollando sobretodo para los casos de incertidumbre donde el valor esperado de U sirve de quía para tomar una decisión apropiada va que la alternativa con mayor utilidad o valor esperado se puede considerar como la "meior" decisión.

Algunas observaciones que hay que hacer a esta teoría son las siguientes: (1) el modelo de las preferencias de D no considera el caso de incomparabilidad entre alternativas como en la teoría clásica de toma de decisiones, forzándolo a expresar su indiferencia o preferencia en todos los casos; (2) supone que la relación de preferencia es transitiva lo cual se cumple sólo para casos muy particulares en la realidad: (3) en una función se agregan todos los criterios lo que hace referencia al paradigma monocriterio; (4) se tiene que esta teoría utiliza criterios que son verdaderos suponiendo siempre que las métricas asociadas a éstos son comparables entre sí por lo que sólo se pueden modelar los casos que cumplan con estas condiciones.

Otro campo de estudio que se desprende de la TUM es el enfogue multiobietivo; éste se aplica a problemas que se desarrollan en ambientes de certeza y en los que se puede manejar un gran número de alternativas, pero pocos criterios pues cada criterio incrementa en uno la dimensión del espacio considerado.

En este otro enfoque el conjunto A se define comúnmente en compresión y el modelo general que lo caracteriza permite que el problema multicriterio sea planteado como un problema de programación matemática multiobietivo que se expresa de la siguiente manera:

Max  $z(a_i) = [z_1(a_i), z_2(a_i), ..., z_i(a_i), ..., z_n(a_i)]$ 

 $a_i \in A$ 

donde la función  $z_i(a_i)$  se introduce para cada criterio  $g_i$  (  $j = 1, ..., n$ ) como la /-ésima función objetivo evaluada para la alternativa  $a_i$  cuva solución óptima resulta de encontrar una alternativa  $a_i \in A$  tal que max  $z(a_i) = z(a_i)$ .

Esta forma de plantear el problema multicriterio no agrega las funciones objetivo en una sola función por lo que hay que examinar cada una para llegar a dicha solución óptima. Dada la naturaleza del problema, estas funciones son más o menos contradictorias por lo que en una primera etapa se encuentra un conjunto de alternativas no-dominadas, denotado por  $A_N$ , donde  $A_N \subset A$ . Su principal característica es que para cada alternativa en A-A<sub>N</sub> existe una solución nodominada para la cual toda función objetivo permanece invariable o es mejorada y al menos una es estrictamente mejorada. Dicho de otra manera, el conjunto de alternativas no-dominadas es:

 $A_N = \{ a_i \in A : \exists a_i \in A \text{ tal que } z_i(a_i) > z_i(a_i) \text{ para alguna } j \in J \}$  $\mathbf{z}_j(a_k) \geq \mathbf{z}_h(a_j) \ \forall \; h \neq j \}$ 

De esta forma, se concluye que el problema de programación matemática multiobjetivo es un problema de decisión multicriterio en el cual:

- El conjunto A se reduce al conjunto  $A_N$  para simplificar el análisis;
- $G = \{z_1(a), ..., z_j(a), ..., z_n(a)\}\$ es una familia de criterios verdaderos;
- Se desea determinar la "meior" alternativa encontrando una alternativa "óptima" (problema de selección).

La problemática que resuelve este enfoque es sólo la del tipo  $P_{\alpha}$  y debido a la forma en que se plantea el problema no existe un modelo para las preferencias de D. Asimismo, la búsqueda de la solución sigue la filosofía de un problema de optimización por lo que este enfoque no hace diferencia entre los términos de alternativa óptima y mejor alternativa que, como ya se mencionó anteriormente, el primero no tiene sentido en el contexto multicriterio.

### 1.4.2. ENFOQUE · BASADO · EN · LOS · METODOS · INTERACTIVOS

Este es el enfoque más reciente dentro de la toma de decisiones multicriterio. Propone métodos que alternan etapas de cálculo con etapas de análisis que permiten obtener información suplementaria sobre las preferencias de. D para introducirla a lo largo del procedimiento que se utilice. Dicho de otra manera, un método interactivo está constituido por una secuencia de etapas de cálculodiálogo-cálculo con D. La etapa de cálculo proporciona una ·primera· alternativa satisfactoria al problema multicriterio y ésta debe ser analizada pór D de manera que aporte información adicional sobre sus preferencias (etapa de diálogo). La información obtenida se agrega al modelo utilizado para· determinar una nueva alternativa que sea "mejor" a la primera y que será valorada por'D nuevamente. Asf sucesivamente se alternan estas etapas hasta llegar a la alternativa que sea Ja "más satisfactoria" para D. ·

Para que un método de ayuda a la decisión multicriterio sea considerado en la categorla de método interactivo es necesario que el diálogo sea una de las herramientas principales dentro de la investigación. es decir, D debe participar interactivamente en el proceso para que contribuya directamente en la obtención de la "mejor" alternativa y no solamente en la definición del problema.

El método STEM. el de Steuer y Chao y el de Vanderpooten' son algunos de los métodos que se han desarrollando con esta filosofía, sin embargo, la mayoría de los métodos interactivos solamente se adaptan a los casos más generales.

# **1.4.3. ENFOQUE · BASADO · EN · LA · TEORÍA · DE · RELACIONES** · **BINARIAS · DE · SOBRECLASIFICACIÓN**

La teorfa de las relaciones binarias de sobreclasificación no resuelve el problema multicriterio haciendo a  $D$  a un lado como sucede con algunas teorías, sino que se le ayuda a determinar la "mejor'' solución al problema multicriterio de acuerdo a sus posibilidades.

En una primera etapa esta teoría construye una relación binaria a partir de la comparación por pares de alternativas; dicha relación binaria se denomina de sobreclasificación y ayuda a representar las preferencias de D para el análisis. Una segunda etapa consiste en explotar la relación de sobreclasificación obtenida con el fin de ayudar a D a resolver el problema multicriterio.

Una gran ventaja que presenta este enfoque, y que algunas teorías no consideran, es que permite valorar los aspectos cualitativos de un problema, además de respetar las métricas asociadas a las escalas de cada criterio las cuales pudieran ser no comparables entre si.

En general la relación de sobreclasificación no se supone completa ni transitiva pues se permite la existencia de situaciones de incomparabilidad, las cuales no son consideradas en fa teoria clásica de decisiones; dos alternativas

*<sup>1</sup>*Para mayor información consultar Vincke, Philippe. (1989)

pueden ser "no comparables" en el sentido de que no domina ni la preferencia ni la indiferencia desde la perspectiva de D. Hay que observar que esta situación es muy frecuente en los problemas de decisión donde la información disponible no permite una suficiente discriminación entre las alternativas por lo que a medida que estas situaciones de incomparabilidad aparecen la no transitividad es permitida, resultado que corresponde más a situaciones reales.

Se han desarrollado varios métodos de agregación que utilizan las relaciones binarias de sobreclasificación destacando entre ellos los métodos de la familia ELECTRE. En el siguiente capitulo se tomará como base este enfoque para justificar el proceso de decisión *y* los algoritmos que permiten dar. solución al problema multicriterio.

> in sa sala a sa gundên Karakarê<br>Gundên Gundên

alian ing Kabupatèn Kaléndheran.<br>Kacamatan ing Kabupatèn Kabupatèn Kabupatèn Kabupatèn Kabupatèn Kabupatèn Kabupatèn Kabupatèn Kabupatèn Kabupa

- 53

32

# LAS RELACIONES BINARIAS DE **SOBRECLASIFICACIÓN**

# CAPITULO DOS

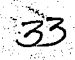

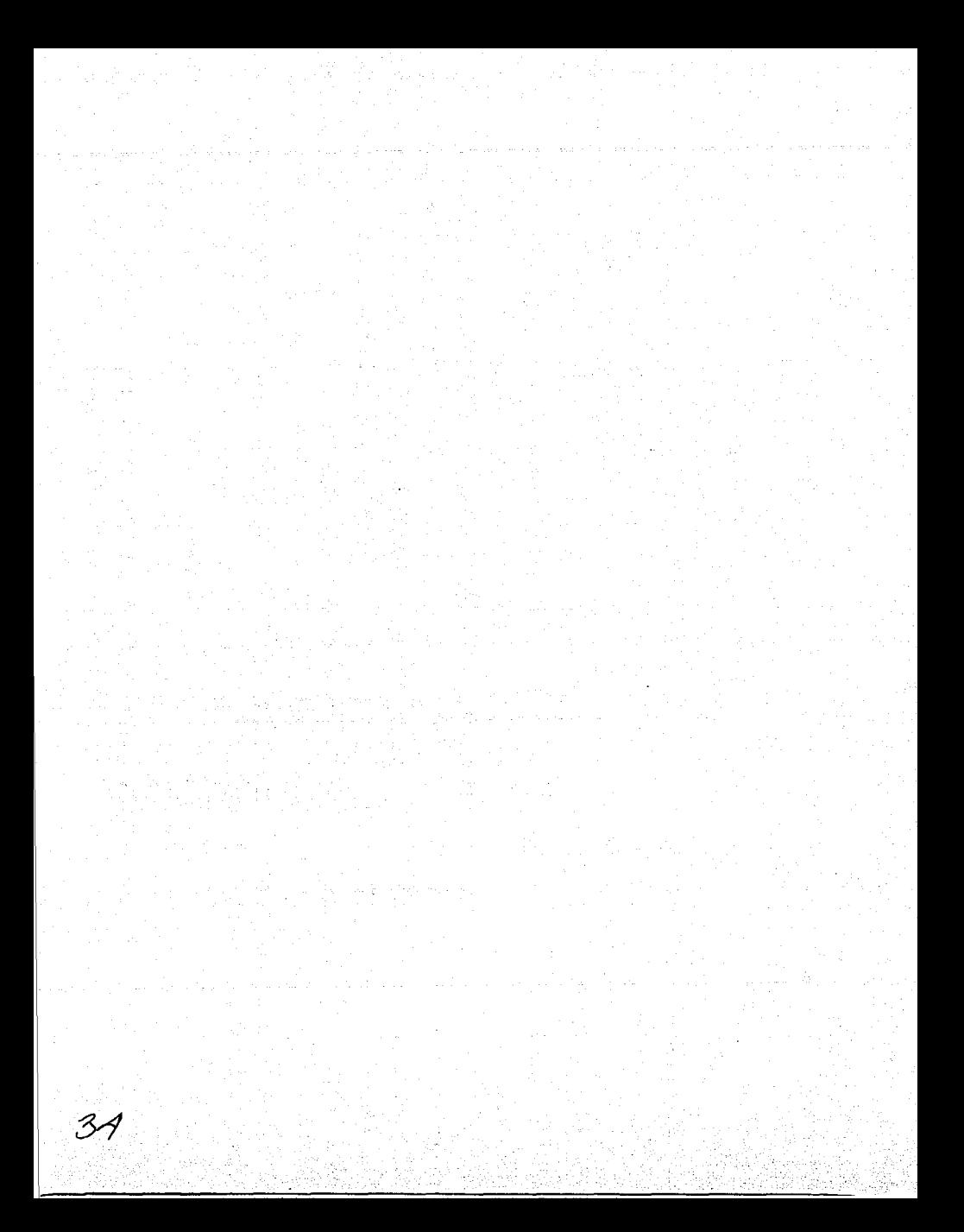

En el presente capítulo se desarrolla el enfoque basado en las relaciones binarias de sobreclasificación y los procedimientos relacionados con el mismo que permiten resolver las diversas problemáticas multicriterio que se plantean (P.α,<br>P.B. P.γ). De estos procedimientos se describen los más comunes y más De estos procedimientos se describen los más comunes y más utilizados en este ámbito: los de la familia ELECTRE y PROMETHEE. Asimismo se ejemplifica la aplicación de estos métodos mediante algunos casos prácticos y se hace un análisis comparativo entre dichos métodos.

El concepto de relación de sobreclasificación nació rodeado de dificultades a mediados de los años sesenta porque su base teórica, que parte de fundamentos matemáticos que se complementan con elementos del comportamiento humano, fue criticada fuertemente por los investigadores norteamericanos quienes, acostumbrados a trabajar desde la perspectiva de la TUM, aseguraban que no era confiable porque tomaba en cuenta elementos subjetivos. No obstante, fue dada a conocer por un grupo de investigadores franceses de entre los cuales destaca Bernard Roy, quien puede ser considerado como uno de los fundadores de la teoría de relaciones sobreclasificación y quien conceptualizó y desarrolló los primeros métodos en este campo: los métodos de la familia ELECTRE.

### 2.1. **ANTECEDENTES**

En 1785 Marie Jean Antoine Caritat, marqués de Condorcet, retomando el problema estudiado por Borda 15 años antes propuso otro método cuyo objetivo era el mismo que el de la suma de rangos, pero estudiaba el problema con una filosofía muy diferente.

Su método, conocido como el "de la mayoría", pretendla retomar la opinión colectiva del grupo de votantes respecto al conjunto de candidatos *C* para afirmar que, dados dos candidatos (alternativas) *e, e'* e e, *e* P *e'* cuando «el número de votantes (criterios) para los cuales *e* es "mejor'' que *e'* es mayor que el número de votantes (criterios) para los que *e'* es "mejor" que *e».* 

El método de Condorcet es considerado como la idea que dio origen al concepto de sobreclasificación (también conocido como de superación) aunque el precio a pagar por construir una relación de este tipo, es el de una cierta subjetividad inherente a las diferentes posibilidades de dar un significado objetivo en términos matemáticos a las palabras entrecomilladas del enunciado anterior.

# 2.2. **DEFINICIÓN · DE · LA · RELACIÓN · DE · SOBRECLASIFICACIÓN**

Para comprender qué es una relación de sobreclasificación y para qué tipo de problemas multicriterio este enfoque es apropiado, es necesario que las definiciones, tanto del conjunto de alternativas A como del conjunto de criterios G, cumplan con ciertas características para que puedan ser estudiados dentro del

marco teórico de las relaciones de sobreclasificación. Por esta razón, en la primera etapa del proceso de decisión se consideran los siguientes supuestos:

- ः Sea A un conjunto Estable de *m* alternativas factibles definido por **EXTENSION.** as upgraafing to the
- II. Sea G una FAMILIA COHERENTE de n criterios que refleja cada uno de los puntos de vista de D y a través de la cual su sentido de preferencia será analizado. En este contexto, dados  $g_j \in G$  y  $a_i \in A$  se supondrá que:
	- $\bullet$  g<sub>1</sub>(a<sub>i</sub>) representa la evaluación de la alternativa a, según el j-ésimo criterio expresado por D;
	- $g_i(a_i)$  es un número real.
	- $\forall a_i, a_k \in A$ ; si  $g_j(a_i) \geq g_j(a_k)$  entonces  $a_i$  es al menos tan buena" como a considerando solamente el punto de vista reflejado por el /-ésimo criterio.
- III. Para un criterio dado, supongase el h-ésimo, la imprecisión de las evaluaciones pueden conducir a D a establecer los siguientes juicios entre dos alternativas  $a_i$ ,  $a_k$  en A:

•  $a_i$  es indiferente a  $a_k$  cuando  $g_j(a_i) = g_j(a_k)$   $\forall$   $j \neq h$ , aun si  $g_h(a_i) = g_h(a_i)$ :

a, es estrictamente preferida a  $a_k$  cuando  $g_i(a_i) = g_i(a_k)$   $\forall j \neq h$  sólo si la diferencia entre  $g_{\mu}(a_i) - g_{\mu}(a_i)$  es suficientemente significativa.

Lo que permite a D llegar a estos dos juicios tiene que ver con qué tan relevante es para él el punto de vista h; es decir, estas conclusiones están relacionadas con la importancia que tiene para D el h-ésimo criterio. Asimismo, hay que aclarar que aunque la comparación de las alternativas a v a. se hace con base en sus evaluaciones según todos los criterios  $([g_1(a_i), ..., g_n(a_i)]$  y  $[g_1(a_k), ..., g_n(a_k)]$ , lo que en realidad se pretende es obtener el significado que tiene para D dicha comparación como alternativas y no como números aislados de un entorno.

IV. Por último, se hará referencia a una sola persona que tomará la decisión, D en particular, con el fin de determinar la representación más adecuada a sus preferencias sin que influya la opinión de otras personas.

Todas estas suposiciones permiten que tal representación de las preferencias de D sea menos restrictiva y más realista que aquélla que se obtiene con la TUM pues, como se vio en la última sección del capítulo anterior, los métodos basados en esta teoría conducen a la construcción de una función que agrega en uno solo todos los criterios considerados con el fin de resolver cualquier problema multícriterio. Sin embargo, aunque la riqueza de los resultados de esta teoria se debe a sus hipótesis matemáticas bien fundamentadas, cuando se necesita obtener información adicional acerca de las preferencias de D la práctica muestra que a menudo se le enfrenta a preguntas muy complicadas que lo contradicen, poniendo en duda la coherencia de los resultados obtenidos.

Es entonces cuando uno se pregunta si, dentro del proceso de decisión, siempre es necesario llegar tan lejos ya que al adaptar las preferencias de D a este marco teórico para analizarlas, se modifica cierta información acerca de las mismas.

Ahora bien, si se desean utilizar argumentos más flexibles que los de la TUM para analizar el problema multicriterio, el único argumento objetivo que permite justificar el razonamiento de D en el proceso de decisión es la relación de dominancia entre dos alternativas, esto es:

 $a_i$  domina a  $a_k$  ( $a_i \succ a_k$ ) si  $g_i(a_i) \ge g_i(a_k)$  para toda  $j \in J$  *y*  $g_j(a_j) > g_j(a_k)$  para al menos una *j*. (r.2.1)

Sin embargo, este resultado es poco útil porque escasas parejas de alternativas la verifican.

En general, lo que se busca es un resultado intermedio que sea menos rígido que el obtenido en la TUM *y* a la vez más práctico que la relación de dominancia. Pero, ¿cómo proceder para llegar a este resultado?

Consideraciones como las anteriores, que no parecen fácilmente compatibles con cualquier forma para modelar preferencias, conducen a formular el concepto de sobreclasificación para responder a esta pregunta.

Dado un conjunto de alternativas A. *y* considerando una familia de criterios G, la relación de sobreclasificación se define de la siguiente forma.

#### **Definición 2.1.** Relación de sobreclasificación (global).

Una relación binaria S definida sobre A se llama relación de sobreclasificación si dado un par de alternativas  $a_i$ ,  $a_k \in A$  se puede afirmar que:

 $a_i$ , S  $a_k$  ( $a_i$  sobreclasifica a  $a_k$ ) si los valores de las evaluaciones de  $a_i$  $([g_1(a_i), ..., g_n(a_i)])$  *y* de  $a_k$   $([g_1(a_k), ..., g_n(a_k)])$  proporcionan un argumento "suficientemente fuerte" para admitir, de acuerdo con el modelo de preferencias de D, que  $a_i$  es al menos tan buena como  $a_k$ , sin que exista razón "importante" para rechazar esta afirmación.

En este sentido, para comprender el uso de la relación de sobreclasificación se debe entender que al menos tan buena es sinónimo de casi preferida o casi mejor, pues todas' las situaciones de preferencia que pueden establecerse entre  $\lambda$  las alternativas quedan representadas por S como se muestra a continuación:

- **a**<sub>1</sub> *P*<sub>*a<sub>1</sub>*  $\Leftrightarrow$  *a<sub>1</sub> S*<sub>*a<sub>1</sub></sub> <i>A*<sub>1</sub> *g*<sub>1</sub></sub></sub>
- $\bullet$   $a_i$   $a_i \Leftrightarrow a_i$  *S*  $a_i$  *y*  $a_i$  *S*  $a_i$
- *a*; N  $a_k \Leftrightarrow a_k \mathcal{L} a_k$ , y  $a_k \mathcal{L} a_k$

Como se observa la definición de la relación de sobreclasificación no hace referencia a un principio matemático preciso sino a una idea general, lo cual es fuertemente criticado por la mayorla de los cientfficos pues la consideran una definición poco formal y con ambigüedades. No obstante, en comparación con las otras teorlas, la relación de sobreclasificación no impone a D condiciones difíciles de satisfacer que lo obligan a trasformar o ajustar sus preferencias en un determinado momento sino por el contrario, dicha relación es la que es susceptible de modificarse, si asl se requiere, de acuerdo a estas preferencias con el fin de encontrar una explicación que justifique porque D califica como "mejores" o "peores" a determinadas alternativas (según sus convicciones) en el contexto del problema multicriterio.

Para ilustrar este concepto, considérese una problemática  $P_{\alpha}$ ,  $P_{\beta}$ , o  $P_{\gamma}$  en el siguiente ejemplo :

### $E$ *jemplo 2.1.*

Sea A =  $\{a_1, a_2, a_3\}$  el conjunto de alternativas; supóngase que se tienen tres criterios positivos ( $G = \{g_1, g_2, g_3\}$ ) igualmente importantes y además que, desde la perspectiva de D, toda "gran" diferencia entre las evaluaciones de las alternativas es un argumento "significativo". Las evaluaciones de las alternativas según cada criterio se encuentran en la siguiente matriz de calificaciones:

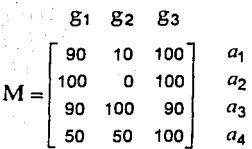

Como hasta el momento no se conoce algún método que facilite el análisis entre las alternativas se puede comenzar por compararlas dos a dos, según todos los criterios considerados. Entonces, comparando primeramente a  $a_1$  con  $a_2$ puede afirmarse, según sus evaluaciones respecto a todos los criterios, que  $a_1$ 

sobreclasifica a  $a_2$  ( $a_1$ , S  $a_2$ ) pues una desventaja de 10 para el primer criterio no es "notoriamente inferior" como para rechazar esta afirmación; una situación similar ocurre cuando se afirma que  $a_2$  S  $a_1$  y que  $a_3$  S  $a_1$ . Por otra parte, al comparar a  $a_3$  con  $a_2$  observese que  $a_3 \mathcal{S} a_2$  pues  $a_3$  no es "al menos tan buena" como a2 para una mayoría de los criterios. Considerando otro caso en donde el supuesto de igualdad de importancia de los criterios cambia, siendo el segundo criterio muy importante, se puede concluir que  $a_3$  S  $a_2$  pues una diferencia de 10 en los criterios restantes no es "tan relevante".

Continuando con el ejemplo, también hay que observar que al querer comparar a  $a_2$  con  $a_4$  y viceversa, no se tienen los elementos suficientes para concluir preferencia o de indiferencia pues una diferencia de 50 para el segundo criterio se considera un argumento "importante" para rechazar dicha afirmación, por lo que podría decirse que son incomparables.

Asimismo al comparar a  $a_3$  con  $a_1$  y a  $a_1$  con  $a_2$ , se tiene que  $a_3$  S  $a_1$  y que  $a_1$ , S  $a_2$ , y sin embargo, no ocurre que  $a_3$  S  $a_2$ . Esto se debe a que los argumentos que justifican las dos primeras afirmaciones no son suficientes para concluir que la última afirmación es válida.

Este ejemplo pone en claro que en la relación de sobreclasificación pueden darse situaciones de incomparabilidad o existir situaciones de intransitividad, por lo que dicha relación no necesariamente tiene que ser total ni transitiva, ya que su justificación depende en gran medida de la información inter-criterio proporcionada por D (principalmente de la importancia asignada a cada criterio) y del método de agregación que se utilice.

Si se considera solamente el criterio g, para analizar la comparación entre dos alternativas, también es posible establecer entre ellas una relación de sobreclasificación  $S_i$  asociada a este criterio.

Definición 2.2. Relación de sobreclasificación asociada al j-ésimo criterio. Dadas  $a_i$ ,  $a_k \in A$  se dice que:

 $a_i$ ,  $S_f$ ,  $a_k$  ( $a_i$  sobreclasifica a  $a_k$  según el j-ésimo criterio) si  $a_i$ ,  $P_i$ ,  $a_k$  o  $a_i$   $Q_f$   $a_k$  o  $a_i$   $I_f$   $a_k$  de acuerdo con el modelo de preferencias que se utilice.

De hecho, considerando esta definición en la segunda etapa del proceso de decisión, la estructura de preferencia  $\{P_i, Q_i, I_j\}$  que se obtiene de los diferentes modelos de preferencias puede ser completamente caracterizada por  $S<sub>t</sub>$  de la siguiente manera:

•  $a_i$ ,  $P_i$ ,  $a_k$ ,  $\phi$ ,  $a_i$ ,  $Q_i$ ,  $a_k$ ,  $\Rightarrow$ ,  $a_i$ ,  $S_i$ ,  $a_k$ ,  $y$ ,  $a_k$ ,  $S_i$ ,  $a_i$  $\bullet$  a<sub>t</sub> 1, a<sub>t</sub>  $\Leftrightarrow$  a, S, a, y a, S, a

Obsérvese que  $a_i$  S;  $a_i$  y  $a_k$   $S_i$   $a_i$  no puede ser interpretado como que  $a_i$ es estrictamente preferida a a<sub>te</sub> pues S<sub>i</sub> contempla la relación de preferencia débil.

Para llustrar la relación de sobreclasificación y su vínculo con las diferentes situaciones de preferencia, en la Figura 2.1, se muestra una representación gráfica de la comparación de  $g_j(a_i)$  con respecto a  $g_j(a_k)$  que incluye la introducción de los umbrales  $p_j$  y q, para delimitar las diferentes zonas.

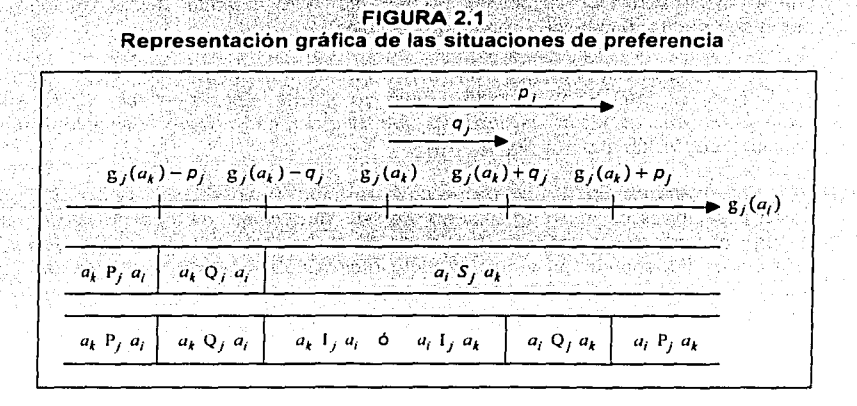

# 2.2.1. PROPIEDADES · DE · LA · RELACIÓN · DE · SOBRECLASI-**FICACIÓN**

Considerando las n relaciones de sobreclasificación asociadas a los criterios en  $G$ , la relación de sobreclasificación global  $S$  satisface las siguientes propiedades para cualesquiera  $a_i$ ,  $a_k$ ,  $a_k \in A$ :

S es reflexiva, esto es,  $a_i$  S  $a_i$   $\forall a_i \in A$ .  $\mathbf{L}$ 

Esto significa que al comparar una alternativa consigo misma, la relación de sobreclasificación se cumple pues contempla la situación de indiferencia.

 $11.$  Considérese la relación de dominancia  $\succ : S$  verifica que:

- $\bullet$  Si  $a_i$  *S*  $a_k$ ,  $\vee$   $a_k$   $\rightarrow$   $a_k$   $\Rightarrow$   $a_i$  *S*  $a_k$ .
- Si  $a_1 \ge a_n$  y  $a_n$   $S \cdot a_k \Rightarrow a_i S \cdot a_k$

Y aún más:

• Si  $a_1 \ge a_k \Rightarrow a_i S a_i$  (ver r.2;1)

De esta forma, resulta natural admitir que $\langle a_i \rangle S^* a_k$  cuando  $a_i$  domina a  $a_k$ . Del mismo modo, si se sabe que una alternativa  $a<sub>h</sub>$  es sobreclasificada por otra  $a<sub>1</sub>$ y además se comprueba que  $a_k$  domina a otra alternativa  $a_k$ , se pueden considerar ambas razones como suficientes para concluir que  $a$ : sobreclasifica a  $a_k$ . Así, esta propiedad puede ser considerada como una forma débil de transitividad.

111. S no necesariamente es una relación transitiva.

En efecto, las razones que permiten a D admitir que  $a_i$  sobreclasifica a  $a_i$ , y las que permiten verificar que  $a_{h}$  sobreclasifica a  $a_{k}$ , no necesariamente tienen suficientes elementos en común como para afirmar que  $a_i$ , sobreclasifica a  $a_k$ , como súcedió en el Ejemplo 2.1 al comparar a  $a_3$  con  $a_1$  y a  $a_1$  con  $a_2$ . En otras palabras, es posible que los argumentos que se obtienen de las evaluaciones de las alternativas y que permiten admitir que  $a_i$ , S  $a_k$  por un lado, junto con los que afirman que  $a_k$  *S a<sub>t</sub>* por otro, no sean lo "suficientemente fuertes" para garantizar que *a<sub>i</sub>* S  $a_k$ .

Asimismo, como en el modelo de preferencias se considera la situación de incomparabilidad N, si *a<sub>1</sub>* N *a<sub>1</sub>* para al menos un par de alternativas, *S* no necesariamente satisface la propiedad de transitividad pues si se tiene que  $\overline{a_k}$  *S a<sub>i</sub>* y *a<sub>i</sub> S a<sub>k</sub>* puede ocurrir que *a<sub>h</sub>*  $X$  *a<sub>k</sub>* y *a<sub>k</sub>*  $X$  *a<sub>n</sub>*, que significa que *a<sub>h</sub>* y *a<sub>k</sub>* son incomparables.

IV. Considérese  $I_i$ . Si se tiene que  $a_i$   $I_i$   $a_k$   $\forall j \neq h$ , entonces:

• Si  $a_i S_h a_v \Rightarrow a_i S a_v$ 

Esto quiere decir que si entre  $a_i$ , y  $a_k$ , se establece la relación de indiferencia con respecto a cada criterio y existe al menos uno, supóngase el h-ésimo, para el cual se verifica la relación de sobreclasificación entre ambas, estos argumentos se pueden considerar como suficientes para que la relación de sobreclasificación global se cumpla entre  $a_i$  y  $a_k$ .

 $V.$  Si  $a_i S_i a_k \forall j \in J \implies a_i S_i a_k$ 

Es claro que si entre cualesquiera dos alternativas a; y a<sub>t</sub> se establece la relación de sobreclasificación asociada a cada uno de los criterios, entonces la relación. de sobreclasificación global también se cumple entre ambas.

Así, en la tercera etapa del proceso de decisión la construcción de la relación de sobreclasificación. *S,* que satisface estas propiedades, se realiza aplicando algúri método de agregación cuyo procedimiento permita establecer a *s* entré los elementos de A, a partir de los */1* criterios considerados y de la información intercriterio que se obtiene de D. En general, dicho procedimiento se desarrolla en dos fases: en la primera fase se construye la relación de sobreclasificación *S* sobre A de acuerdo con el modelo de preferencias de D según cada criterio gi e independientemente de los otros  $n-1$  restantes; la segunda fase consiste en explotar *S* para encontrar la "meior" solución al problema multicriterio que se plantea. A continuación se describen a detalle ambas faces.

# 2.3. **FASE** · 1: **CONSIDERACIONES · BÁSICAS · PARA · CONSTRUIR**  · **UNA · RELACIÓN · DE · SOBRECLASIFICACIÓN**

Para considerar la información que aporta a la construcción de la relación de sobreclasificación la múltiple comparación entre alternativas conforme a los diferentes criterios, es necesario identificar las condiciones apropiadas que, cuando se cumplan, puedan ser vistas como argumentos suficientemente sólidos para afirmar que  $a_i$   $\overline{S}$   $a_k$ , dadas  $a_i$ ,  $a_k$  en A. La naturaleza de estas condiciones puede depender de muchos factores, entre los cuales destacan principalmente:

- El grado de semejanza (con los puntos de vista reales de D) de los criterios establecidos en G;
- La calidad de la información ínter-criterio requerida y que debe proporcionar D;
- La fortaleza o solidez de los argumentos requeridos: el argumento "más fuerte" que se puede utilizar para afirmar que  $a_i$ ,  $S$   $a_k$  es claramente que "a, domina a a," pero argumentos menos restrictivos pueden ser suficientes; esta es la razón por la que  $S$  es usualmente más útil que  $\succ$ .

La variedad de opciones que permiten representar cada uno de estos factores explica porqué no existe solamente una "mejor" manera de formular las condiciones que se deben satisfacer para aceptar que a; *S* ª<. Por tal motivo, en este trabajo sólo se presenta la manera en que estas condiciones son formuladas para construir la relación de sobreclasificación bajo el marco teórico de los

métodos ELECTRE y PROMETHEE. Asf, específicamente : los factores que se consideran son:

- Para el grado de semejanza de cada criterio  $g'_I$  se hace referencia a los umbrales  $p_1 y q_2$  en conformidad con el modelo respectivo;
- La información inter-criterio es sintetizada, a lo más en dos tipos de datos: para cada criterio g;, el coeficiente de importancia o peso ;., y el umbral de veto *υ<sub>i</sub>* (este último sólo para los métodos ELECTRE);
- La "solidez" de los arqumentos que lustifican la relación de sobreclasificación entre un par de alternativas está basada en los conceptos de concordancia y discordancia (para los métodos ELECTRE) y en el grado de credibilidad (para los métodos PROMETHEE y también algunos ELECTRE). Estos conceptos se explican más adelante conforme se definen los algoritmos de solución.

·Con·· respecto a· este último factor obsérvese que, debido a la subjetividad inherenie al considerar a Den el proceso, es muy difícil (y en ocasiones arbitrario) fijar un grado mínimo de aceptación para que la afirmación  $a_i$ , *S*  $a_k$  sea válida si y sólo si la fortaleza de los argumentos que están a favor de dicha afirmación es mayor o igual a este mínimo. Por esta razón, en la leerla de las relaciones de sobreclasificación se consideran los siguientes esquemas para establecer dicha "solidez":

### ;.. **Esquema Robusto** . . .

Bajo este esquema se introduce un conjunto de  $r$  ( $r \ge 1$ ) relaciones de sobreclasificación tales que si  $S_1 \subset S_2 \subset \ldots \subset S_n$  entonces el incremento en el índice de 1 a r corresponde a un decremento. en el grado de "solidez" de los argumentos que sustentan la relación de sobreclasificación entre un par de alternativas.

#### :;;.. **Esquema Borroso**

Para tomar en cuenta las caracterfsticas ambiguas o difusas de las preferencias de D se introduce una relación de sobreclasificación borrosa<sup>®</sup> asociando a la comparación de dos alternativas  $a_i \, y \, a_k$  un número real  $\sigma(a_i, a_k)$ , denotado por  $\sigma_{ik}$  tal que  $0 \leq \sigma_{ik} \leq 1$ , que fija la mayor o menor verosimilitud (cuando tiende a 1 ó a O respectivamente) de los argumentos que permiten afirmar que  $a_i$  sobreclasifica a  $a_k$  . A  $\sigma_{ik}$  se le conoce como grado de sobreclasificación o indice de credibilidad asociado a la relación S.

En Orlovsky, S.A. (1978) y Siskos, J. (1985) se puede encontrar información acerca de la teoría de conjuntos borrosos.

Cabe señalar que el concepto de esta relación de sobreclasificación borrosa no difiere del considerado en la Definición 2.1 *y* que los métodos ELECTRE 1, 11. IV, *y* IS (de los cuales se hablara en la sección 2.5) utilizan un esquema robusto, mientras que los métodos ELECTRE 111 *y* TRI *y* los de la familia PROMETHEE utilizan un esquema borroso.

# **2.3.1. CONSIDERACIONES SOBRE · LA · ASIGNACIÓN · DE** · **VALORES · A · LOS · UMBRALES · DE · DISCRIMINACIÓN** · Y · **PESOS**

Tanto en los métodos de la familia ELECTRE como en los de la familia PROMETHEE, los umbrales de indiferencia y de preferencia  $p_i$  y  $q_j$ respectivamente, se introducen para dar mayor flexibilidad al modelo de preferencias de manera que se de una interpretación correcta a las diferencias entre las evaluaciones de las alternativas. En muchas ocasiones la forma de fijar un valor maximo o mínimo es arbitraria, sin embargo para reducir esta arbitrariedad, se puede llevar a cabo una cuidadosa asignación eligiendo (en relación al contexto del problema) los posibles valores de p, y q, de la misma forma que en que fueron determinadas las evaluaciones de las alternativas con respecto a cada criterio g, ya que es mas común dar a estos umbrales un valor diferente de cero.

Dificultades similares se enfrentan cuando se quiere definir el papel que juega cada criterio dentro del problema multicriterio refiriéndose solamente al peso (o coeficiente de importancia) *w*1 y al umbral de veto *v*1 (este último sólo para el caso de los métodos ELECTRE).

Por la forma en que se plantea el problema multicriterio, los pesos que se asignan a los criterios no dependen de la escala elegida para las evaluaciones de las alternativas, sino de la "estimación" que D realiza de la importancia relativa a cada punto de vista la cual trata de expresar a través del número *w<sub>1</sub>*, con la mayor precisión posible. La forma natural de e ;erenciar la importancia que existe de un criterio a otro es asignar al criterio más importante, el valor más grande dentro de la escala que se considera para medir  $w_i$ ; al siguiente criterio con menor importancia que el anterior, un valor inferior y así sucesivamente en orden descendente. Es claro que a los criterios que tienen la misma importancia se les debe asociar el mismo valor en dicha escala.

Supóngase que en el Ejemplo 2.1 se cambia el supuesto de igualdad en los criterios, siendo ahora g<sub>2</sub> el más importante, seguido de g<sub>3</sub> y g<sub>1</sub>. Si D considera una escala de 1 a 10 para valorar esta importancia, podría asignar los siguientes pesos:  $w_2$ = 10,  $w_3$ = 5 *y*  $w_1$ = 1 ó bien, si considera una escala de 1 a 8, asignar  $w_2 = 8$ ,  $w_1 = 4$  *y*  $w_1 = 1$ . Esto no implica que se le esté restando importancia al criterio g<sub>2</sub> en la segunda forma de asignación, sino simplemente expresa el resultado de una apreciación subjetiva.

Análogamente para dar un valor preciso al umbral de veto  $v_i$ , D debe hacer una aproximación subjetiva de éste considerando que el papel que desempeña *V¡*  es el de establecer un límite a la máxima desventaja que pudiera aceptarse al comparar las evaluaciones de dos alternativas según cada criterio, pues dicha desventaja influye en la construcción de *S* (se explica este punto más a detalle en la sección 2.5.1.1 ).

# **2.4. FASE · 2: EXPLOTACIÓN · DE · LA · RELACIÓN · DE** · **SOBRECLASIFICACIÓN ·PARA· RESOLVER· EL· PROBLEMA**  · **MUL TICRITERIO**

Como ya se ha visto, dado un problema de decisión multicriterio existen básicamente tres problematicas  $P \alpha$ ,  $P \beta$  y  $P \gamma$ . En esta segunda fase lo que se busca es determinar la "mejor'' solución para cada una de ellas, mediante la explotación de la relación de sobreclasificación construida en la primera fase.

# **2.4.1. P.a: ELEGIR· LA· "MEJOR"· ALTERNATIVA**

En la vida real existen muchos problemas de decisión cuya finalidad es seleccionar una alternativa que sea considerada como la "mejor'' solución. Para llegar a esta selección, se puede analizar el conjunto de alternativas mediante la relación de sobreclasificación *S* de manera que si se determina una alternativa *a*; ∈ A tal que *a*; S *a<sub>i</sub>* para toda *a<sub>i</sub>* en A, entonces resultará natural proponer a *a;* como la "mejor'' alternativa; no obstante, como la existencia de este elemento no depende de *S,* resultará mas práctico buscarte en un subconjunto de alternativas que cumpla con una propiedad similar y aue sea lo más pequeño posible. Por tal motivo, considérense la siguientes definiciones:

**Definición 2.3.** Conjunto Completo. Un subconjunto  $K \subset A$  es completo o dominante si:

 $\forall a_k \in A - K \exists a_i \in K$  tal que  $a_i S a_k$  (**Propiedad 2.1)** 

#### **Definición 2.4.** Conjunto Minimal.

Un conjunto completo K es minimal si ningún otro subconjunto propio de K es completo.

La Propiedad 2.1 establece que toda alternativa fuera del conjunto K. es sobreclasiflcada por alguna en él. De esta manera, el encontrar un subconjunto de A que satisface esta propiedad y además cumple con ser un conjunto minimal. permite avanzar en la búsqueda de la "mejor" solución a  $P.\alpha$  pues reduce el tamaño del problema discriminando algunos elementos de A.

#### Definición 2.5. Núcleo o kernel.

Se denomina núcleo o kernel asociado a la relación de sobreclasificación  $S$  a todo subconjunto minimal  $K \subset A$  de alternativas que cumple con la propiedad de estabilidad externa (Propiedad 2.1) *y* la siguiente propiedad de estabilidad interna:

#### $\forall a, a \in K, a, \mathcal{S}$ a,  $\forall a, \mathcal{S}$ a (Propiedad 2.2)

En otras palabras, el núcleo es un conjunto cuyas alternativas que lo conforman no se sobreclasifican entre si (Propiedad 2.2) *y* además toda alternativa fuera del mismo es sobreclasiflcada por al menos una dentro de él.

Este resultado permite que el número de alternativas que hay que analizar se reduzca a la cardinalidad del núcleo K pues en este sentido, K es el conjunto más pequeño en el que seguramente se encuentra la "mejor" alternativa o la "más satisfactoria" *y* por lo tanto D no se verá afectado si lleva a cabo su elección en K en lugar de A.

Este análisis resulta todavía más eficiente si se asocia una gráfica de sobreclasificación a la relación *S* con el propósito de facilitar la obtención del núcleo, pues éste coincide con el que pertenece a dicha gráfica *y* su obtención permite aproximar la solución de P.a.

#### Definición 2.6. Gráfica de sobreclasificación.

Una gráfica dirigida  $H = [A, B]$ , se llama gráfica de sobreclasificación si dadas  $a_i, a_k \in A$  se tiene que:

 $a_i$ ,  $S a_k \Leftrightarrow \exists (a_i, a_k) \in B$  (existe un arco en H de  $a_i$ , hacia  $a_k$ )

donde el conjunto de alternativas A es el conjunto de nodos *y* B el conjunto de arcos definido en función de S.

### Eiemplo 2.2

Considérese una gráfica  $H = [A, B]$  donde  $A = \{a_1, a_2, a_3, a_4, a_5, a_6\}$  *y*  $B = \{(a_1, a_2), (a_2, a_3), (a_2, a_4), (a_4, a_3), (a_4, a_5), (a_6, a_5)\}$ . H se ilustra a continuación:

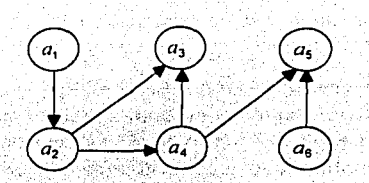

En esta gráfica, por ejemplo, un conjunto completo es  $K = \{a_1, a_2, a_4, a_6\}$ pues cumple con la Definición 2.3. Del mismo modo, nótese que los posibles conjuntos completos minimales de H son K' = { $a_1$ ,  $a_2$ ,  $a_6$ } y K" = { $a_1$ ,  $a_2$ ,  $a_6$ } según la Definición 2.4. Luego, de K' y K" se puede observar que sólo K' cumple con la Propiedad 2.2 y por lo tanto constituye el núcleo de H.

Asimismo, considerando la definición de relación de sobreclasificación y haciendo un análisis sobre A como el que se ha venido describiendo, nótese que se pueden discriminar las alternativas de  $A-K' = {a_2, a_3, a_4}$ , pues están sobreclasificadas por elementos de K', de manera que si se considera sólo este conjunto en vez de A, se simplifica el proceso de selección de la "mejor" alternativa.

Aunque la relación de sobreclasificación S es una parte fundamental en la construcción de H, no es posible garantizar (con base en ella) la existencia ni la unicidad del núcleo. De hecho, aunque todo núcleo es un subconjunto dominante minimal, de entre todos los subconjuntos dominantes minimales de H puede que no exista núcleo o bien, no sea único si existe.

El concepto de núcleo o kernel fue presentado por primera vez (bajo el nombre de solución) en teoría de juegos por Von Neumann y Morgenstern (en 1944) quienes afirman que las gráficas para las cuales el núcleo siempre existe y además es único, son aquellas que no contienen circuitos de acuerdo con el siguiente teorema:

### **Teorema 2.1.**

Toda gráfica sin circuitos admite un núcleo único<sup>9</sup>.

De esta forma. si la dificultad que se presenta al construir la gráfica de sobreclasificación es que ésta contiene al menos un circuito, la forma más común de superar este inconveniente consiste en modificar la gráfica en cuestión hasta

<sup>9</sup>Berge, C. Graohs and Hvpergraohs. North-Holland Publlshing Company, 1976. Pág. 311

llegar a una situación en la que no existan circuitos con el fin de caracterizar al núcleo de forma única

Un mecanismo recomendado por Bernard Roy<sup>10</sup> para deshacer los circuitos de una gráfica H consiste en tomar en cuenta que (desde el punto de vista de las preferencias de D) si existe un circuito en H, por elemplo  $a_1 \rightarrow a_2 \rightarrow a_3 \rightarrow a_1$ . D considera a las alternativas que lo conforman como indiferentes entre sí y podrán por lo tanto, representarse en una sola alternativa ficticia  $a_{n+1} = \{a_1, a_2, a_3\}$  que ocupara el lugar del circuito en la nueva gráfica, eliminando previamente las tres primeras de la misma. En otras palabras, haciendo A' = A - { $a_1, a_2, a_3$ }  $\cup$  { $a_{n+1}$ } y reexpresando el conjunto de arcos de acuerdo con las siguientes reglas de extensión se obtiene una gráfica  $H' = I A' B' I$  sin circuitos: **AND AND ALL SERVICE** egen (

### Definición 2.7. Reglas de extensión.

Si a, ocupa el lugar de un circuito en la gráfica de sobreclasificación H', los arcos se asocian en la forma que se muestra a continuación:

1.  $(a_i, a_k) \in B'$  (es decir,  $a_i \ S a_k$ ), si existe  $a_k \in a_k$  tal que  $(a_i, a_k) \in B$ ; II.  $(a_k, a_l) \in B'$  (es decir,  $a_k S a_l$ ), si existe  $a_k \in a_k$  tal que  $(a_k, a_l) \in B$ .

Al eliminar todos los circuitos de esta manera la nueva gráfica tendrá un núcleo único, sin embargo, el suponer que todas las alternativas que pertenecen al circuito son indiferentes entre sí y que todas se pueden compactar en una sola origina cierta imprecisión en las preferencias de D.

Si este mecanismo no resulta aceptable para el análisis, pues no aporta datos relevantes para resolver  $P_{\cdot} \alpha$ . Vanderpooten<sup>10</sup> (otro investigador en esta disciplina) sugiere un segundo procedimiento que consiste en romper el circuito por el arco  $a_i$ ,  $S$   $a_k$  que D considere menos justificado, por lo que la eliminación de dicha relación de sobreclasificación de la gráfica, permite lograr nuevamente una situación sin circuitos.

Todas estas aparentes inconsistencias, que pueden resultar engorrosas, no hacen mas que reflejar con mayor riqueza los resultados que se obtienen de los métodos de sobreclasificación como consecuencia de las posibilidades que se consideran en el analisis (incomparabilidad, intransitividad y preferencia débil) y que otros métodos no toleran. Pero esta rigueza de los resultados tiene una debilidad, al menos desde un punto de vista matemático, pues por el amplio margen de interpretación de los mismos, se pueden obtener diversas propuestas

<sup>&</sup>lt;sup>10</sup> Barba-Romero, S. et al. Decisiones Multicriterio: Fundamentos Teóricos y Utilización Práctica. Publicaciones de la Universidad de Alcalá, 1997. Pág. 220-221.

para resolver P.a. no necesariamente semejantes debido a la complejidad del análisis al explotar la relación de sobreclasificación.

Considerando lo anterior, se puede concluir que para resolver la problemática de selección, se debe caracterizar al núcleo de la gráfica construida con la relación S; si la grafica obtenida contiene circuitos, éstos deber ser eliminados mediante alguno de los dos procedimientos mencionados: en adelante. para estos casos, el procedimiento que se utilizara será en el que un circuito es remplazado por una alternativa ficticia. Una vez obtenido el núcleo de H. se deben eliminar todas las alternativas que están fuera de el facilitando así. la localización (de entre las alternativas que le pertenecen) de aquella que es considerada como la "mejor" o la "más satisfactoria".

El método para obtener el núcleo de una gráfica está basado en el algoritmo que se muestra a continuación. Cabe señalar que en lo sucesivo se utilizará la siguiente notación en la descripción de algunos algoritmos:

$$
\Gamma^+(a_i) = \{ a_k \in \mathcal{A} \mid (a_i, a_k) \in \mathcal{B} \}
$$
  

$$
\Gamma^-(a_i) = \{ a_k \in \mathcal{A} \mid (a_k, a_i) \in \mathcal{B} \}
$$

esto es  $\Gamma^+(a_i)$  y  $\Gamma^-(a_i)$  son los conjuntos de sucesores y predecesores de la *i-*ésima alternativa, respectivamente.

### ALGORITMO PARA DETERMINAR EL NÚCLEO

Sea  $H = [A, B]$  una grafica de sobreclasificación que no contiene circuitos. El núcleo K de H se obtiene procediendo de la siguiente forma: 

- 1. Hacer  $t = 0$ ,  $H_t = [A_t, B_t] = H'yK = \emptyset$ .
- 2. Si  $A_i \neq \emptyset$  seleccionar  $a_i \in A_i$  tal que  $\Gamma^-(a_i) = \emptyset$ ; hacer  $i = i + 1$  e ir al paso 3. En otro caso, terminar: K es el núcleo de H.
- 3. Hacer  $A_i = A_{i-1} (\{a_i\} \cup \Gamma^+(a_i))$  y  $K = K \cup \{a_i\}$ . Ir al paso 2.

Al finalizar este algoritmo, el conjunto K corresponde al núcleo de H, el cual es único pues dicha gráfica no contiene circuitos (Teorema 2.1).

# 2.4.2. P.B: ASIGNAR · CADA · ALTERNATIVA · A · UNA · CATEGORÍA · **PREDEFINIDA**

Algunos problemas multicriterio reales se resuelven mediante la clasificación de las alternativas disponibles de acuerdo a sus atributos para tomar la o las decisiones "más satisfactorias" según el contexto del problema.

Un ejemplo concreto que aborda esta problemática es el de una institución que va a otorgar becas a estudiantes que cubran un perfil determinado:· A está constituido por el conjunto de candidatos que presentaron su soiicitud *y* sobre los cuales dicha institución (D) tiene que decidir. Analizando sus expedientes, con base en los criterios que D haya definido, algunos candidatos pueden ser  $rechazados inmediatamente (clasificándolos en un subconjunto  $A_1$  por ejemplo),$ ·ÓÍrospodrlán ser aceptados sisen analizados más a detalle asignándolos a otras categorías intermedias (A<sub>2</sub>, ..., , A<sub>2-1</sub>) según sus características y finalmente, ,otros pueden ser aceptados sin problema alguno (clasificándolos en A,).

Nótése que problemas como éste se refieren al hecho de dividir el conjunto A en subconjuntos de alternativas (que tengan características en común) con el propósito de tomar las "mejores" decisiones en cada caso.

Considerando lo anterior, se puede decir que para resolver la problemática de clasificación P.p, se debe hacer una partición del conjunto Á en *r* categorías (subconjuntos) predefinidas, esto es,  $A = A_1 \cup A_2 \cup ... \cup A_r$  donde  $A, \cap A$ , =  $\emptyset$  para  $s \neq t$ .

Para lograr esta clasificación generalmente se debe hacer uso de un procedimiento de inserción que, con base en el modelo de preferencias de D, permita comparar la evaluación de cada alternativa  $a_i$  ([ $g_1(a_i), \ldots, g_n(a_i)$ ]) contra ciertas normas o limites que sirvan como puntos de referencia para definir las condiciones que debe de cumplir a; para que sea asignada a una determinada categoria  $A_i$ ,  $(i = 1, ..., r)$ .

Para identificar estos limites entre una categoría *y* otra, se supondrá que D puede definir alternativas reales o ficticias (sin considerarlas como alternativas factibles) que le sirvan como parámetros para justificar la aceptación o rechazo de elementos de A en una categoría dada A, . Una alternativa *a'* así definida, se le denomina alternativa de referencia y a su respectiva evaluación con respecto a todos los criterios  $(g'(a') = [g'_1(a'), \ldots, g'_n(a')]$ ) perfil de referencia, el cual debe tomar valores en la misma escala que se utiliza para el resto de las alternativas.

50

Entonces, para delimitar las r categorías en que A es dividido por la partición. es necesario introducir r+1 alternativas de referencia cuvos perfiles verifiquen, para  $i = 1, ..., n$ , que:

\n- $$
g'(a^0) < g'(a_1) \vee a_i \in A
$$
\n- $g'(a^1) < g'(a^1) \vee f \in J$
\n- $g'(a^1) \neq g'(a^1)$
\n- $g'(a) \neq g'(a^1) \in J$
\n- $g'(a_1) < g'(a_1) \vee a_i \in A$
\n- (r.2.2)
\n

Una vez definidos estos perfiles el procedimiento de inserción debe hacer la asignación de cada alternativa a, en una determinada categoría A, comparando su evaluación con los perfiles de referencia  $g'(a')$  y  $g'^{+1}(a'^{+1})$  que delimitan dicha categoría  $(i = 1, \ldots, r)$ . En este sentido A, contendrá a aquellas alternativas que son preferibles o indiferentes a  $a'$  y tales que  $a'^{-1}$  es preferible a ellas de acuerdo con el modelo de preferencias de D.

그는 그 가게 모두 수술을 만들었다.

De hecho, con respecto a la relación de sobreclasificación S, esta forma de asignación se expresa de la siguiente manera:

$$
SI[a_i \ S a' \ Y \ a' \ \mathcal{S} a_i] \ Y[a^{i+1} S a_i \ Y \ a_i \mathcal{S} a^{i+1}] \ \Rightarrow \ a_i \in A_i
$$

Sila, S a' y a' S a, | y | a'<sup>+1</sup> S a, y a,  $S$  a'<sup>+1</sup>]  $\Rightarrow$  a<sub>i</sub>  $\in$  A,

En general, este procedimiento permite que la clasificación de una alternativa en una determinada categoría se realice independientemente de las m-1 alternativas restantes y aun más, permite que una misma alternativa no sea asignada a dos categorías diferentes, obteniendo así, una partición de A que constituye la solución a P.B.

# 2.4.3. P.y: DETERMINAR · UN · ORDENAMIENTO · SOBRE · EL · CONJUNTO · DE · ALTERNATIVAS

En muchas ocasiones D se enfrenta no sólo a situaciones cuva problemática se reduce a la selección de una única alternativa que permita resolverla, sino también a situaciones en las que es necesario establecer cierta jerarquía entre las alternativas para tomar una decisión.

Este tipo de problema hace referencia a una problemática de ordenamiento P.y. la cual se resuelve ordenando las alternativas de la "meior" a la "peor" según las preferencias de D.

El mecanismo propuesto' por los autores de los métodos ELECTRE para obtener este cordenamierito· basándose en la relación de sobreclasificaclón S consiste, por ún lado, en ordenar los· elementos de A en forma descendente considerando qué tanto sobreclasifica cada uno de ellos (del "mejor" al "peor") y por otro, ordenarlos en forma inversa (en forma ascendente, esto es, tomando en cuenta qué tanto son sobreclasificados dichas elementos) para que la final, con ambos; se determine un ordenamiento medio el cual constituye una solución a *P.y.*  Actualmente, este mecanismo que nació con los métodos ELECTRE, también es utilizado por métodos de otras familias entre las que se encuentra la familia PROMETHEE.

La forma en que se obtienen los ordenamientos descendente y ascendente es un proceso particular de cada método, no obstante, el ordenamiento final que determina cada uno de ellos puede ser en ocasiones una solución parcial para *P.y,*  esto es, un ordenamiento en el que todas las alternativas del conjunto A no están relacionadas debido a la ausencia de preferencia o indiferencia en al menos un par de éstas; el obtener este resultado no debe sorprender a D, pues S contempla situaciones de incomparabilidad. Cabe señalar que los métodos ELECTRE 11, ELECTRE 111 y PROMETHEE 11 establecen un ordenamiento total en el conjunto de alternativas, mientras que el PROMETHEE l. dependiendo del problema que se analiza, puede generar un ordenamiento parcial.

# 2.5. **ALGORITMOS · DE · SOLUCIÓN · PARA · EL · PROBLEMA** · **MUL TICRITERIO**

A lo largo de esta sección se presentarán los algoritmos o métodos de sobreclasificación más conocidos y aplicados dentro del contexto de la toma de decisiones multicriterio: los métodos de la familia ELECTRE y los de la familia PROMETHEE. Su desarrollo se lleva a cabo conforme a las dos fases mencionadas anteriormente: la construcción de la relación de sobreclasificación (sección 2.3) y la explotación de la misma para resolver la problemática especifica que analiza cada método (sección 2.4).

### **2.5.1 LA · FAMILIA · ELECTRE**

El enfoque ELECTRE (del francés, "ELimination Et Choix Traduisant la REalité") fue desarrollado *y* dado a conocer en 1966 por el investigador francés Bernard Roy quien, involucrado en el análisis multicriterio *y* preocupado por obtener resultados más prácticos *y* apegados a la realidad que aquéllos que se derivaban de las teorías existentes hasta ese momento, utilizó la teoría de las relaciones de sobreciasificación para crear procedimientos que eliminaran y seleccionaran alternativas que pudieran ser llevadas a la práctica {o traducidas a la realidad) de ahí su nombre.

Los algoritmos de lá familia ELECTRE explotan relaciones de sobreclasificación para resolver problemáticas del tipo  $P_{\alpha}$ ,  $P_{\beta}$  ó  $P_{\gamma}$ , tomando en cuenta situaciones que son muy comunes en la vida cotidiana: la intransitividad *y*  la incomparabilidad. Todos ellos analizan las preferencias de D a partir de la matriz de calificaciones que contiene las evaluaciones de todas las alternativas respecto a cada criterio.

# **2.5.1.1. CONSTRUCCIÓN · DE · LA · RELACIÓN · DE · SOBRECLASI· FICACIÓN**

Dado un modelo de preferencias. fa construcción de la relación de sobreclasificación en los métodos ELECTRE se basa en dos conceptos: el de concordancia *y* el de no-discordancia. Ambos conceptos imponen condiciones a la comparación de dos alternativas de manera que si éstas se cumplen, se puede establecer dicha relación entre ellas ya que se encuentra un indicador para la mayoría de los criterios que afirman que una alternativa es "al menos tan buena" que otra *y* otro que garantiza que ningún criterio en desacuerdo con esta mayoria es "demasiado importante" como para rechazar la afirmación.

#### **Definición 2.8.** Criterio concordante.

El *j*-ésimo criterio concuerda con la afirmación  $a_i S a_k$  si y sólo si  $a_i S_i a_k$ .

#### **Definición 2.9.** Noción de concordancia.

Para validar que una alternativa  $a_i$  sobreclasifica a otra  $a_k$  se entenderá que los criterios concordantes proporcionan un argumento "suficientemente fuerte" para aceptar que  $a_i$  es "al menos tan buena" como  $a_k$ .

Por ejemplo, de acuerdo con la definición de  $S_i$ , si se considera un umbral de indiferencia  $q_i$ , el *j*-ésimo criterio estará de acuerdo con la afirmación  $a_i S a_k$ si y sólo si  $g_j(a_i) \geq g_j(a_k) - q_j$ . En términos coloquiales esto significa que  $a_i$  no es estrictamente peor que  $a<sub>k</sub>$  pues puede existir indiferencia entre ambas o prevalecer la preferencia de  $a_i$  sobre  $a_k$ .

El subconjunto de todos los criterios en G que satisface la Definición 2.8 se llama conjunto concordante de criterios denotado por  $G_{ik}^+$  (y por  $J_{ik}^+$  su conjunto de subíndices asociado); se hará referencia a  $G^+$ , y  $J^+_k$  mediante  $G^+$ , y  $J^+$ cuando no se preste a confusión.

En el Ejemplo 2.1, si se considera un umbral de indiferencia  $q_f$  = 10 para j = 1, 2, 3, al comparar las alternativas  $a_1$  y  $a_2$  ( $g_1(a_1)$  = 90;  $g_1(a_2)$  = 100) puede afirmarse que este criterio está de acuerdo con la afirmación  $a_1$  S  $a_2$  pues  $a_1$ ,  $S_1$ ,  $a_2$  (ya que  $a_1$ ,  $1_1$ ,  $a_2$ ,  $\Rightarrow$   $||g_1(a_1) - g_1(a_2)|| \leq 10$ ) y por lo tanto  $g_1 \in G^+$ . Concluyendo la comparación con el resto de los criterios, se tiene que g2 y g3 también están a favor de la afirmación  $a_1$  S  $a_2$  pues  $a_1$  S<sub>2</sub>  $a_2$  y  $a_1$  S<sub>3</sub>  $a_2$  (pues  $a_1$   $b_2$   $a_3$   $y_1$   $a_4$   $b_3$   $a_5$ ) respectivamente, por lot que el conjunto concordante de criterios asociado a la comparación de las alternativas a y a se compone de todos los criterios, esto es  $G^+ = \{g_1, g_2, g_3\}$  y  $J^+ = \{1, 2, 3\}$ .

#### Definición 2.10. Criterio discordante.

El j-ésimo criterio no está de acuerdo con la afirmación  $a_i$  S  $a_k$  si y sólo si  $a_k$   $P_i$   $a_i$ .

#### Definición 2.11. Noción de no-discordancia.

Para validar que  $a_i$  sobreciasifica a  $a_k$  y que no existe razón "importante" para rechazar esta afirmación, se considera que el desacuerdo que existe por parte de los criterios discordantes, debe de ser "mínimo" o bien, "despreciable".

Dicho de otra forma, lo que se requiere para decir que  $a_i S a_k$  es que  $a_i$  no sea "notoriamente inferior" a  $a_k$  según el j-ésimo criterio, aunque  $a_k$  sea indiscutiblemente preferible a  $a_i$  de acuerdo con dicho criterio  $(a_k \cdot P_f | a_i)$ .

El subconjunto de todos los criterios en G que satisfacen la Definición 2.10 se llama conjunto discordante de criterios y se denota por  $G_{ik}^-$  (y por  $J_{ik}^-$  su respectivo conjunto de índices); de igual forma, se hará referencia a  $G_{ik}^-$  y  $J_{ik}^$ como G<sup>-</sup> y J<sup>-</sup> cuando no se preste a confusión.

Retomando el Ejemplo 2.1 y considerando umbrales nulos, si se compara la alternativa  $a_2$  con la alternativa  $a_1$  se podrá observar que  $G^+ = \{g_1, g_3\}$  y  $J^+ =$ {1,3}. Sin embargo, se puede afirmar que el criterio g<sub>2</sub> está en desacuerdo con la afirmación  $a_2$  Sa<sub>1</sub> pues 10 =  $g_2(a_1) > g_2(a_2) = 0$  ( $a_1 P_2 a_2$ ) y por lo tanto para este par de alternativas  $G^- = {g_2} {y J^-} = {2}.$ 

De estas definiciones se puede observar que ningún criterio puede pertenecer simultáneamente a ambos conjuntos (concordante y discordante), es decir,  $G^{\dagger} \cap G^{\dagger} = \varnothing$ .

Aunque lo anterior indica que los conjuntos concordante y discordante de criterios son ajenos, cuando se considera el modelo de dos umbrales puede ocurrir que  $G^+ \cup G^- \neq G$  debido a que existen criterios que no pertenecen a ninguno de estos dos conjuntos. Esto sucede cuando, dadas dos alternativas a, y  $a_k$ , se tiene que  $a_i$   $S_i$   $a_k$   $y$   $a_k$   $P_j$   $a_i$ , lo que significa que existe al menos un criterio que, pese a que no está de acuerdo con la afirmación a, S a, no es un criterio discordante. En términos de evaluaciones de alternativas esto resulta cuando:

 $g_1(a_k) - p_i \le g_1(a_i) < g_1(a_k) - q_i$  (ver Figura 2.1)

lo cual es equivalente a decir que  $a_k$  Q,  $a_k$ .

El subconjunto de G definido por los criterios que satisfacen esta última condición se denota por  $G_{\mu}^{q}$  ( $G^{q}$ ) y por  $J_{\mu}^{d}$  ( $J^{d}$ ) el conjunto de subindices asociado.

Estos tres conjuntos  $G^+$ ;  $G^-$  y  $G^d$  forman una partición del conjunto de criterios Gíque se asocia a la comparación de cada par de alternativas para establecer la relación de sobreciasificación global S entre ellas de acuerdo a la importancia que tiene cada criterio.

Sin distinguir si un criterio es concordante o discordante y para caracterizar lo que D denominaria como la "mayor" o "menor" importancia dada a cada criterio. en los métodos ELECTRE esta importancia se valora haciendo referencia a dos elementos al construir la relación de sobreclasificación S:

- El peso (o coeficiente de importancia)  $w_j$ , el cual es un número real positivo que corresponde a la importancia relativa dada al j-ésimo criterio y que sólo interviene en la definición de concordancia; y
- El umbral de veto  $v_i$ , que representa el límite más allá del cual existen  $\bullet$ argumentos que se oponen al establecimiento de  $S$  entre dos alternativas: solamente interviene en la definición de discordancia.

Considerando lo anterior, el mecanismo en que se basan métodos ELECTRE para construir S consiste en examinar sucesivamente todas las posibles parejas de alternativas imponiéndoles dos condiciones, una de concordancia y otra de no-discordancia, de manera que si la comparación de dos alternativas  $a_i$ ,  $a_k$ satisface ambas condiciones se puede afirmar entonces que la alternativa  $a_i$ sobreclasifica a  $a_k$ .

### $\geq$  Condición de concordancia

La condición de concordancia permite evaluar las ventajas relativas de una alternativa con respecto a otra, tomando en cuenta los criterios concordantes y los que pertenecen a G<sup>4</sup>. Satisfacer esta condición corresponde a encontrar argumentos "sólidos" para afirmar que la relación de sobreclasificación ocurre entre dos alternativas.

La formulación de esta condición se basa en un indice de concordancia, del cual se presenta la forma más general usada en los métodos ELECTRE que se desarrollan más adelante.

Por definición, el indice de concordancia asociado a dos alternativas  $a_i$  y  $a_k$ , denotado por  $c(a, a_k) = c_k$ , es un número que permite valorar el grado de "solidez" de los argumentos que están a favor de la afirmación  $a_i$ , S  $a_k$ . Los argumentos "más fuertes" provienen de los criterios de G<sup>+</sup> pues éstos concuerdan con dicha afirmación, por lo que se puede decir que contribuyen en una parte al Indice  $c_{ik}$ , supóngase  $c_{ik}^{\dagger}$ . Otros argumentos (aunque más débiles) provienen de los criterios de G<sup>d</sup> cuando  $a_k$ , Q<sub>j</sub>,  $a_k$ , ya que reflejan la duda que tiene D entre la indiferencia y la preferencia estricta al comparar  $a_k$  con  $a_k$  (que podría no estar a favor de  $a_i$  S  $a_k$ ); estos criterios contribuyen con la segunda parte del índice de concordancia:  $c<sup>2</sup>$ .

Definición 2.12. Índice de concordancia. El índice de concordancia está definido por  $c_{ik} = c_{ik}^1 + c_{ik}^2$ , con:

1. 
$$
c_{ik}^1 = \frac{1}{w} \sum_{i \in J^+} w_j
$$
 donde  $w = \sum_{i \in J} w_j$ 

2. 
$$
c_{ik}^2 = \frac{1}{w} \sum_{j \in J'} \varphi_j w_j
$$
 donde  $\varphi_j = \frac{p_j + g_j(a_i) - g_j(a_k)}{p_j - q_j}$ 

Nótese que la razón w;/w refleja el nivel de importancia relativa asignada a cada criterio g<sub>i</sub> cuando este último pertenece al conjunto concordante de criterios. Del mismo modo, cuando  $g_i \in G^d$ , sólo una fracción  $(\varphi_i)$  de  $w_i$  contribuye al índice de concordancia; como se observa en la Figura 2.2,  $\varphi_i$  varía de 0 a 1 conforme  $g_j(a_i)$  crece de  $g_j(a_k) - p_j$  a  $g_j(a_k) - q_j$ , lo cual permite aproximar, en forma lineal, el titubeo que D muestra entre las situaciones  $a_k$ ,  $P_i$ ,  $a_i$ ,  $y$ ,  $a_k$ ,  $I_i$ ,  $a_i$ según  $g_i$ .

### **FIGURA 2.2** Representación gráfica de  $\varphi_i$

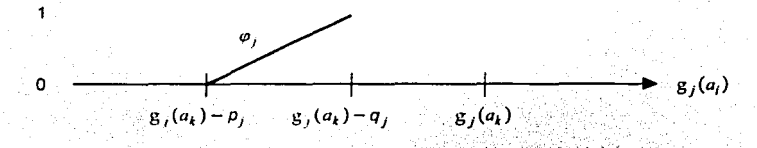

Considerando lo anterior, se puede afirmar que  $c_{ik}$  mide el peso relativo de los puntos de vista de D, para quien la alternativa a, es "casi preferida" a la alternativa  $a_k$ . También se puede interpretar como una medida de la satisfacción que D obtendría al elegir la alternativa a<sub>r</sub> en lugar de la ar

Una vez calculado  $c_{ik}$  para toda  $a_i, a_k$  en A, el resultado se puede resumir en una matriz denominada de concordancia.

### Definición 2.13. Matriz de Concordancia.

La matriz de concordancia se define como:  $C_{(m \times m)} = (c_{ik})$  donde la entrada *i,k* es el índice de concordancia (i, $k = 1, \ldots, m; i \ne k$ ).

En las secciones 2.5.1.3 y 2.5.1.5 se muestran algunos ejemplos de cómo se calcula el índice de concordancia  $c_{ik}$ .

#### **PROPOSICIÓN 2.1.**

Dadas  $a_i, a_k \in A$ , el índice de concordancia  $c_{ik}$  cumple lo siguiente:

- 1.  $0 \leq c_{ik} \leq 1$ ;
- II.  $c_{ik} = 1$  si  $G^+ = G$ ;
- III.  $c_{ik} = 0$  si  $G^- = G$ .

#### Demostración.

 $\mathbf{L}$ De la Definición 2.12  $c_{ik}$  se puede reexpresar de la siguiente forma:

$$
C_{ik} = \frac{1}{w} \left( \sum_{j \in J^+} w_j + \sum_{j \in J'} \varphi_j w_j \right) \dots (1)
$$

57

Dado que los conjuntos G<sup>+</sup>; G<sup>d</sup> y G<sup>-</sup> forman una partición del conjunto G y análogamente  $J^+$ ,  $J^d$  y  $J^{\pi}$  (los conjuntos de subindices asociados) en relación a J, se puede deducir que:

$$
\sum_{j \in J} w_j + \sum_{j \in J} w_j + \sum_{j \in J} w_j = \sum_{j \in J} w_j
$$
  
\n
$$
\Rightarrow \sum_{j \in J} w_j + \sum_{j \in J'} w_j \le \sum_{j \in J} w_j \qquad ...(2)
$$

Asimismo, como la fracción  $\varphi_i$  sólo toma valores en el intervalo [0,1], se tiene que:

$$
\varphi_j \le 1
$$
\n
$$
\Rightarrow \varphi_j \text{ (iv) } \le \psi_j \text{ pulses } \text{ (v) } \ge 0
$$
\n
$$
\Rightarrow \sum_{j \in J'} \varphi_j \text{ (iv) } \le \sum_{j \in J'} \psi_j \qquad \dots (3)
$$

De (2) y (3) se deduce que:

$$
\sum_{j\in J^+} w_j + \sum_{j\in J^+} \varphi_j w_j \leq w
$$

Al dividir la expresión anterior entre w se obtiene la medida normalizada mostrada en (1) y por lo tanto se concluye que  $c_{ik} \le 1$ . Por último, como  $w_i \ge 0$  para toda  $j \in J$  es claro que  $c_{ik} \ge 0$ .

- II. Supóngase que  $G^+=G$ . Esto implica que  $G^-=G^d=Ø$ . Ahora. considerando sus respectivos conjuntos de subíndices, como  $J^+ = J$ entonces  $J^-=J^d=\emptyset$ . De esta manera:
	- Como  $J^d = \emptyset$ , entonces  $c_{ik}^2 = 0$ .
	- Como J<sup>+</sup> = J, entonces  $c_{ik}^1 = \frac{1}{w} \sum_{i \in J^+} w_j = \frac{1}{w} \sum_{i \in J} w_j = 1$

Por lo tanto  $c_{ik} = c_{ik}^1 + c_{ik}^2 = 1$ .

III.Supóngase que  $G^- = G$ . Entonces si  $G^+ = G^d = \emptyset \Rightarrow J^+ = J^d = \emptyset$ . De lo anterior, se tiene que  $c_{ik}^1 = c_{ik}^2 = 0$ .  $\therefore c_{ik} = 0$ .  $\Box$ 

Ahora bien, para que entre dos alternativas  $a_i$  y  $a_k$  se pueda establecer la relación de sobreclasificación  $S$ ,  $D$  debe establecer un nivel mínimo de aceptación  $u^* \in [0,1]$  (conocido como parametro crítico de concordancia) tal que si  $c_{ik} \ge u^*$ entonces se dice que a v a satisfacen la condición de concordancia.

#### $\geq$  Condición de no-discordancia

La condición de no-discordancia permite verificar que la influencia de los criterios discordantes no sea "tan relevante" como para rechazar la afirmación  $a_i$  S  $a_k$ , Satisfacer esta condición corresponde a asegurar que no existe razón alguna (que sea "trascendente") para impedir que la relación de sobreciasificación se establezca entre  $a_i$ , y  $a_i$ .

Es claro que un criterio discordante  $g_f \in G$  está en contra de la afirmación  $a_i$  S  $a_i$ ; pero si las razones que hacen que  $a_i$  P  $a_i$  no son "tan relevantes", se puede aceptar. la relación  $a_i$  S  $a_i$ ; Para establecer el nivel de rechazo o aceptación de esta afirmación se define un umbral de veto  $v/(j \epsilon \mathbf{J}^{-})$  de tal manera que:

Si  $g_i(a_k) - g_j(a_i) > v_i$ , entonces  $g_i$  es incompatible con la afirmación  $a_i$ , S  $a_k$  cualesquiera que sean los valores de las otras evaluaciones.

Esta situación de veto se introduce para considerar que la desviación resultante de la comparación entre dos alternativas  $a_i$ , y  $a_k$  según el j-ésimo criterio discordante ( $g_i(a_k) - g_j(a_i)$ ) tenga un nivel máximo tolerado. En otras palabras, al existir al menos un criterio discordante ( $G^- \neq \emptyset$ ) la alternativa  $a_i$  se encuentra en desventaja con respecto a la alternativa  $a_k$  pero si esta desventaja no es "tan grande", lo cual significa que no rebasa la máxima desventaja aceptada  $v_i$ , se puede aceptar que  $a_i S a_i$ .

Para validar lo anterior se define un índice de discordancia  $d(a_i, a_k) = d_{ik}$ dependiendo del umbral de veto que se considere.

### Definición 2.14. Indice de discordancia.

1. Cuando se considera un esquema robusto para el modelo de preferencias de D y se establece un mismo límite de tolerancia ( $v^*$  veto uniforme) para todos los criterios discordantes, se puede calcular el índice de discordancia  $d_{ik}$  de la siquiente manera:

$$
d_{ik} = \frac{\max\limits_{j \in J} \{g_j(a_k) - g_j(a_l)\}}{\max\limits_{j \in J} \{g_j^s\}}
$$
 (r.2.3)

59

donde  $g_t^s = max\{g_t(a) \}$  es el valor máximo que se obtiene de las evaluaciones de todas las alternativas según el /-ésimo criterio.

Para que la condición de no-discordancia se satisfaga, es decir, que la influencia de los criterios discordantes no sea tan relevante como para rechazar  $a_i S a_i$ , se tiene que cumplir que  $d_i \le v^*$  ( $0 \le v^* \le u^* \le 1$ ) donde  $v^*$  es el parámetro crítico de discordancia (o nivel de discordancia máximo tolerado) filado por D.

2. Si se considera un esquema borroso para el modelo de preferencias de D y se asocia un nivel crítico de tolerancia marginal  $v_i$  (veto diferencial) a cada criterio  $g_i \in G^-$  entonces se calcula un índice de discordancia  $d_h^f$  asociado al /-ésimo criterio discordante como sique:

$$
d'_{ik} = \begin{cases} 0 & \text{si } B_j(a_k) - B_j(a_l) \le p_j \\ d'_{ik} = \begin{cases} B_j(a_i) - B_j & \text{si } p_j < g_j(a_k) - g_j(a_l) \le v_j \\ v_j - p_j & \text{si } B_j(a_k) - g_j(a_l) > v_j \end{cases} \end{cases}
$$
(r.2.4)

La Figura 2.3 ilustra la representación del índice de discordancia  $d_n^f$ asociado al j-ésimo criterio

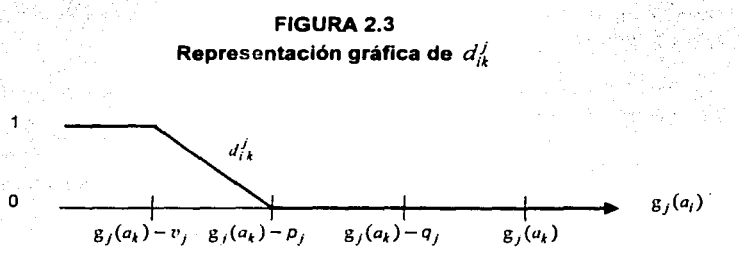

El índice de discordancia  $d_{ik}$  o  $d_{ik}^j$  mide la "intensidad" del desacuerdo cuando la alternativa  $a_i$  no es preferida a  $a_k$  según la desventaja más relevante. También se puede interpretar como una medida de la insatisfacción que D tendría al no elegir la alternativa  $a_i$  sobre  $a_k$ .
## **PROPOSICIÓN** *2.2.*

Dadas  $a_i, a_k \in A$ , el índice de discordancia  $d_{ik}$  cumple lo siguiente:

- l.  $0 \le d_{ik} \le 1$ ;
- 11.  $d_{ik} = 0$  si  $G^{-} = \emptyset$ .

#### Demostración.

l. En fa referencia r.2.3 se puede óbservar. lo siguiente:

Por un lado, en el numerador se calculan las diferencias (o desventajas) entre las evaluaciones de las alternativas *a<sub>tiv</sub>a*r respecto a todos los criterios discordantes y se considera sólo la más significativa, es decir, la máxima diferencia. Séa g<sub>h</sub> el h-ésimo criterio discordante que cumple esta condición:

$$
g_h(a_k) - g_h(a_i) = \max_{j \in J} \{g_j(a_k) - g_j(a_i)\}\
$$

Una vez calculado el valor máximo de las evaluaciones para cada criterio ( $g_j^s$  $j = 1, \ldots, n$ , en el denominador se obtiene el máximo de estos valores, supóngase  $g_{h}^{s}$ , lo que permite garantizar que:

$$
g_h(a_k)-g_h(a_i)\leq g_h^s
$$

de donde, al dividir entre  $g_h^s$ , se concluye que  $d_{ik}$  ≤1.

1995 - André Bernicht, amerikanischer P

Del mismo modo, puesto que  $g_i \in G^-$ , se sabe que  $g_i(a_k) > g_i(a_i)$  y como consecuencia  $g_j(a_k) - g_j(a_l) > 0$  para toda  $j \in J^-$ ; asimismo, como  $g_j^s$  es resultado de un valor absoluto, se tiene que  $g_j^s > 0$  para todos los criterios pues no es posible que  $g_j^s = 0$  para alguna *J* ya que un criterio que toma valores nulos en la matriz de calificaciones resulta irrelevante para el análisis. De esta forma, al realizar el cociente se obtiene un valor no negativo.  $\therefore 0 \le d_{ik} \le 1$ .

11. Si  $G^{-} = \emptyset$  entonces el numerador en r.2.3 es cero pues  $J^{-} = \emptyset$  y por lo tanto  $d_{ik} = 0.$   $\Box$ 

Análogo al índice de concordancia, si se calcula el índice de discordancia  $\,d_{ik}\,$ para toda  $a_i, a_k$  en A (i $\neq k$ ) los resultados pueden resumirse en una matriz de discordancia.

## **Definición 2. 15.** *Matriz de Discordancia.*

La matriz de discordancia se define como:.D<sub>(mxm)</sub> =  $(d_{ik})$  donde la entrada *i,k* es el indice de discordancia  $(i,k=1,\ldots,m; i \neq k)$ .

El cálculo del Indice de discordancia  $d_{ik}$  se ejemplifica en la secciones 2.5.1.3 y 2:5.1.5.

Por lo tanto bajo el enfoque ELECTRE, si al comparar dos alternativas  $a, \nabla a$ ; se satisfacen tanto la condición de concordancia  $(c_{ii} \geq u^*)$  que equivale a encontrar arqumentos "suficientemente fuertes" para afirmar que  $a<sub>i</sub>$  es "al menos tan buena" como *a<sub>t</sub>*) como la condición de no-discordancia *(d<sub>ix</sub> s v*\*, mediante la cual se comprueba que no existe alguna razón "importante"- para• rechazar dicha afirmación) entonces se puede decir que a<sub>i</sub> sobreciasifica a  $a_k$  ( $a_i$  *S*  $a_k$ ).

De esta manera, ambas condiciones representan la forma en que los métodos de la familia ELECTRE proceden para construir la relación de sobreclasificación S; sin embargo, la explotación de esta relación es particular en cada' método.

## **2.5.1.2. ELECTRE · 1**

El método ELECTRE 1 (1966) .fue desarrollado por Bernard Roy y tiene el mérito de haber sido el primer algoritmo que, con base en el concepto de sobreclasificación, se propuso para analizar problemas multicriterio; en particular la problemática de tipo  $P.\alpha$ . No obstante, aunque el ELECTRE I no necesariamente resuelve la problemática de selección, este algoritmo fue diseñado para reducir el tamaño del conjunto de alternativas a un subconjunto más pequeño dentro del cual se encuentra la alternativa que es considerada como la "mejor". A continuación se presenta dicho algoritmo.

## ALGORITMO ELECTRE 1

Dada una matriz de calificaciones  $M_{(m \times n)}$  y un conjunto de criterios verdaderos  $(p_i = q_i = 0 \text{ para } j = 1, ..., n)$  considérense  $a_i, a_k \in A$  (i, $k = 1, ..., m; i \neq k$ ).

- 1. Asociar a cada criterio  $g_j$  un peso  $w_j$ .
- 2. Para cada pareja de alternativas  $a_i$  y  $a_k$  calcular la matriz de concordancia c(mxm) = *(C¡A)* según la Definición 2.12.

Nótese que como el ELECTRE I considera el modelo de preferencias tradicional. el cálculo de del *índice de concordancia*<sup>11</sup> se reduce a: el consumo de la consumidad de la consumidad de la consumidad de la consumidad de la consumidad de la consumidad de la consumidad de la consumidad de la consumida

$$
c_1 = \frac{1}{N} \sum_{i \in J} w_j
$$
con  $w = \sum_{i \in J} w_j$ 

3. Análogamente, calcular la matriz de discordancia  $D_{i\bullet\bullet\bullet\bullet} = (d_{i\bullet})$  según la referencia r.2.3. William Contract Contract Contract Contract Contract Contract Contract Contract Contract Contract Contract Contract Contract Contract Contract Contract Contract Contract Contract Contract Contract Contrac

e, dan Sile Maykatkala Kikal

- 4. Establecer los parametros de concordancia y discordancia i/\* y v respectivamente (0  $\leq$   $v^* \leq u^* \leq 1$ ). The set of the set of the set of the set of the set of the set of the set of the set of the set of the set of the set of the set of the set of the set of the set of the set of t
- <u>ng pang</u> nangkal 5. Definir la relación de sobreclasificación S sobre A de la siguiente forma:

$$
a_j S(a_i) \triangleq \begin{cases} C_k \ge u, & \text{if } a_i \le v, \\ d_k \le v, & \text{if } a_i \le v, \end{cases}
$$

**MARK AND A REAL PROPERTY** 

(Tel 2007) 60

- 6. Construir la gráfica de sobreclasificación H = [A,B] según la Definición 2.6.
- 7. Si H no contiene circuitos, obtener el núcleo K mediante el ALGORITMO PARA DETERMINAR EL NÚCLEO; en caso contrario, eliminar todos los circuitos de H y posteriormente calcular K de la misma forma. 20 : 20 : 12 : 12 : 12
- 8. Si  $|K| = 1$  terminar. Esta única alternativa es la solución a P. $\alpha$ . Si  $|K| > 1$ . llevar a cabo un análisis de sensibilidad para elegir una alternativa del núcleo. iterando desde el paso 4.

 $\geq$  Construcción y explotación de la relación de sobreclasificación

Este algoritmo supone que el modelo de preferencias de D satisface el modelo tradicional por lo que la evaluación del conjunto de alternativas se hace a través de una familia de criterios verdaderos. La relación de sobreclasificación queda establecida entre cualesquiera dos alternativas al satisfacer las condiciones de concordancia y no-discordancia.

$$
c_{ik} = \left( \sum_{i \in I^*} w_j + V_2 \sum_{i \in I^*} w_j \right) / w \text{ donde } J^* = \{ j : g_j(a_i) = g_j(a_k) \}
$$

<sup>11</sup> En algunos textos, como Goicoechea et al., se puede encontrar que el Indice de concordancia se calcula de la siguiente forma:

Esto sucede porque consideran que la aportación de los criterios que empatan influye en la concordancia en un porcentaje menor (50%) y no en su totalidad. En esencia es lo mismo.

Una vez construida  $H$  mediante  $S$ , lo que hace el ELECTRE I es determinar el núcleo  $K \subset A$  asociado a esta gráfica con el propósito de buscar en él la "mejor" alternativa. Cómo se mencionó anteriormente K puede no existir y puede no ser único debido a la existencia de al menos un circuito en H; eliminándo los circuitos en  $H$  de acuerdo con las reglas de extensión se puede caracterizar a  $K$  el cual, por definición, contiene aquellos elementos tales que· toda· altérnativa que esta fuera de K es sobreclasificada por al menos una en éste y a su vez al interior de K, sus elementos son incomparables entre si. Si  $|K| = 1$ , resulta evidente proponer a esta única alternativa como la "mejor". Si  $|K| > 1$ , es necesario hacer un análisis más detallado del núcleo mediante la variación de los parámetros *u•* y  $v^*$  para estudiar la sensibilidad de K a estos cambios. De esta forma se pueden ir eliminando paulatinamente más alternativas del núcleo hasta llegar a la que resuelve P.a.

# **2.5.1.3. EJEMPLO** · 1: **LOCALIZACIÓN · DE · UNA · PLANTA** · **INDUSTRIAL**

Una de las actividades económicas más importantes del estado de Oklahoma en los Estados Unidos es la producción de pieles obtenidas del ganado . vacuno que genera el 25% del total anual en ese pais.

Supóngase que la economia general de ese estado se verla beneficiada con la construcc:ón de una planta para el curtido de pieles en su localidad y que el estudio para la localización de dicha planta lo lleva a cabo la Universidad de Oklahoma (sea D. esta universidad) tomando en cuenta que se desea recuperar la inversión requerida lo más pronto posible (un año).

Mediante un análisis del entorno en que se origina esta problemática, D determina que existen varios factores que influyen en la viabilidad de este proyecto. En primer lugar, observa que para recuperar la inversión (considerando como parámetro un año) se debe minimizar tanto el costo de construcción de la nueva planta y el de los instrumentos para equiparla, como el costo de operación de la misma una vez que esté funcionando.

indudablemente la realización de este proyecto permitirla un crecimiento en la economia del estado pues generaria nuevos empleos *y* dependiendo de la cantidad de pieles que se procesen, se incrementarla el consumo local de los productos terminados *y* hasta la exportación de los mismos.

No obstante, la industria del curtido es una de las que consumen gran cantidad de energía (gas v electricidad) y aqua, además de ser uno de los procesos industriales que más contaminan el aqua. principalmente por los desechos tóxicos que genera. Por esta razón, se requiere que la alternativa que se proponga minimice el consumo de energía y aqua y que utilice métodos para el tratamiento y rehuso del agua que sean efectivos y económicos.

Otro factor importante que la Universidad de Oklahoma observa es que la creación de la nueva planta le permitirla promover el desarrollo de programas de investigación que involucre a sus estudiantes en el área industrial obteniendo así. un beneficio para ambos.

Considerando el análisis anterior. D determina que los lugares factibles para el desarrollo de esta planta son, Boise City, Enid, Erick, Oklahoma City y Muskogee, denotados por  $a_1 \cdot a_2 \cdot a_3 \cdot a_4 \cdot y \cdot a_5$  respectivamente. Asimismo, tomando en cuenta todos los puntos de vista que influven en la realización de este proyecto, D estima que los criterios para evaluar y comparar estas alternativas son los referentes a: g1, materia prima disponible (pieles por día); g2, consumo de energía (unidades por día);  $g_3$ , consumo de agua (galones por día);  $g_4$ , tratamiento y rehuso de agua; g<sub>5</sub>, costo de construcción y equipo para la planta (millones); g<sub>6</sub>, costo de operación (millones al año); g<sub>7</sub>, crecimiento de la economía regional; g<sub>a</sub>, oportunidades para el desarrollo de programas de investigación; y  $g_9$ , la recuperación de la inversión (porcentaje en un año). Las evaluaciones de las alternativas de localización con respecto a estos criterios se especifican en la Tabla 2.1.

De esta forma se tiene que el contexto de este proyecto es el de una problemática de selección y por lo tanto D puede utilizar el método ELECTRE I para evaluar las diferentes alternativas de localización y resolver  $P \alpha$ .

No obstante, para calcular el índice de discordancia considerando los valores de la Tabla 2.1, es necesario que D exprese primero los criterios cualitativos en términos cuantitativos, lo cual se puede lograr mediante la asignación de una escala con valores reales que respeten su orden. Supóngase que D le asigna un valor máximo de 50 al criterio  $g_A$ : entonces, como existen cuatro niveles para este criterio (malo, bueno, muy bueno y excelente) a cada uno le corresponde un valor de 50/4 = 12.5 en la escala, por lo que los valores asociados a estos niveles serán 12.5, 25, 37.5 y 50, respectivamente.

En segundo lugar, D debe reexpresar los valores de los criterios restantes en escalas que sean comparables entre. si y que tarnbién respeten su orden, pues por la forma en que el ELECTRE I calcula la discordancia, una desventaja en el criterio g<sub>9</sub> por ejemplo, resultaría despreciable en comparación con una desventaja en el  $c$ riterio  $g_3$ , si se mantienen estas escalas.

Suponiendo que D redefine las escalas para todos los criterios según la Tabla 2.2, se obtiene la matriz de calificaciones de la Figura 2.4.

## **FIGURA2.4 Matriz de calificaciones del Ejemplo 1**

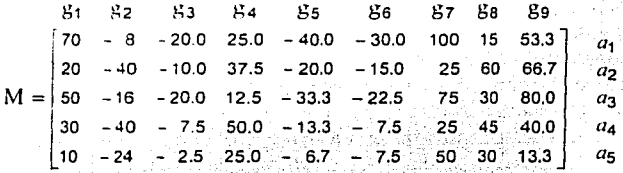

المحافظ والموالا والمنافذ المتحدث والمعارضة والمحافظة

Observación:  $g_2$ ,  $g_3$ ,  $g_5$ ' y  $g_6$ ' son criterios negativos por lo que sus equivalentes  $(-g_i, j = 2,3,5,6)$  aparecen en M para simplificar la comparación.

De esta forma D puede proceder a aplicar el algoritmo ELECTRE l.

#### Paso 1

Supóngase que D asigna para cada criterio  $g_i$  ( $j = 1, ..., 9$ ) los siguiente pesos (expresados en un vector):

$$
w = [9, 4, 2, 7, 6, 6, 8, 10, 8]
$$

#### Paso2

Para cada pareja de alternativas  $a_i$  y  $a_k$  (i, k = 1, ..., 5;  $i \neq k$ ) se calcula el indice de concordancia  $c_{ik}$ . Determinando primero *w* se tiene que:

$$
w = \sum_{j=1}^{9} w_j = 60
$$

AI comparar, por ejemplo, las alternativas  $a_2$  y  $a_5$  y las alternativas  $a_4$  y  $a_2$ , se obtienen los siguiente índices de concordancia:

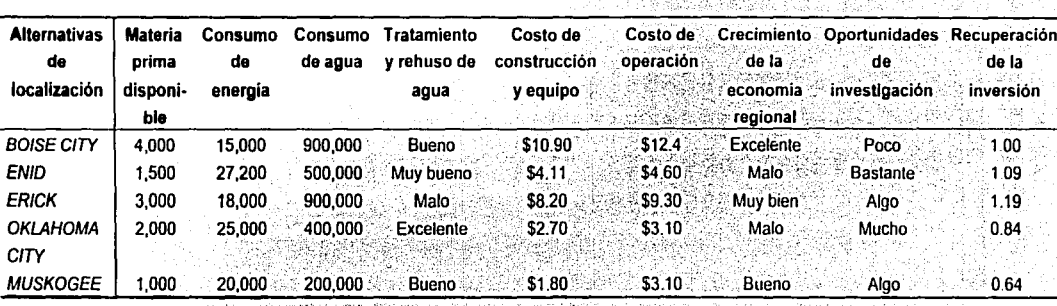

**TABLA 2.1** IABLA 2.1<br>Alternativas y criterios a considerar para la localización de la nueva planta industrial

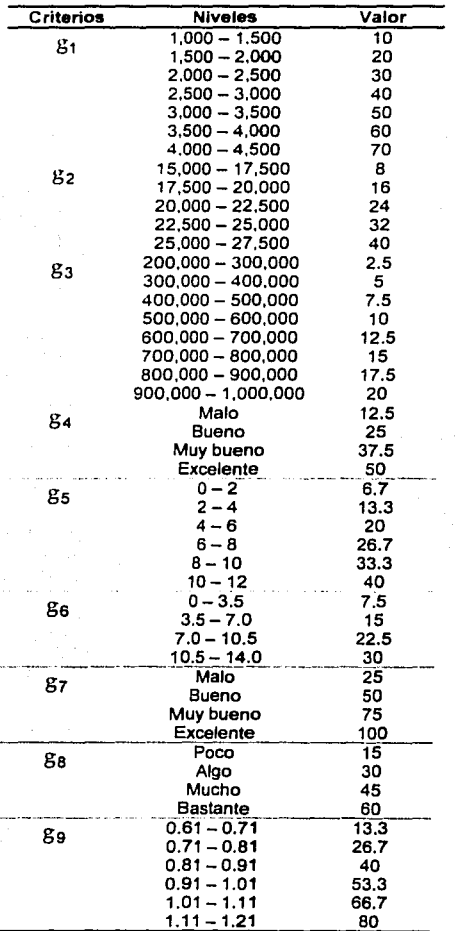

# TABLA 2.2 Escalas asignadas por O para reexpresar M

Para  $a_2$  y  $a_5$  G<sup>+</sup> = 1g<sub>1</sub>, g<sub>4</sub>, g<sub>8</sub>, g<sub>9</sub>} es el conjunto concordante de criterios pues  $g_1(a_2) > g_1(a_5)$ ,  $g_4(a_2) > g_4(a_5)$ ,  $g_8(a_2) > g_8(a_5)$ у  $g_9(a_2) > g_9(a_5)$  y por lo tanto  $J^+ = \{1, 4, 8, 9\}$ . Entonces:

$$
C_{25} = \frac{1}{w} \sum_{j \in J^+} w_j = \frac{1}{w} \cdot (w_1 + w_4 + w_8 + w_9) =
$$

$$
= \frac{1}{w_0} \cdot (9 + 7 + 10 + 8) = 0.566
$$

Para  $a_4$  y  $a_2$  G<sup>+</sup> esta constituido por { $g_1, ..., g_7$ } pues  $g_1(a_4) > g_1(a_2)$ ,  $g_2(a_4) = g_2(a_2), g_3(a_4) > g_3(a_2), ..., g_6(a_4) > g_6(a_2), g_7(a_4) = g_7(a_2)$ por lo que J<sup>+</sup>={1, ..., 7}. Entonces:

$$
c_{42} = \frac{1}{w} \sum_{j=1}^{w} w_j = \frac{1}{w} \quad (w_1 + \dots + w_r) =
$$
  
= 
$$
\frac{1}{w_0} \quad (9 + 4 + 2 + 7 + 6 + 6 + 8) = 0.700
$$

El resultado del cálculo de este indice para las parejas de alternativas restantes se muestra en la siguiente matriz de concordancia:

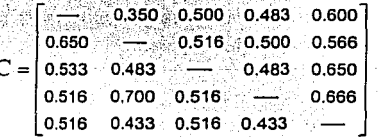

#### Paso 3

Para calcular el índice de discordancia  $d_{ik}$  (ver r.2.3) asociado a la comparación de las alternativas  $a_i$  y  $a_k$  se obtiene primero el valor máximo  $g_i^s$  de las evaluaciones de las alternativas por criterio ( $i = 1, \ldots, 9$ ) y, posteriormente, el conjunto discordante de criterios G<sup>-</sup> para cada par de alternativas.

$$
\max_{j \in J} \{g_j^s\} = \max \{g_j^s, g_2^s, \dots, g_9^s\}
$$
  
\n
$$
\Rightarrow \max_{j \in J} \{g_j^s\} = \max \{70, 40, 20, 50, 40, 30, 100, 60, 80\} = 100
$$
  
\nplus  
\n
$$
g_1^s = \max \{70, 20, 50, 30, 10\} = 70
$$
  
\n
$$
g_2^s = \max \{[-8], [-40], [-16], [-40], [-24]\} = 40
$$

69

 $g_9^s$  = max (53.3, 66.7, 80, 40, 13.3) = 80

Ejemplificando este calculo con las alternativas  $a_2$  y  $a_5$  y las alternativas  $a_4$  y  $a_2$ se tiene que:

• Para  $a_2$  y  $a_5$  G<sup>-</sup>=  $1g_2$   $g_3$ ,  $g_5$   $g_6$ ,  $g_7$ } y J<sup>-</sup>= {2, 3, 5, 6, 7} pues  $g_2(a_5) > g_2(a_2)$ ,  $g_3(a_5) > g_3(a_2)$ ,  $g_5(a_5) > g_5(a_2)$ , ...,  $g_7(a_5) > g_7(a_2)$ ; entonces:  $d_{25} = max(g_1(u_5) - g_1(u_2)) \cdot \frac{1}{100}$  $= max$  { -24 (-40), -2.5 (-10), -6.7 (-20), -7.5 (-15), 50-25}

 $= 0.250$ 

• Para  $a_4$  y  $a_2$  G =  $|g_8|$ ,  $g_9|$  y J =  $|8, 9|$  pues  $g_8(a_2) > g_8(a_4)$  y  $g_9(a_2) > g_9(a_4)$ ; entonces:

$$
d_{42} = \max_{j \in J} |g_j(a_2) - g_j(a_4)| + \frac{1}{100}
$$

$$
= max \{ 60-45, 66.7-40 \} \cdot \frac{1}{100}
$$
  
= 0.267

El resultado del cálculo de este indice para las parejas de alternativas restantes se muestra en la siguiente matriz de discordancia:

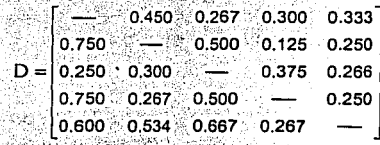

#### Pasos 4, 5 y 6.

Considerando los resultados obtenidos en las matrices anteriores, supóngase que D'asigna los siguientes valores a los parámetros de concordancia y discordancia:  $(u^*, v^*) = (0.50, 0.26)$ . Con estos valores se establece la relación de sobreclasificación S entre las siguientes alternativas:  $a_2$  S  $a_4$  pues  $c_{24} \ge u^*$  $(0.50 = 0.50)$  y  $d_{24} \le v^*$  (0.125 < 0.26);  $a_2$  S  $a_5$  pues  $c_{25} = u^*$  y  $d_{25} < v^*$ ;  $a_3$  S  $a_1$ ya que  $c_{31} > u^*$ y  $d_{31} < v^*$  y  $a_4$  S  $a_5$  pues  $c_{45} = u^*$ y  $d_{45} < v^*$ . Así la gráfica de sobreclasificación  $H = [A, B]$  que se obtiene es la que se muestra en la Figura 2.5, donde A = { $a_1, a_2, a_3, a_4, a_5$ } y B = { $(a_2, a_4)$ ,  $(a_2, a_5)$ ,  $(a_3, a_1)$ ,  $(a_4, a_5)$ }.

## **FIGURA 2.5**

## Gráfica de sobreclasificación para ( $u^*$ ,  $v^*$ ) = (0.50, 0.26)

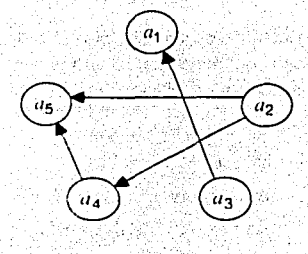

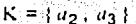

## Paso 7

En H se observa que no existen circuitos y por lo tanto se puede caracterizar al núcleo de forma única (Teorema 2:1). Aplicando el ALGORITMO PARA DETERMINAR EL NÚCLEO se tiene lo siquiente:

#### Iteración 1

1. 
$$
r = 0
$$
;  $H_0 = [A_0, B_0] = H \, y \, K = \emptyset$ 

- 2.  $A_0 \neq \emptyset$  = se selecciona  $a_2$  pues  $\Gamma^-(a_2) = \emptyset$ ;  $t = 0 + 1 = 1$
- 3.  $A_1 = A_0 (\{a_2\} \cup \Gamma^+(a_2)) = \{a_1, ..., a_5\} (\{a_2\} \cup \{a_4, a_5\}) = \{a_1, a_3\}$  $K = K \cup \{a_2\} = \emptyset \cup \{a_2\}$

공동과 감독의 누도는 나무 일부 안

## Iteración 2

- 2.  $A_1 \neq \emptyset \Rightarrow$  se selecciona  $a_3$  pues  $\Gamma^-(a_3) = \emptyset$ ;  $i = 1 + 1 = 2$
- 3.  $A_2 = A_1 (\{a_3\} \cup \Gamma^+(a_3)) = \{a_1, a_3\} (\{a_3\} \cup \{a_1\}) = \emptyset$  $K = K \cup \{a_3\} = \{a_2, a_3\}$

## Iteración 3

2. A<sub>2</sub>= Ø → terminar. K es el núcleo de H.

De esta manera el núcleo K se encuentra constituido por las alternativas  $a_2$  y  $a_3$ , de entre las cuales se puede llevar a cabo la elección. Se continua en el paso 8.

## Paso 8

Como  $|K| > 1$  es necesario variar  $u^*$  y  $v^*$  para ver como se comporta el núcleo

de la relación de sobreclasificación definida con estos parámetros. Regresando al paso 4 y modificando los valores de u\* y v\* se puede hacer el siguiente análisis de sensibilidad:

Incrementando el parámetro de concordancia  $u^*$  a 0.53 y permaneciendo  $v^*$  sin cambio alguno, la solución se modifica; la gráfica H que se construve (gráfica 1, Figura 2.6) no contiene circuitos por lo que se procede a calcular el núcleo:

## Iteración 1

- 1.  $t = 0$ ;  $H_0 = [A_0, B_0] = H \vee K = \emptyset$
- 2.  $A_0 \neq \emptyset \Rightarrow$  se selecciona  $a_2$  pues  $\Gamma^-(a_2) = \emptyset$ ;  $t = 0 + 1 = 1$
- 3.  $A_1 = A_0 (\{a_2\} \cup \Gamma^+(a_2)) = \{a_1, ..., a_5\} (\{a_2\} \cup \{a_5\}) = \{a_1, a_3, a_4\}$  $K = K \cup \{a_2\} = \emptyset \cup \{a_2\}$

## Iteración 2

- 2.  $A_1 \neq \emptyset \Rightarrow$  se selecciona  $a_3$  pues  $\Gamma^-(a_3) = \emptyset$ ;  $t = 1 + 1 = 2$
- 3.  $A_2 = A_1 (\{a_3\} \cup \Gamma^+(a_3)) = \{a_1, a_3, a_4\} (\{a_3\} \cup \{a_1\}) = \{a_4\}$  $K = K \cup \{a_3\} = \{a_2, a_3\}$

## Iteración 3

- 2.  $A_2 \neq \emptyset$   $\Rightarrow$  se selecciona  $a_4$  pues  $\Gamma^-(a_4) = \emptyset$ ;  $t = 2+1=3$
- 3.  $A_3 = A_2 (\{a_4\} \cup \Gamma^+(a_4)) = \{a_4\} (\{a_4\} \cup \emptyset) = \emptyset$

 $K = K \cup \{a_{A}\} = \{a_{2}, a_{3}, a_{4}\}$ 

## Iteración 4

2.  $A_3 = \emptyset \rightarrow$  terminar. K es el núcleo de H.

Como se observa, la relación de sobreclasificación entre las alternativas a<sub>2</sub> y  $a_4$  se desvanece por lo que la alternativa  $a_4$  ingresa al núcleo, esto es,  $K = \{a_2, a_3, a_4\}.$ 

Si se mantiene  $u^*$  en 0.53 y se incrementa  $v^*$  a 0.27, se obtiene otra gráfica sin circuitos (gráfica 2, Figura 2.6) cuyo núcleo es diferente a los anteriores. Básicamente la relación de sobreclasificación entre a<sub>2</sub> y a<sub>4</sub> termina por invertirse conforme se incrementan ambos parámetros pues ahora  $a<sub>A</sub>$ sobreclasifica a  $a_2$  siendo que en la Figura 2.5,  $a_4$  era sobreclasificada por  $a_2$ y en la gráfica 1 de la Figura 2.6 ni siquiera estaban relacionadas. Asimismo se añade un nuevo arco a la gráfica:  $(a_3, a_5)$  ya que  $a_3$  S  $a_5$ . De esta forma, el núcleo queda conformado por las alternativas  $a_3$  y  $a_4$ .

- Si se incrementa considerablemente  $u^*(u^* = 0.60)$  y si  $v^*$  permanece constante, en la nueva gráfica (gráfica 3, Figura 2.6) se observa que las relaciones de sobreclasificación entre  $a_3$  y  $a_1$  y entre  $a_2$  y  $a_5$  ya no aparecen y ahora  $a_1$ puede entrar al núcleo, por lo que el conjunto de elección es  $K = \{a_1, a_3, a_4\}$ .
- Por último, si se permite una discordancia muy fuerte  $(v^*=0.50)$ , y no se es tan exigente con el parámetro crítico de concordancia (u\*=0.51), las alternativas quedan relacionadas como se muestra en la gráfica 4 de la Figura 2.6, donde el núcleo está formado por las alternativas  $a_1$  y  $a_4$ :

## Iteración 1

- 1.  $t = 0$ ; H<sub>0</sub> = [A<sub>0</sub>, B<sub>0</sub>] = H y K = Ø
- 2.  $A_0 \neq \emptyset \Rightarrow$  se selecciona  $a_4$  pues  $\Gamma^-(a_4) = \emptyset$ ;  $t = 0 + 1 = 1$
- 3.  $A_1 = A_0 (\{a_4\} \cup \Gamma^+(a_4)) = \{a_1, ..., a_5\} (\{a_4\} \cup \{a_2, a_3, a_5\}) = \{a_1\}$  $K = K \cup \{a_4\} = \emptyset \cup \{a_4\}$

Iteración 2

- 2.  $A_1 \neq \emptyset \implies$  se selecciona  $a_1$  pues  $\Gamma^-(a_1) = \emptyset$ ;  $i = 1 + 1 = 2$
- 3.  $A_2 = A_1 (\{a_1\} \cup \Gamma^+(a_1)) = \{a_1\} (\{a_1\} \cup \emptyset) = \emptyset$  $K = K \cup \{a_1\} = \{a_1, a_2\}$

Iteración 3

2.  $A_2 = \emptyset \rightarrow$  terminar. K es el núcleo de H.

## FIGURA 2.6 Análisis de Sensibilidad

1)  $(u^*, v^*) = (0.53, 0.26)$ 

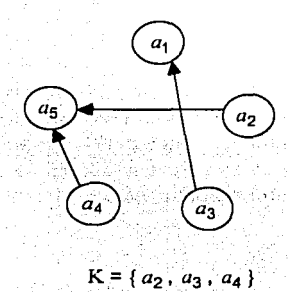

2)  $(u^*, v^*) = (0.53, 0.27)$ 

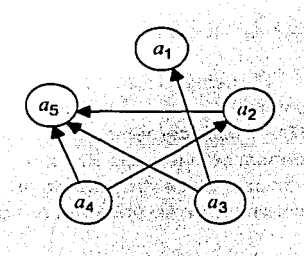

 $K = \{a_3, a_4\}$ 

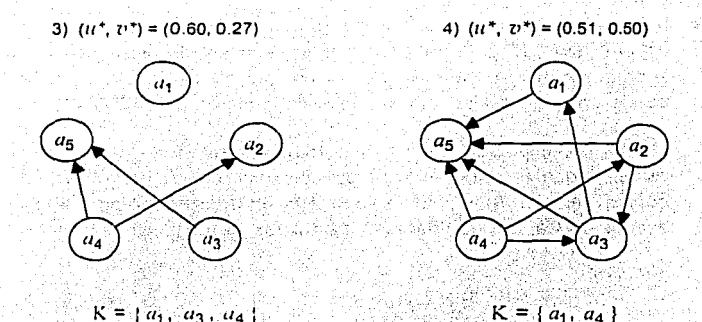

Mediante este analisis de sensibilidad se observa que aunque la alternativa  $u_2$  aparece en algún momento en el núcleo. el variar  $u^* \vee v^*$  pone en evidencia que no se puede considerar como una de las mejores alternativas puesto que a termina siendo sobreclasificada por  $a<sub>a</sub>$  conforme  $u<sup>*</sup>$  crece; asimismo, nótese que por esta misma razón u, puede ser una posible candidata a resolver P. a va que la relación  $a_3$  S  $a_4$  se desvanece.  $\Box$ 

Finalmente es razonable concluir que de acuerdo con el ELECTRE I. la elección de la "mejor" alternativa se debe llevar a cabo entre las alternativas a y  $a_4$ , pues aparecen en la mayoría de los núcleos (o tal vez entre  $a_1 \vee a_4$  pues hay muy poca diferencia entre  $a_1 \vee a_3$ ). Por lo tanto, de acuerdo con este estudio multicriterio, la Universidad de Oklahoma deberá tomar la decisión final entre ubicar la nueva planta industrial en Erick o en Oklahoma City o bien, en Boise City o en Oklahoma Citv.

# 2.5.1.4. ELECTRE . II

El método ELECTRE II es una extensión del ELECTRE I y fue desarrollado por Bernard Roy en 1968 y perfeccionado por él mismo junto con Patrice Bertier en 1971. Históricamente este método es el primero en abordar la problemática de ordenamiento (de tipo P.y) a partir de la relación de sobreclasificación con el fin de establecer una estructura de orden o preorden total entre las posibles alternativas. A continuación se presenta el algoritmo.

## **ALGORITMO ELECTRE II**

Dada una matriz de calificaciones M<sub>(mxn)</sub> y un conjunto de criterios verdaderos  $(p_i = q_i = 0 \text{ para } j = 1, ..., n)$  considérense  $a_i, a_k \in A$   $(i, k = 1, ..., m; i \ne k)$ .

- 1. Asociar a cada criterio  $g_i$  un peso  $w_i$ .
- 2. Calcular la matriz de concordancia  $C_{i,m \times m} = (c_{ii})$  de acuerdo con la Definición 2.12 considerando lo siguiente: G<sup>+</sup> contiene todos criterios tales que  $g_i(a_i) \ge g_i(a_k)$ ; para el caso del ELECTRE II se separa el caso de igualdad de este conjunto y se redefinen los conjuntos  $G^+$  y  $G^-$  con sus respectivos conjuntos de subindices J<sup>\*</sup> v J<sup>\*</sup> tales que:

• 
$$
G^* = {g_j : g_j(a_i) > g_j(a_i) j \in J};
$$
  
\n•  $G^* = {g_j : g_j(a_i) = g_j(a_i) j \in J};$ 

$$
\bullet \quad J = \{J : g_J \in U \}
$$

•  $J^{\dagger} = (j : g_j \in G^{\dagger})$ 

por lo que c<sub>ik</sub> se calcula como:

$$
C_{ik} = \frac{1}{w} \left( \sum_{j \in J} w_j + \sum_{j \in J} w_j \right) \text{ donde } w = \sum_{j \in J} w_j
$$

math San City

3. Para  $a_i$  y  $a_k$  calcular el indice de discordancia  $d_{ik}$  según la siguiente expresión y resumir los resultados en una matriz de discordancia  $D_{(m \times m)} = (d_{ik})$ :

$$
d_{ik} = \max_{j \in J} \left\{ \frac{g_j(a_k) - g_j(a_i)}{g_j^s} \right\}
$$

donde  $g_i^s$  se calcula como se especifica Definición 2.14.

Cabe señalar que la expresión anterior se deriva de la mostrada en la referencia r.2.3 (que considera un rango fijo para el cálculo de la discordancia en el ELECTRE I), modificando el denominador para obtener una medida dinámica al calcular el indice de discordancia. No obstante, si se desea un mismo rango para todos los criterios  $d_{ik}$  se puede calcular como en el algoritmo ELECTRE I.

4. Fijar los siguientes parámetros:

- Tres niveles de concordancia  $u_1$ ,  $u_2$  y  $u_3$  tales que  $1 \ge u_1 \ge u_2 \ge u_3 \ge 0$ ;
- Dos niveles de discordancia  $v_1$  y  $v_2$  tales que 1 >  $v_1 > v_2 > 0$ .
- 5. Definir una relación de sobreclasificación fuerte  $S_f$  y una débil  $S_d$  de la siquiente forma para  $a_i, a_k \in A$ :

$$
\bullet \quad a_i \quad S_j \quad a_i \quad \Leftrightarrow \quad \begin{vmatrix} \vdots & c_{ik} \geq 1t_1 \\ 1! & \sum w_j \geq \sum w_j \\ a_{ij} & a_{ij} \geq 0 \end{vmatrix} \quad \bullet \quad \begin{vmatrix} \vdots & c_{ik} \geq 1t_2 \\ 1! & \sum w_j \geq \sum w_j \\ a_{ij} & a_{ij} \geq 0 \end{vmatrix} \quad (r.2.5)
$$
\n
$$
\begin{vmatrix} \vdots & \vdots & \vdots \\ \vdots & \vdots & \vdots \\ \vdots & \vdots & \vdots \\ \vdots & \vdots & \vdots \\ \vdots & \vdots & \vdots \\ \vdots & \vdots & \vdots \\ \vdots & \vdots & \vdots \\ \vdots & \vdots & \vdots \end{vmatrix}
$$

$$
a_i S_j a_k \Leftrightarrow \begin{cases} | & c_{ik} \geq 1_{i3} \\ 0 & \text{if } j \leq k \end{cases} \qquad (r.2.6)
$$
\n
$$
m_i d_{ik} \leq v_i
$$

- 6. Definir la grafica de sobreclasificación para cada relación obtenida de la siquiente forma:
	- $\bullet$  H<sub>C</sub> = [A, B<sub>C</sub>] donde A es el conjunto de alternativas y ( $a_i, a_k$ )  $\in$  B<sub>C</sub>  $\Leftrightarrow$  $a_i$   $S_t$   $a_t$ .
	- $H_d = [A, B_d]$  donde A es el conjunto de alternativas y  $(a_i, a_k) \in B_d$   $\Leftrightarrow$  $a_i$   $S_d$   $a_k$ .
- 7. Si  $H_f$  y  $H_d$  no contienen circuitos, ir a 8; en caso afirmativo eliminar los circuitos de ambas gráficas e ir al paso 8.
- 8. Obtener el ordenamiento final F sobre el conjunto A mediante el PROCEDIMIENTO PARA ORDENAR. Terminar, F permite establecer una estructura de orden o preorden total {P, I} entre las alternativas que constituye la solución a P.v.

## $\geq$  Construcción · de · la · relación · de · sobreclasificación

Al joual que su predecesor, este método supone que las preferencias de D satisfacen el modelo tradicional y utiliza la misma construcción para la relación de sobreclasificación, aunque se introducen algunas variantes que se mencionan a continuación. En el ELECTRE II se construyen dos relaciones de sobreclasificación: una fuerte y una débil, con el fin de obtener un ordenamiento final sobre el conjunto de alternativas a través de ambas relaciones. Dadas  $a_i, a_k \in A$ , se

entenderá (a manera de interpretación solamente) que *a;* sobreclasifica fuerte o débilmente a *ak* en el siguiente sentido:

- Se dice que a, sobreclasifica fuertemente a  $a_k$  cuando no existe riesgo de equivocarse al afirmar que  $a_i$  es "casi preferida" a  $a_k$ ;
- Se dice que a, sobreclasifica débilmente a  $a_k$  si el riesgo de equivocarse al afirmar que  $a_i$  es "casi preferida" a  $a_k$  es "considerable".

<sup>~</sup>Explotación · de · la · relación · de · sobreclasificación

Una vez determinadas las relaciones de sobreclasificación fuerte y débil junto con sus gráficas, el ELECTRE 11 procede de la siguiente manera para obtener el ordenamiento final: después de reducir tanto H<sub>c</sub> como H<sub>d</sub> a gráficas que no contienen circuitos, determina un subconjunto  $C \subset A$  con las alternativas que no son sobreclasificadas fuertemente por otras (esto es, las alternativas que no tienen predecesores en H<sub>t</sub>); posteriormente se obtiene la subgráfica de H<sub>d</sub> con todos los nodos de  $C$  que se relacionan mediante  $S_d$  para determinar el subconjunto  $A^{(1)}$  con las alternativas que no son sobreclasificadas tanto fuerte como débilmente por alguna otra (es decir, las alternativas que no tienen predecesores tanto en  $H_f$  como en la subgráfica de  $H_d$ ). Haciendo A = A-A <sup>(1)</sup> y repitiendo este procedimiento hasta que A =  $\varnothing$ , se obtienen los conjuntos  $A^{(1)}, A^{(2)}, \ldots$ .  $A^{(k)}$ , que representan los conjuntos que contienen las alternativas ordenadas de la "mejor" a la "peor"; dos o más alternativas en un mismo conjunto  $A^{(t)}$  se suponen indiferentes entre si.

De forma análoga con este procedimiento se puede obtener un segundo ordenamiento invirtiendo el sentido de los arcos de las gráficas  $H_1$ , y  $H_d$  para ordenar el conjunto de alternativas de las "peores" a las "mejores".

Los dos ordenamientos obtenidos de esta manera no necesariamente son el mismo: si son muy semejantes, el ordenamiento final para solucionar P.y resulta de un ordenamiento intermedio; en cualquier otro caso, es preferible reconsiderar la información del problema para realizar un análisis más detallado.

El procedimiento iterativo del que hace uso el ELECTRE 11 para obtener el ordenamiento deseado sobre el conjunto de alternativas es el siguiente:

### $\geq$  Procedimiento · para · ordenar · el · conjunto · A

El procedimiento para ordenar el conjunto de alternativas consta de 3 etapas: en la primera etapa se construye un ordenamiento descendente  $F'$  (de la "mejor" a la "peor'') tomando en cuenta qué tanto sobreclasifica cada una; en la segunda etapa un ordenamiento ascendente F" (de la "peor'' a Ja "mejor'') es obtenido

tomando en cuenta qué tanto son sobreclasificadas. La última etapa consiste en crear un ordenamiento final denominado ordenamiento medio F a partir de los ordenamientos obtenidos en las dos primeras etapas.

El procedimiento para generar dicho ordenamiento medio es el siguiente:

## PROCEDIMIENTO PARA ORDENAR

- 1. Determinar el ordenamiento descendente F' mediante el ALGORITMO PARA ORDENAR.
- 2. Cambiar las direcciones de los arcos en  $H_f$  y  $H_d$ .
- 3. Obtener el ordenamiento  $F^*$  mediante el ALGORITMO PARA ORDENAR sustituvendo en el paso 6  $F'(a)$  por  $F''(a)$ .
- 4. Calcular el ordenamiento ascendente F" mediante:

SAN TARA MARKA MARKATAN DI SER

$$
F''(a_i) = 1 + F''_{max} = F''(a_i) \quad \forall a_i \in A \qquad (r.2.7)
$$

donde F<sub>max</sub><sup>\*</sup> = max 
$$
\{F''(a_i)\}
$$

5. Calcular:

$$
F(a_i) = \frac{F'(a_i) + F''(a_i)}{2} \quad \forall \ a_i \in A \tag{r.2.8}
$$

Terminar. Definase el *ordenamiento medio* F de la siguiente manera:

- $a_i$  P  $a_k \Leftrightarrow F(a_i) < F(a_k)$
- $\bullet$  a<sub>l</sub>  $I \cdot a_k \iff F(a_i) = F(a_k)$

El algoritmo para ordenar mencionado anteriormente es el siguiente:

## **ALGORITMO PARA ORDENAR**

1. Sea 
$$
t = 0
$$
;  $Y^{(t)} = A$ .

- 2. Obtener  $C = \{a_i \in Y^{(i)} \mid \Gamma^-(a_i) = \emptyset \text{ en } H_f\}$ . En este paso se seleccionan las alternativas que no son sobreclasificadas fuertemente por otras.
- 3. Obtener  $U = \{a_i \in C \mid \exists a_k \in C$  tal que  $(a_i, a_k) \in B_d$  o  $(a_k, a_i) \in B_d \}$ . Esto es, se identifican todas las alternativas en  $C$  que están relacionadas a través de  $S_d$ en la gráfica  $H_d$ .

# **ESTA TESIS NO SALF**

**DE LA BIBLIOTECA** 

4. Obtener  $B = \{ a_i \in U \mid \Gamma^-(a_i) = \emptyset \}$  en  $H_d \}$ . Se seleccionan todas las alternativas de  $U$  que no tienen predecesor en  $H_J$ .

5. Hacer  $A^{(i)} = (C-U) \cup B$ 

6. Obtener un ordenamiento para cada  $a_i \in A^{(t)}$  mediante  $F'(a_i) = i + 1$ .

7. Hacer  $Y^{(t+1)} = Y^{(t)} - A^{(t)}$ 

8. Si  $Y^{(t+1)} = \emptyset$ , terminar. En otro caso, hacer  $t = t + 1$  y regresar al paso 2.

# **2.5.1.5. EJEMPLO** · 2: **INCENTIVOS · PARA · EL · PERSONAL · DE** · **UNA · EMPRESA**

Considérese una compañía que está conformada por las divisiones 1, 11. 111, IV *y* V (a<sup>1</sup> , *a2 • a3 , a4 y* ,,5 respectivamente) *y* supóngase que dicha compañia quiere evaluar el desempeño de cada una de éstas de acuerdo con los resultados obtenidos (expresados en un conjunto de criterios  $G = \{g_1, g_2, g_3, g_4, g_5\}$ ) con el propósito de determinar incrementos salariales, promociones, etc. que se \_ otorgarán a los empleados de cada división. Basándose en estos resultados, los directivos de la empresa (D) consideran que si se ordenan estas divisiones de la que obtuvo el "mejor" desempeño a la que obtuvo el "peor" se puede obtener un buen parámetro para otorgar estos incentivos.

Los criterios para evaluar *y* comparar cada división se encuentran en la matriz de calificaciones de la Tabla 2.3; obsérvese que g<sub>4</sub> y g<sub>5</sub> son criterios negativos *y* por lo tanto (como en el Ejemplo 1) sus equivalentes aparecen con valores negativos.

| <b>CRITERIOS</b>  | $%$ de<br>recuperación<br>de la inversión | % de<br>crecimiento<br>respecto a la<br>competencia | Tasa de<br>crecimiento<br>en ventas | % de quejas<br>acumuladas del<br>total de<br>empleados | Tasa de .<br>rotación de<br>personal |
|-------------------|-------------------------------------------|-----------------------------------------------------|-------------------------------------|--------------------------------------------------------|--------------------------------------|
| <b>DIVISIONES</b> | 81                                        | 82                                                  | 83                                  | 84                                                     | 85                                   |
| $a_1$             | 0.21                                      | 0.10                                                | 0.10                                | $-0.07$                                                | $-0.10$                              |
| a <sub>2</sub>    | 0.20                                      | 0.12                                                | 0.08                                | $-0.10$                                                | $-0.08$                              |
| aз                | 0.30                                      | 0.07                                                | 0.20                                | $-0.02$                                                | $-0.09$                              |
| aΔ                | 0.15                                      | 0.20                                                | 0.12                                | $-0.20$                                                | $-0.12$                              |
| $a_{5}$           | 0.18                                      | 0.11                                                | 0.25                                | $-0.05$                                                | $-0.12$                              |

**TABLA2.3 Matriz de calificaciones del Ejemplo 2** 

Dado que la problemática que se enfrenta es de ordenamiento (P.y), D decide utilizar el algoritmo ELECTRE II para resolverla.

#### Paso 1

Sea  $w = \{3, 2, 2, 1.5, 1.5\}$  el vector que contiene los pesos asignados por D a cada criterio  $g_{1}$  ( $j = 1, ..., 5$ ).

#### Paso 2

La matriz de concordancia que se obtiene al calcular el índice c<sub>it</sub> para cada pareja de alternativas a, y  $a_k$  (i,k = 1, ..., 5;  $i \neq k$ ) es:

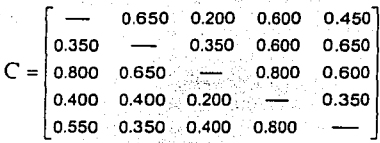

Considerando los criterios concordantes se puede ejemplificar el cálculo de este indice comparando las alternativas  $a_3$  y  $a_1$  y las alternativas  $a_4$  y  $a_5$ :

siendo 
$$
w = \sum_{j=1}^{5} w_j = 10
$$
  
\n•  $C_{31} = \frac{1}{w} \left( \sum_{j=1} w_j + \sum_{k=1} w_j \right) = \frac{1}{w} \left( \sum_{k=1} w_k + \sum_{k=1} w_k \right) = \frac{1}{w} \left( (3 + 2 + 1.5 + 1.5) = 0.800 \right)$ 

pues  $G^+ = \{g_1, g_3, g_4, g_5\}$  y  $J^+ = \{1, 3, 4, 5\}$  ya que  $g_1(a_3) > g_1(a_1)$ ,  $g_3(a_3) > g_3(a_1) \ldots$   $g_5(a_3) > g_5(a_1)$  y  $G = \emptyset$  pues no se cumple la que  $g_j(a_3) = g_j(a_1)$  para alguna j;

$$
c_{45} = \frac{1}{w} \left( \sum_{j \in J} w_j + \sum_{j \in J} w_j \right) = \mathcal{V}_w \cdot (w_2 + w_5) = \mathcal{V}_1 \cdot (2 + 1.5) = 0.350
$$

pues  $G' = \{g_2\}$  ( $J' = \{2\}$ ) ya que  $g_2(a_4) > g_2(a_5)$ ;  $G'' = \{g_5\}$  ( $J' = \{5\}$ ) ya que  $g_5(a_4) = g_5(a_5)$ .

## Paso 3

Para el cálculo de  $d_{ik}$  se deben determinar los rangos máximos para cada criterio pues el desacuerdo que pudiera existir al comparar  $a_i$  con  $a_k$  se mide en relación a este rango para cada criterio. Considerando la Tabla 2.3, los rangos máximos para los criterios en G se calculan de la siguiente manera:

$$
g_3^8 = max \{ 0.21, 0.20, 0.30, 0.15, 0.18 \} = 0.20
$$
  
\n
$$
g_2^8 = max \{ 0.10, 0.12, 0.07, 0.20, 0.11 \} = 0.30
$$
  
\n
$$
g_3^8 = max \{ 0.10, 0.12, 0.08 \} , 0.09 \} , 0.12, 0.12 \} = 0.12
$$

265

A continuación se muestra como se calcula el indice de discordancia para las alternativas  $a_3$  y  $a_1$  y las alternativas  $a_4$  y  $a_5$ :

$$
d_{31} = max\left\{\frac{g_1(a_1) - g_2(a_3)}{g_3^5}\right\} = max\left\{\frac{0.10 - 0.07}{g_2^5}\right\} = max\left\{\frac{0.03}{0.20}\right\} = 0.150
$$

donde  $J = \{2\}$  pues  $G = \{g_2\}$  dado que  $g_2(a_1) > g_2(a_3)$ ;

$$
d_{45} = \max_{j \in J} \left\{ \frac{g_j(a_5) - g_j(a_4)}{g_j^8} \right\} = \max \left\{ \frac{0.18 - 0.15}{g_1^8}, \frac{0.25 - 0.12}{g_3^8}, \frac{-0.05 - (-0.20)}{g_4^8} \right\}
$$

$$
= \max \left\{ \frac{0.03}{0.30}, \frac{0.13}{0.25}, \frac{0.15}{0.20} \right\} = 0.750
$$

donde  $J = \{1, 3, 4\}$  pues  $G = \{g_1, g_3, g_4\}$  dado que  $g_1(a_5) > g_1(a_4)$ ,  $g_3(a_5) > g_3(a_4)$  y  $g_4(a_5) > g_4(a_4)$ .

La matriz de discordancia que se obtiene para este ejemplo es la siguiente:

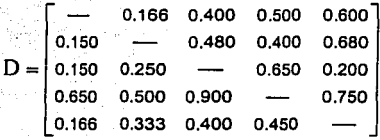

## Paso 4

Supóngase que D especifica los siguientes niveles de concordancia y discordancia después de analizar los valores obtenidos en las matrices respectivas:  $u_1 = 0.75$ ,  $u_2 = 0.70$ ,  $u_3 = 0.60$ ,  $v_1 = 0.60$  y  $v_2 = 0.50$ .

## Paso 5 y 6

Una vez definidos estos niveles, las relaciones de sobreclasificación fuerte y débil pueden ser construidas, así como sus gráficas respectivas. De acuerdo con las

condiciones r.2.5, se puede establecer la relación de sobreclasificación fuerte entre las alternativas que las satisfagan. Según los datos obtenidos:

$$
a_3 S_f a_1 y a que \n\begin{cases} 1.0.80 = c_{31} > t_{11} = 0.75 & \text{if } j = \{1, 3, 4, 5\} \\ 1.8 = \sum_{j \neq j} w_j > \sum_{j \neq j} w_j = 2 \\ 0.50 = c_{31} < v_1 = 0.60 \end{cases} \quad \text{donde} \quad J = \{2\}
$$
\n
$$
J = \emptyset
$$
\n
$$
[1.0.80 = c_{34} > t_{11} = 0.75 & \text{if } j = \{1, 3, 4\}
$$

4  $a_5 S_f a_4$  yaque (ii. 6.5 =  $\sum w_j > \sum w_j = 2$  donde  $J = \{2\}$ <br>(ii) 0.45 =  $d_{54} < v_1 = 0.60$ <br>(iii) 0.45 =  $d_{54} < v_1 = 0.60$ 

Ningún otro par de alternativas cumplen con las condiciones r.2.5, por lo que definiendo B<sub>f</sub> = {(a<sub>3</sub>, a<sub>1</sub>), (a<sub>5</sub>, a<sub>4</sub>)} la gráfica H<sub>f</sub> = [A, B<sub>f</sub>] que es obtiene es:

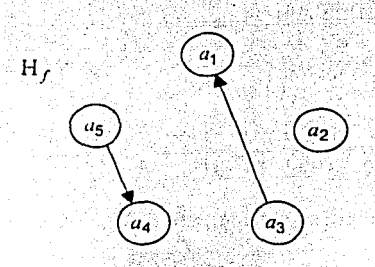

Considerando las condiciones r.2.6 se tiene por ejemplo que para  $a_1$  y  $a_2$  se cumple que:

$$
a_1 S_d a_2 \text{ ya que } \begin{cases} 1.0.65 = c_{12} > u_3 = 0.60 & J^+ = \{1, 3, 4\} \\ 11.6.5 = \sum_{j \in J} w_j > \sum_{j \in J} w_j = 3.5 & \text{donde } J^- = \{2, 5\} \\ 111.0.166 = d_{12} < v_1 = 0.60 & J^- = \emptyset \end{cases}
$$

**LUXEBORO** 

Análogamente se tiene que:  $a_1 S_d a_4$ ,  $a_2 S_d a_4$ ,  $a_3 S_d a_1$ ,  $a_3 S_d a_2$ ,  $a_3 S_d a_5$  y  $a_5 S_d a_4$  pues cada una satisface las condiciones mencionadas anteriormente. Del mismo modo, definiendo  $B_d = (a_1, a_2)$ ,  $(a_1, a_4)$ ,  $(a_2, a_4)$ ,  $(a_3, a_1)$ ,  $(a_3, a_2)$ ,  $(a_3, a_5), (a_5, a_4)$  la gráfica  $H_J = [A, B_J]$  que es obtiene es:

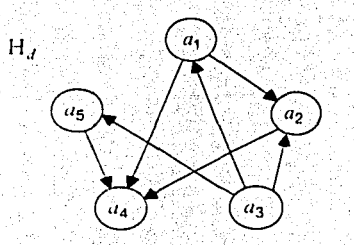

## Paso 7 y 8

Obsérvese que  $H_f$  y  $H_d$  no contienen circuitos y por lo tanto se procede a obtener el ordenamiento final F mediante el PROCEDIMIENTO PARA ORDENAR:

1. A continuación se determina el ordenamiento descendente F' mediante el ALGORITMO PARA ORDENAR.

Iteración 1

1.  $t = 0$ :  $Y^{(0)} = A$ 

- 2.  $C = \{a_2, a_3, a_5\}$  (sólo estas tres alternativas no tienen predecesor en H<sub>f</sub>)
- 3.  $U = \{a_2, a_3, a_5\}$  (las mismas alternativas se relacionan en  $H_d$ )
- 4.  $B = \{a_3\}$  (la única alternativa de U que no tiene predecesor en  $H_d$ )

5. 
$$
A^{(0)} = (C-U_1) \cup B = \emptyset \cup \{a_3\} = \{a_3\}
$$

- 6.  $F'(a_3) = 0 + 1 = 1$
- 7.  $Y^{(1)} = Y^{(0)} A^{(0)} = {a_1, a_2, a_4, a_5}$
- 8.  $Y^{(1)} * \emptyset \Rightarrow t = 0 + 1 = 1$

Iteración 2

2.  $C = \{a_1, a_2, a_5\}$  (como  $a_3$  fue eliminado  $a_1$ ,  $a_2$  y  $a_5$  son las alternativas que no tienen predecesor en  $H_f$ )

3.  $U = \{a_1, a_2\}$  (sólo estas alternativas están relacionadas en  $H_d$ )

4.  $B = \{a_1\}$  (sólo  $a_1 \in U$  no tiene predecesor en  $H_d$ )

5.  $A^{(1)} = (C - U) \cup B = \{a_1, a_5\}$ 6.  $F'(a_1) = F'(a_5) = 1 + 1 = 2$ 7.  $Y^{(2)} = Y^{(1)} - A^{(1)} = \{a_2, a_4\}$ 8.  $Y^{(2)} = \emptyset = 1 + 1 = 2$ 

Iteración 3

2.  $C = \{a_2, a_4\}$ 3.  $U = \{a_2, a_4\}$ 4.  $B = \{a_2\}$ 5.  $A^{(2)} = (C - U) \cup B = \{a_2\}$ 6.  $F'(a_2) = 2 + 1 = 3$ 7.  $Y^{(3)} = Y^{(2)} - A^{(2)} = \{a_4\}$ 8.  $Y^{(3)} = 0 = 2 + 1 = 3$ 

- Iteración 4 2.  $C = \{a_4\}$  $3.11 = \emptyset$  $4. B = \emptyset$ 5.  $A^{(3)} = (C - U) \cup B = \{a_4\}$ 6.  $F'(a_4) = 3 + 1 = 4$ 7.  $Y^{(4)} = Y^{(3)} - A^{(3)} = \emptyset$  $8. \text{Y}^{(4)} = \emptyset \rightarrow$  terminar, F' es el ordenamiento descendiente.
- 
- 2. Invirtiendo la dirección de los arcos en las gráficas de sobreclasificación fuerte y débil se obtienen  $H_7^4$  y  $H_d^{-1}$  respectivamente:

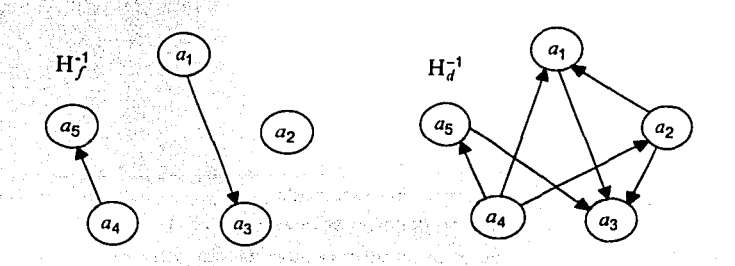

3. Calculando F<sup>#</sup> utilizando el ALGORITMO PARA ORDENAR se tiene que:

Iteración 1 2.  $i = 0$ :  $Y^{(0)} = A$ 3.  $C = \{a_1, a_2, a_4\}$  (sólo estas tres alternativas no tienen predecesor en  $H^{-1}$ 4.  $U = \{a_1, a_2, a_4\}$  (los mismos nodos se relacionan en  $H_d^{-1}$ ) 5.  $B = \{a_4\}$  (la unica alternativa de U que no tiene predecesor en  $H_a^{-1}$ ) 6. A<sup>(0)</sup> =  $(C-U) \cup B = \{a_{4}\}\$ 7.  $F''(a_4) = 0 + 1 = 1$  $A = Y^{(0)} = A^{(0)} - A^{(0)} = \{a_1, a_2, a_3, a_5\}$ 9.  $Y^{(1)} = \emptyset \implies t = 0 + 1 = 1$ Iteración 2 2.  $C = \{a_1, a_2, a_5\}$ 3.  $U = \{a_1, a_2\}$ 4.  $B = \{a_2\}$ 5.  $A^{(1)} = (C - U) \cup B = \{a_2, a_5\}$ . 6.  $F''(a_2) = F''(a_2) = 1 + 1 = 2$ 7  $Y^{(2)} = Y^{(1)} - A^{(1)} = {a_1, a_2}$  $B = Y^{(2)} = 0$  =  $1 + 1 = 2$ Iteración 3 2.  $C = \{a_1\}$  $3\sqrt{1} = \emptyset$ 4.  $B = \emptyset$ 5.  $A^{(2)} = (C - U) \cup B = \{a_1\}$ 6.  $F''(a_1) = 2 + 1 = 3$  $Y^{(3)} = Y^{(2)} - A^{(2)} = \{a_3\}$ 8.  $Y^{(3)} = \emptyset \Rightarrow t = 2 + 1 = 3$ Iteración 4 2.  $C = \{a_3\}$  $3. U = \emptyset$ 4.  $B = \emptyset$ 5.  $A^{(3)} = (C - U) \cup B = \{a_3\}$ 

- 6.  $F''(a_2) = 3 + 1 = 4$ 7.  $Y^{(4)} = Y^{(3)} - A^{(3)} = \emptyset$ 8.  $Y^{(4)} = \emptyset \rightarrow$  terminar.
- 4. Calculando el ordenamiento debil F" según la referencia r.2.7 se obtiene:  $F_{max}^{\#}$  = max {1, 2, 3, 4, 2} = 4
	- $F''(a_1) = 1 + 4 F''(a_1) = 5 3 = 2$  $F''(a_2) = 1 + 4 - F''(a_2) = 5 - 2 = 3$  $F''(u_2) = 1 + 4 - F''(u_2) = 5 - 4 = 1$  $F''(a_4) = 1 + 4 - F''(a_4) = 5 - 1 = 4$  $F''(a_5) = 1 + 4 - F''(a_5) = 5 - 2 = 3$
- 5. El ordenamiento final F se obtiene mediante la fórmula r.2.8. En la siguiente tabla se muestran los resultados.

| a,             | $F'(a_i)$ | $F''(a_i)$ | $F(a_i)$ |
|----------------|-----------|------------|----------|
| a <sub>1</sub> | 2         | 2          |          |
| a <sub>2</sub> | з         | 3          |          |
| $a_3$          |           |            | m.       |
| $a_{4}$        |           | Δ          |          |
| aг             | 2         |            |          |

TABLA 2.5

de donde por ejemplo:

$$
F(a_5) = \frac{F'(a_5) + F''(a_5)}{2} = \frac{2+3}{2} = 2.5
$$

Con los resultados de F, la estructura de ordenamiento {P, I} que se establece entre los elementos del conjunto A es la siguiente:

$$
a_3 P a_1 P a_5 P a_2 P a_4
$$

que corresponde a una estructura de orden total pues la relación I no se cumple para alternativas diferentes. <sup>2</sup>

De acuerdo con el resultado del ELECTRE 11 se puede concluir que la división que ha tenido el mejor desempeño es la División III. seguida de las Divisiones I, V, <sup>11</sup>y IV. Por lo tanto; una "buena" decisión para los directivos de\_esta empresa, es otorgar los "mejores" incentivos :al personal de la división UI y aslsucesivamente (en orden descendente) a las divisiones I, V, II y IV.

## **2.5.1.6. ELECTRE** -~ **<sup>111</sup>**

El método ELECTRE 111 fue dado a conocer por Bernard Roy en 1978. A diferencia del ELECTRE 1 y ELECTRE 11, que utilizan criterios verdaderos en el análisis de preferencias de un problema, el ELECTRE 111 evalúa el conjunto A mediante una familia de seudocriterios suponiendo que las preferencias de D satisfacen el modelo de dos umbrales, siendo estos últimos variables. El ELECTRE <sup>111</sup>permite estudiar de forma más significativa la información contenida en la matriz de calificaciones pues construye una relación de sobreclasificación borrosa, la cual es más estable a las variaciones de los datos y parámetros introducidos. La particularidad de este método es la de ser el primero que introduce un esquema borroso para solucionar la problemática de ordenamiento (P.y). A continuación se presenta este algoritmo:

## **ALGORITMO ELECTRE III**

Dada una matriz de calificaciones:  $M_{t_{min}}$  y un conjunto de seudocriterios, considérense  $a_i, a_k \in A$  (*i,k = 1, ..., m*;  $i \neq k$ ).

1. Asociar a cada seudocriterio  $g_1$ <sup>'</sup>un peso *w*,  $(j = 1, ..., n)$ .

 $\mathbb{R}^{n\times n}$ 

- 2. Para cada pareja de alternativas  $a_i y_i a_k$  calcular el índice de concordancia  $c_{ik}$ según la Definición 2.12 y llevar los· resultados a una matriz de concordancia  $C_{(m \times m)} = (c_{ik})$ .
- 3. Para cada seudocriterio definir el umbral de veto  $v_j$  y calcular para  $a_i$  y  $a_k$  el Indice de discordancia  $d_{\mu}^{j}$  (según la referencia r.2.4) y resumir los resultados en la matriz de discordancia  $D_{\binom{m \times m}{k}}^J = (d_{ik}^J)$
- 4. Calcular el grado de sobreclasificación  $\sigma_{ik}$  para  $a_i$  y  $a_k$  como sigue:

$$
\sigma_{ik} = \begin{cases}\n c_{ik} & \text{si } d'_{ik} \leq c_{ik} \quad \forall j \in J \\
c_{ik} \cdot \prod_{j \in J} \frac{1 - d'_{ik}}{1 - c_{ik}} & \text{entro caso, donde } J^* = \{j \in J : d'_{ik} > c_{ik}\}\n\end{cases}
$$

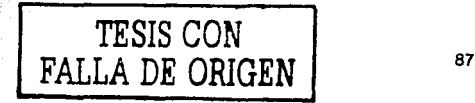

- 5. Ordenar las alternativas de acuerdo a la sucesión de conjuntos  $X_1, \ldots, X_r$ obtenida mediante el PROCESO DE DESTILACIÓN DESCENDENTE. La estructura de ordenamiento descendente se define de la siguiente forma:
	- $a_i$  P  $a_k \Leftrightarrow a_i \in X_k$  y  $a_k \in X_k$ .  $h = 1, \ldots, r$ •  $a_i \perp a_k \Leftrightarrow a_i, a_k \in X_k$
- 6. Separar las alternativas en una sucesión de conjuntos  $X_1^*, \ldots, X_r^*$  utilizando el PROCESO DE DESTILACIÓN ASCENDENTE.
- 7. Hacer  $Y_h = X_{r,(h+1)}$  para  $h = 1, ..., r$ . La sucesión de conjuntos Y<sub>1</sub>...., Y. define la estructura de ordenamiento ascendente de la misma forma que en la estructura descendente.
- 8. Terminar. Definir el ordenamiento final sumando para cada alternativa los Indices de los conjuntos  $X_h$  y  $Y_h$  a los que pertenece. Ordenar las alternativas en forma ascendente de acuerdo al resultado de esta suma.

## ≻ Construcción de la relación de sobreclasificación borrosa

La construcción de la relación de sobreclasificación borrosa está caracterizada por la definición de un grado de sobreclasificación  $\sigma(a_i, a_k) = \sigma_{ik}$ asociado a las alternativas  $a_i \, y \, a_k$  ( $i \neq k$ ) que representa el grado de veracidad o credibilidad que tiene S entre estas alternativas; es decir, conforme  $\sigma_{ik}$  tiende a 1, la argumentación que justifica que  $a_i$ ,  $S a_k$  es más sólida como se mencionó en la sección 2.3. Dicho grado de sobreclasificación no es mas que el índice de concordancia  $c_{ik}$  cuando el índice de discordancia  $d_{ik}^{j}$  de cada uno de los criterios es menor o igual a  $c_{ik}$ ; en caso contrario, el índice de concordancia se ve disminuido en función de la discordancia de tales criterios.

Dadas  $a_i, a_k \in A$ , como  $\sigma_{ik}$  es un parámetro que permite apreciar la credibilidad o solidez de los argumentos que sustentan la relación de sobreclasificación entre estas dos alternativas, el ELECTRE III asocia a este grado de sobreclasificación un umbral de discriminación (denotado por  $s(\lambda)$  donde  $\lambda$  es un número que depende de  $\sigma_{ik}$  y se calcula en un proceso llamado de destilación) que permite retener sólo aquellas parejas de alternativas cuyo grado de sobreclasificación es suficientemente cercano  $\lambda - s(\lambda)$  ya que para éstas la afirmación  $a_i$ , S  $a_k$ , se encuentra sólidamente establecida,

Así, la relación de sobreclasificación borrosa  $S$  en el ELECTRE III se define como:

a,  $S u_k \Leftrightarrow \sigma_{ik} > \lambda \lor \sigma_{ik} \ge \sigma_{ki} - s(\lambda)$ 

El valor que conviene atribuir a  $s(\lambda)$  no puede resultar en ningún caso de la observación, por lo que Roy<sup>12</sup> recomienda que se utilice  $s(\lambda) = 0.30 - 0.15\lambda$ 

## ;.... Explotación de la relación de sobreclasificación borrosa

El objetivo del método ELECTRE 111, al igual que el del ELECTRE 11, es exhibir un ordenamiento descendente y otro ascendente obtenidos a partir de la relación de sobreclasificación borrosa para determinar, al final, un ordenamiento medio que proporcione la "mejor" solución a *P:¡.* 

El primer ordenamiento se obtiene mediante un proceso denominado "destilación" descendente que genera una partición de A en *r* subconjuntos (denotados por  $X_h$ ) ordenados de 1 a *r*; el segundo ordenamiento se obtiene mediante un proceso de "destilación" ascendente que, de igual forma, genera una partición de A en *r'* subconjuntos (denotados por Y<sub>h</sub>) ordenados de 1 a *r'*.

Estos procesos de destilación consisten en lo siguiente: definiendo un conjunto inicial  $B_1 = A$  y calculando el valor de  $\lambda$  para el umbral de discriminación, este proceso determina la relación de sobreclasificación borrosa *S* entre aquellos pares de· alternativas cuyo grado de sobreclasificación tiene un valor cercano a este umbral; después, a cada  $a_1$  en  $B_1$  se le asocia una  $\lambda$ -calificación (resultado de la diferencia entre el número de alternativas que son sobreclasificadas por *a*1 y el número de alternativas que sobreclasifican a  $a<sub>i</sub>$ ) para constituir el conjunto  $O<sub>1</sub>$ con las alternativas que tengan la  $\lambda$ -calificación más grande (análogamente  $O_1$  se compone de las alternativas cuya A-calificación es la más pequeña para el caso ascendente). Si O<sub>1</sub> contiene más de una alternativa este proceso de "destilación" se repite nuevamente al interior de  $O_1$  (si  $\lambda > 0$ ) con el fin de "refinar" el ordenamiento; una vez terminado este proceso, las alternativas de *Oh* se asignan al conjunto  $X_1$  (análogamente, se asignan al conjunto  $X_1^*$  para el proceso ascendente). Posteriormente se eliminan las alternativas de  $X_i$ , de  $B_i$  (esto es, se calcula  $B_2 = B_1 - X_1$  y  $B_2 = B_1 - X_1$  para el caso descendente y ascendente respectivamente) y se repite este procedimiento hasta que  $B_t = \emptyset$ , pues en este momento ya se ha obtenido una cadena de destilación descendente formada por los subconjuntos  $X_1, \ldots, X_r$  donde las alternativas de  $X_h$  son preferibles a las de  $X_{h+1}$ . Para el segundo ordenamiento y procediendo de forma análoga, se obtiene una cadena de destilación ascendente formada por los subconjunto  $X_1^*$ , ...,  $X_r^*$ , donde las alternativas de  $X_h^*$ , son preferibles a las de  $X_{h-1}^*$ .

FALLA DE ORIGEN 89

<sup>&</sup>lt;sup>12</sup> Roy, B. et al. Alde a la décision fondée sur une PAMC de type ELECTRE. Decument N°. 69,<br>1991. Pág. 93 1991. Pág. 93 TESIS CON

De esta manera, el ordenamiento que genera el ELECTRE III es una estructura de orden o preorden total que da solución a P.y.

Los procesos de destilación descendente y ascendente que se mencionan en los pasos 5 y 6 del algoritmo ELECTRE III se describen a continuación:

PROCESO DE DESTILACIÓN DESCENDENTE

- **ISS Hacer:** 
	- $\checkmark$   $t=1$  $\angle$  B<sub>i</sub> = A
- 
- 2. Hacer:  $\checkmark$   $h=1$ 
	- $\vee$  O<sub>i</sub> = B<sub>i</sub>
- Calcular  $\lambda_h = \max_{h \in \mathcal{H}} |\sigma_h|$ 3.
- Calcular  $\lambda_{h+1} = \max_{h \in \mathcal{H}} |\sigma_h|$  donde  $\sigma_h < \lambda_h s(\lambda_h)$ 4.
- 5. Para cada  $a_i \in O_h$  calcular:

1)  $\lambda_b^+(a_i) = |\{a_i \in O_i | \sigma_{ii} > \lambda_{b+1} \} \sigma_{ii} > \sigma_{ii} + s(\sigma_{ii})|$ 

- II)  $\lambda_h^-(a_i) = \left[ \{ a_k \in O_h \mid \sigma_h > \lambda_{h+1} \} \sigma_h > \sigma_h + s(\sigma_h) \} \right]$
- $(11)$   $\lambda_1^0(a_i) = \lambda_1^+(a_i) \lambda_2^-(a_i)$  ( $\lambda$ -calificación de  $a_i$  en  $O_i$ )

 $\lambda^0_n(a_i)$  es un indicador de la posición relativa de  $a_i$  en  $O_n$ .

- Hacer  $O_{h+1} = \{ a_i \in O_h \mid \lambda_h^q(a_i) = \max \{ \lambda_h^q(a_k) \} \}$ 6.
- 7. Si  $|O_{h+1}| > 1$  y  $\lambda_{h+1} > 0$  entonces hacer  $h = h+1$  e ir al paso 4. En otro caso ir la paso 8.
- 8. Hacer  $X_i = O_{h+i}$
- Hacer  $B_{i+1} = B_i X_i$ 9.
- 10. Si  $B_{t+1} = \emptyset$ , terminar los subconjuntos  $X_1, ..., X_r$  forman el ordenamiento descendente. En otro caso hacer  $t = t+1$  e ir al paso 2.

## PROCESO DE DESTILACIÓN ASCENDENTE

Este proceso es análogo al de destilación descendente sustituyendo lo siguiente en los pasos indicados:

- 6. Hacer  $O_{h+1} = \{ a_i \in O_h \mid \lambda_n^0(a_i) = \min_{a_i \in O_i} \{ \lambda_n^0(a_k) \} \}$
- 8. Hacer  $X_i^* = O_{h+i}$
- 9. Hacer B,  $= B$ ,  $X$ ;
- 10. Si  $B_{i,j} = \emptyset$ , terminar los subconjuntos  $X'_{i,j}$ ,  $X'_{i,j}$  forman el ordenamiento ascendente. En otro caso hacer  $t = t+1$  e ir al paso 2.

## **2.5.1.7. EJEMPLO· 3**

Considérese un problema de ordenamiento P.y con 9 alternativas y 5 seudocriterios. Las calificaciones de las alternativas con respecto a estos últimos se presentan en la matriz de la Figura 2.7.

#### **Figura** 2.7 **Matriz de calificaciones del Ejemplo** 3

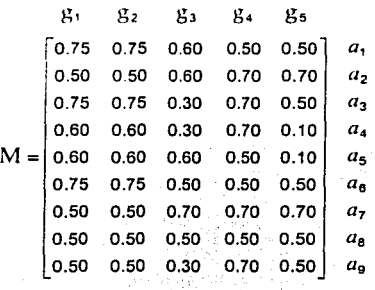

Además, supóngase que los umbrales de preferencia e indiferencia de cada seudocriterio son:

- $p_j[g_j(a_i)] = 0.25g_j(a_i)$  <br>  $j = 1, ..., 5$
- $q_i[g_i(a_i)] = 0.05$

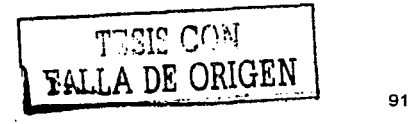

A continuación se aplicará el algoritmo ELECTRE III para resolver esta problemática.

#### Paso 1

Se supondrá que todos los criterios son igualmente importantes:  $w = [1, 1, 1, 1, 1]$ , entonces la suma de todos los pesos es:

$$
w = \sum_{j=1}^{5} w_j = 5
$$

#### Paso 2

La matriz de concordancia que se obtiene al calcular el índice cu para cada pareja de alternativas  $a_i \, y \, a_k$  (i.k = 1, ..., 5;  $i \neq k$ ) es:

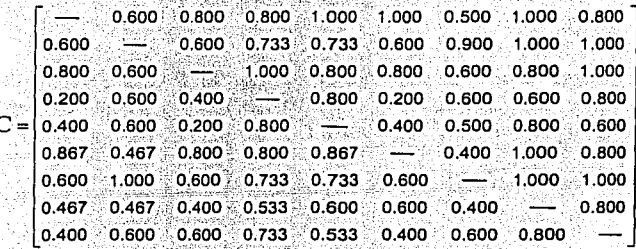

En donde, por elemplo, se tiene que:

• Comparando  $a_2$  y  $a_7$ 

 $0.750 = g_1(a_3) > g_1(a_7) + p_1[g_1(a_3)] = 0.688 \implies g_1 \in G^+$  (análogamente ocurre con  $g_2$ );

 $0.700 = g_4(a_3) < g_4(a_7) + q_4[g_4(a_3)] = 0.750 \implies g_4 \in G^+$ 

Por lo tanto  $G^+ = \{g_1, g_2, g_4\}$   $(J^+ = \{1, 2, 4\})$  y  $G^d = \emptyset$  pues no se cumple que  $g_j(a_7) + p_j(g_j(a_3)) < g_j(a_3) \le g_j(a_7) - q_j(g_j(a_3))$  para alguna j; entonces:

$$
c_{37} = c_{37}^1 + c_{37}^2 = \frac{1}{w} \sum_{j \in J^*} w_j + \frac{1}{w} \sum_{j \in J^*} \varphi_j w_j = \mathcal{V}_w \quad (w_1 + w_2 + w_4) =
$$
  
=  $\mathcal{V}_6 \quad (1 + 1 + 1) = 0.600$ 

d6 A.H

92

• Comparando  $a_6$  y  $a_5$ 

 $0.650 = g_1(a_5) + g_1[g_1(a_6)] < g_1(a_6) < g_1(a_5) + p_1[g_1(a_6)] = 0.788$  $g_1 \in G^+$  (analogamente ocurre con  $g_2$ );

 $0.475 = g_3(a_5) - p_3[g_3(a_6)] < g_3(a_6) < g_3(a_5) - q_3[g_3(a_6)] = 0.550$  $g_3 \in G^d$ 

$$
0.500 = g_4(a_6) < g_4(a_5) + q_4[g_4(a_6)] = 0.550 \implies g_4 \in G^+
$$

 $0.225 = g_5(a_5) + p_5[g_5(a_6)] < g_5(a_6) = 0.500 \implies g_5 \in G^+$ 

Por lo tanto  $G^* = \{g_1, g_2, g_4, g_5\}$   $(J^* = \{1, 2, 4, 5\})$  y  $G^d = \{g_3\}$   $(J^d = \{3\})$ calculando  $\varphi_3$  para este último conjunto:

$$
\varphi_3 = \frac{p_3[g_3(a_6)] + g_3(a_6) - g_3(a_5)}{p_3[g_3(a_6)] - q_3[g_3(a_6)]} = \frac{0.125 + 0.50 - 0.60}{0.185 - 0.05} = 0.333
$$

ya ne Mi

$$
C_{65} = C_{65}^{1} + C_{65}^{2} = \frac{1}{w} \sum_{j \in J} w_{j} + \frac{1}{w} \sum_{j \in J} \varphi_{j} w_{j} =
$$
  
=  $\frac{1}{w} \cdot (w_{1} + w_{2} + w_{4} + w_{4}) + \frac{1}{w} \cdot (w_{3} w_{3}) =$   
=  $\frac{1}{w} \cdot (1 + 1 + 1 + 1) + \frac{1}{w} \cdot (0.333 \cdot 1) = 0.867$ 

## Paso 3

Considérese el siguiente umbral de veto  $v_i$  para cada seudocriterio:

$$
v_i
$$
 [g<sub>i</sub>(a<sub>i</sub>)] = 0.15 + 0.25 g<sub>i</sub>(a<sub>i</sub>)

Una vez definido  $v_j$  se debe calcular la matriz de discordancia  $D^j$  para todos los seudocriterios. A continuación se ejemplifica este cálculo para el criterio g<sub>5</sub>.

• 
$$
d_{31}^5 = 0
$$
 pues  $0 = g_5(a_1) - g_5(a_3) < p_5(g_5(a_3)) = 0.125$ 

$$
d_{12}^{5} = \frac{g_5(a_2) - g_5(a_1) - p_5(g_5(a_1))}{v_5(g_5(a_1)) - p_5(g_5(a_1))} = \frac{0.7 - 0.5 - 0.125}{0.275 - 0.125} = 0.500
$$

pues  $p_5(g_5(a_1)) < g_5(a_2) - g_5(a_1) < v_5(g_5(a_1))$ 

$$
d_{53}^5 = 1 \quad \text{pues } 0.4 = g_5(a_3) - g_5(a_5) > v_5(g_5(a_5)) = 0.175
$$

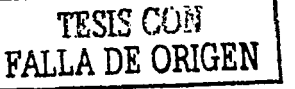

La matriz de discordancia que se obtiene para este criterio es la siguiente:

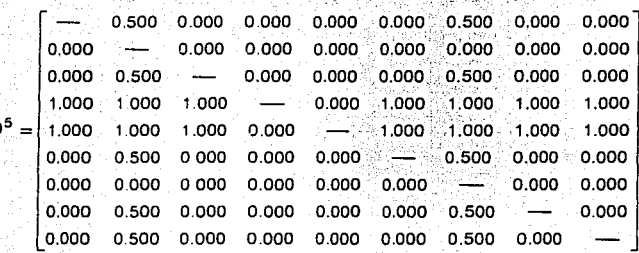

Las matrices de discordancia para el resto de los criterios se muestran en la Figura 2.8.

## FIGURA 2.8 Matrices de discordancia del Ejemplo 3

 $-$  0.000 0.000 0.000 0.000 0.000 0.000 0.000 0.000 0.833 ~ 0.833 0.000 0.000 0.833 0.000 0.000 0.000 0.833 - 0.833 0.000 0.000 0.833 0.000 0.000 0.000 0.000 0.000 - 0.000 0.000 0.000 0.000 0.000 0.000 0.000 0.000 --- 0.000 0.000 0.000 0.000 0.000 0.000 0.000.0.000.0.000 - 0.000.0.000.0.000.0.000.0.000 0.000 0.000 0.000 0.000 - 0.000 0.000 0.000 0.000 0.000 0.000 0.000 0.000 - 0.000 0.000 0.000 0.000 0.000 0.000 0.000 0.000 0.000 -- 0.000 0.000 0.000 0.000 0.000 0.000 0.000 0.000 - 0.000 0.000 0.000 0.833 0.000 0.833 0.000 0.000 0.833 ~~ 0.000 0.000 0.833 0.000 0.833 0.000 0.000 0.833 - 0.000 0.000 0833 0.000 0.833 0.000 0.000 0.833 0.000 - 0.000 0.833 0.000 0.833 0.000 0.000 0.833 0.000 - 0.000 0.833 0.000 0.833 0.000 0 000 0.833 0.000 0 000 --0.833 0.000 0.833 0.000 0.000 0.833 0.000 0.000 - $-$  0.500 0.500 0.500 0.000 0.000 0.500 0.000 0.500  $-$  0.000 0.000 0.000 0.000 0.000 0.000 0.000 0.000  $0.000 - 0.000 0.000 0.000 0.000 0.000 0.000 0.000$  $0.000 - 0.000 0.000 0.000 0.000 0.000 0.000 0.000$ 1,000 1,000 - 0,000 1,000 0,833 1,000 0,833 0,000 0.000 0.000 - 0.000 0.000 0.000 0.000 0.000 0.000 1.000 1.000 0.000 - 1.000 0.833 1.000 0.833 0.000 0.000 0.000 0.000 - 0.000 0.000 0.000 0.000 0.000  $n^3 = 1$ 0.000 0.000 0.000 0.000 - 0.000 0.000 0.000 0.000 0.000 0.500 0.500 0.500 - 0.000 0.500 0.000 0.500 0.000 0.000 0.000 0.000 0.000 - 0.500 0.000 0.000 0.000 0.500 0.500 0.500 0.000 - 0.500 0.000 0.500 0.000 0.000 0.000 0.000 0.000 0.000 -- 0.000 0.000 0.000 0.000 0.000 0.000 0 000 0 000 0 500 - 0 000 0.000 0.500 0.500 0.500 0.000 0.000 0.500  $-$  0.500 1000 1.000 0.000 0.000 1000 0.833 1000 0.833 - $\vert$  0.000 0.000 0.000 0.000 0.000 0.000 0.000 0.000  $-$ 

## Paso 4

D

Calculando el grado de sobreclasificación entre todo par de alternativas se obtiene el siguiente resultado:

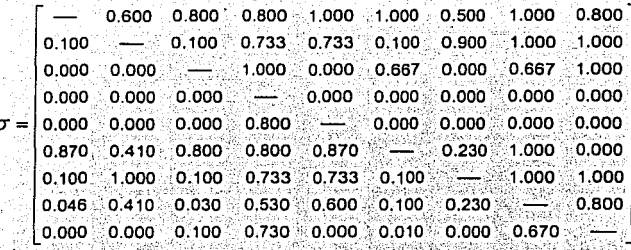

A continuación se muestran algunos ejemplos de cómo se calcula este grado:

•  $\sigma_{17} = c_{17} = 0.500$  pues  $d_{17}^1 = d_{17}^2 = d_{17}^3 = 0$ ,  $d_{17}^4 = d_{17}^5 = 0.5$ ; esto es,  $d'_{17} \leq c_{17}$   $\forall j \in J$ 

$$
\sigma_{81} = \begin{cases} c_{81} \cdot \prod_{i \in \mathbf{I}} \frac{1 - d'_{81}}{1 - c_{81}} & \text{donde } \mathbf{J}^* = \{1, 2\} \\ 0 & \text{plus } 0.833 = d_{81}^1 > c_{81} = 0.467 \end{cases}
$$

y análogamente  $d_{61}^2 > c_{61}$ , por lo tanto:

$$
\sigma_{81} = 0.467 \left( \frac{1 - 0.833}{1 - 0.467} \right) \left( \frac{1 - 0.833}{1 - 0.467} \right) = 0.046
$$

## Paso 5

Siguiendo el PROCESO DE DESTILACIÓN DESCENDENTE la sucesión de conjuntos resultante es:

$$
X_1 = \{a_1\}
$$
  
\n
$$
X_2 = \{a_6\}
$$
  
\n
$$
X_3 = \{a_2, a_3, a_7\}
$$
  
\n
$$
X_4 = \{a_5, a_9\}
$$
  
\n
$$
X_5 = \{a_8\}
$$
  
\n
$$
X_6 = \{a_4\}
$$

obteniendo así, la siguiente estructura de ordenamiento {P, I}:

a<sub>1</sub> P a<sub>6</sub> P a<sub>2</sub> I a<sub>3</sub> I a<sub>7</sub> P a<sub>5</sub> I a<sub>9</sub> P a<sub>8</sub> P a<sub>4</sub>

Enseguida se muestra sólo la primera iteración para ejemplificar este proceso:

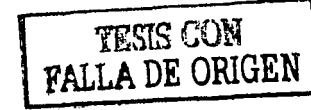

95

Iteración 1

- 1.  $t = 1$ ;  $B_1 = A = \{a_1, a_2, a_3, a_4, a_5, a_6, a_7, a_8, a_9\}$
- 2.  $h = 1$ ; O<sub>1</sub> = B.
- 3.  $\lambda_1 = \max_{a,b} |\sigma_{ik}| = 1$

4.  $\lambda_1 = (0.30 - 0.15(\lambda_1)) = 0.85 \implies \lambda_2 = \max_{d_i, d_i \in \mathcal{S}_i} {\{\sigma_{ik}\}} = 0.80 \text{ pues } \sigma_{ik} < 0.85$ 

5. Calculando  $\lambda_1^+(a_i)$ ,  $\lambda_1^-(a_i)$  y  $\lambda_1^0(a_i)$   $\forall a_i \in O_1$  se tiene, por ejemplo, que:

$$
1) \quad \lambda_1^+(a_1) = 1 \{ a_5, a_8 \} \quad = 2
$$

pues solo estas alternativas cumplen con  $1 = \sigma_{15} > \lambda_2 = 0.8$  y  $\sigma_{15} > \sigma_{51} + 0.30 - 0.15(\sigma_{15}) = 0.150$  $1 = \sigma_{18} > \lambda_2 = 0.8$  y  $\sigma_{18} > \sigma_{81} + 0.30 - 0.15(\sigma_{18}) = 0.196$ 

Este resultado se puede resumir en la siguiente tabla:

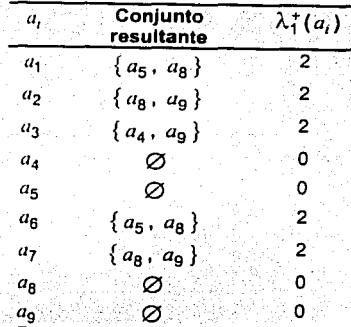

# (1)  $\lambda_1(a_4) = |\{a_3\}| = 1$

pues sólo a<sub>3</sub> cumple con

 $1 = \sigma_{34} > \lambda_2 = 0.8$  y  $\sigma_{34} > \sigma_{43} + 0.30 - 0.15(\sigma_{34}) = 0.150$ 

De igual forma, el resultado para todas las alternativas se muestra en la siguiente tabla:
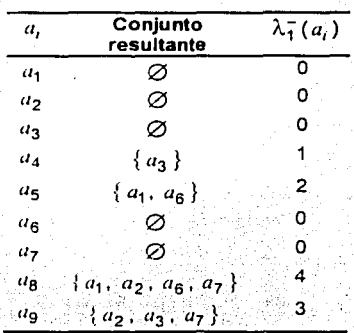

III) La λ-calificación en O<sub>1</sub> de cada alternativa es la siguiente:

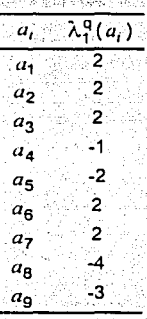

6.  $O_2 = \{a_1, a_2, a_3, a_6, a_7\}$  pues  $\max_{a_1 \in O_1} \{\lambda_1^0(a_k)\} = 2$ 

7. Como  $|O_2| > 1$  y  $\lambda_2 > 0$  entonces  $h = 2$ 

4.  $\lambda_2 - (0.30 - 0.15(\lambda_2)) = 0.62 \implies \lambda_3 = \max_{q, a_k \in Q_2} {\{\sigma_{ik}\}} = 0.60$  pues  $\sigma_{ik} < 0.62$ 

5. Calculando  $\lambda_2(a_i), \lambda_2(a_i)$  y  $\lambda_2^0(a_i)$  se tiene que:

1)  $\lambda_2^+(a_1) = \left| \{a_3\} \right| = 1$ 

pues sólo a<sub>3</sub> cumplen con

 $0.8 = \sigma_{13} > \lambda_3 = 0.60$  y  $\sigma_{13} > \sigma_{31} + 0.30 - 0.15(\overline{\sigma_{13}}) = 0.18$ 

97

TESIS CON FALLA DE ORIGEI

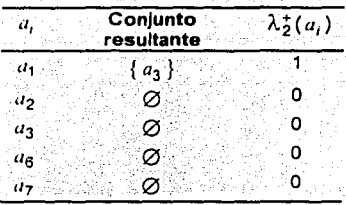

11)  $\lambda_2(a_3) = |\{a_1\}| = 1$ 

pues sólo a<sub>1</sub> cumple con

 $0.8 = \sigma_{13} > \lambda_3 = 0.60$  y  $\sigma_{13} > \sigma_{31} + 0.30 - 0.15(\sigma_{13}) = 0.18$ 

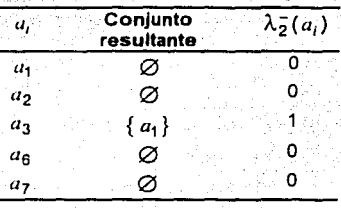

III) La λ-calificación en  $O_2$  de cada alternativa es la siguiente:

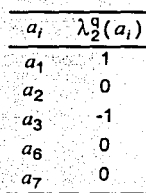

6. 
$$
O_3 = \{a_1\}
$$
 pues  $\max_{a_1 \in O_2} \{\lambda_2^0 \ (a_k)\} = 1$ 

8. 
$$
X_1 = O_3
$$
  
\n9.  $B_2 = B_1 - X_1 = \{a_2, a_3, a_4, a_5, a_6, a_7, a_8, a_9\}$ 

10. *i* = 2; termina la iteración 1 del PROCESO DE DESTILACIÓN DESCENDENTE.

#### Paso 6

Siguiendo el PROCESO DE DESTILACIÓN ASCENDENTE se obtiene la siguiente sucesión de conjuntos:

$$
X_1^* = {a_8}
$$
  
\n
$$
X_2^* = {a_9}
$$
  
\n
$$
X_3^* = {a_5}
$$
  
\n
$$
X_4^* = {a_4}
$$
  
\n
$$
X_5^* = {a_2}
$$
  
\n
$$
X_7^* = {a_7}
$$
  
\n
$$
X_8^* = {a_1, a_6}
$$

Análogamente, para ilustrar este proceso sólo se detalla la iteración uno; esta iteración es idéntica a la que se muestra en el proceso de destilación descendente hasta el paso 5, por lo que su descripción continua en el paso 6:

6. 
$$
O_2 = \{a_8\}
$$
 pues  $\max \{ \lambda_1^q(a_k) \} = 4$ 

8.  $X'_1 = O_2$ 

9. 
$$
B_2 = B_1 - X_1^* = \{a_1, a_2, a_3, a_4, a_5, a_6, a_7, a_9\}
$$

10.  $t = 2$ ; termina la iteración 1 del PROCESO DE DESTILACIÓN ASCENDENTE.

#### Paso 7 Como  $r = 8$  entonces:

$$
Y_{1} = X_{6}^{*} \cdot (1 \cdot 1) = X_{6}^{*} = \{a_{1}, a_{6}\} \qquad \text{para } h = 1
$$
\n
$$
Y_{2} = X_{6}^{*} \cdot (2 \cdot 1) = X_{7}^{*} = \{a_{7}\} \qquad \text{para } h = 2
$$
\n
$$
Y_{3} = X_{6}^{*} = \{a_{2}\}
$$
\n
$$
Y_{4} = X_{5}^{*} = \{a_{3}\}
$$

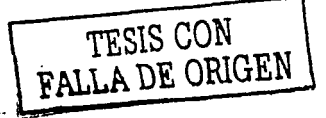

$$
Y_{5} = X_{4}^{*} = |a_{4}|
$$
  
\n
$$
Y_{6} = X_{3}^{*} = |a_{5}|
$$
  
\n
$$
Y_{7} = X_{2}^{*} = |a_{9}|
$$
  
\n
$$
Y_{6} = X_{1}^{*} = |a_{8}|
$$
 para  $h = 8$ 

La estructura de ordenamiento {P, I} resultante es:

 $a_1$  1  $a_2$  P  $a_7$  P  $a_2$  P  $a_3$  P  $a_4$  P  $a_5$  P  $a_9$  P  $a_8$ 

Paso 8

El resultado del ordenamiento final se muestra en la Tabla 2.6

| $a_i$          | Indice $X_h$ | Indice $Y_h$ | Posición<br>Final |
|----------------|--------------|--------------|-------------------|
| a <sub>1</sub> |              |              |                   |
| $a_2$          | З            | з            | A                 |
| a <sub>3</sub> |              |              |                   |
| $a_{4}$        | 6            | 5            | ٦                 |
| a <sub>5</sub> |              | 6            | 10.               |
| $a_{\rm B}$    |              |              | з                 |
|                |              | 2            | 5                 |
| Ιņ             |              | 8            | 13                |
|                |              |              |                   |

**TABLA 2.6** Ordenamiento final para el Ejemplo 3

Por lo tanto, mediante el ELECTRE III, el ordenamiento total sobre el conjunto A que da solución a P.y es el siguiente:

 $a_1$  P  $a_6$  P  $a_7$  P  $a_2$  P  $a_3$  P  $a_5$  P  $a_4$  I  $a_9$  P  $a_8$ 

# 2.5.1.8. OTROS · MÉTODOS · ELECTRE

El desarrollo de métodos cuyo enfoque es el de la familia ELECTRE no ha cesado en las últimas dos décadas. En la actualidad la investigación acerca de los métodos de sobreclasificación de este tipo se realiza principalmente en el Laboratorio de Análisis y Modelación de Sistemas de Ayuda a la Decisión

(LAMSADE) en la Universidad de Paris-Dauphine, a cargo de su creador e investigador más activo en esta disciplina, Bernard Roy. Otras versiones de estos métodos que se han publicado son los métodos ELECTRE IV (Roy; B. y Hugonnard, J.), ELECTRE IS (Roy, B. *y* Skalka, J.M.) *y* ELECTRE TRI (Rey, B. y Mascarola, J.).

### $\geq$  ELECTRE • IV

El método ELECTRE IV fue disenado para resolver la problemática de ordenamiento P.y enfrentando ciertas caracteristicas que se presentan en algunos problemas multicriterio reales *y* que dificultan su resolución como lo es la carencia de una ponderación para los criterios adoptados ya sea porque D no puede, no quiere o no sabe como expresar la importancia relativa a estos criterios.

Para analizar el conjunto A. el ELECTRE IV introduce una familia de seudocriterios sin necesidad de asignar pesos a éstos. Hay que aclarar que esto no significa que todos los puntos de vista tengan la misma importancia pues de ser así, bastaría aplicar el método ELECTRE II ó III haciendo todos los coeficientes w iguales a un valor especifico (no nulo) para resolver P.y. Al contrario, el no introducir una ponderación implica que ningún criterio es despreciable con respecto a los demás al momento de construir la relación de sobreclasificación.

El método ELECTRE IV se basa en la construcción de dos relaciones de sobreclasificación (una fuerte  $S_f$  y una débil  $S_d$ ) para encontrar un ordenamiento compatible con la Ignorancia de la importancia relativa de cada criterio.

Siendo  $P_j, y, Q_j$  las relaciones de preferencia estricta y débil asociadas al  $J$ -ésimo criterio respectivamente y  $v<sub>I</sub>$  el umbral de veto para este criterio, las relaciones de sobreclasificación  $S_f$  y  $S_d$  se definen en A de la siguiente manera:

1. *a<sub>1</sub>*  $S_f$  *a<sub>k</sub>*  $\Leftrightarrow$  (1)  $G^{-} = \emptyset$  y (2)  $|G^d| \le |G^+|$ II.  $a_i S_d a_k \iff (3) G^- = \emptyset$  y  $|G^d| > |G^+|$  o (4)]  $1 g_j \in G^-$  tal que  $g_i(a_k) - g_i(a_l) \le v_i y \mid G^+ \mid \ge n'$ 

En otras palabras:

.::::·;/ ·.· : .it'J i'.~~.:·:.:¡:,c:·:· .. ,.;:::.; , . *: :* . •.

1. *a<sub>1</sub>*  $S_f$  *a<sub>k</sub>* si y sólo si se cumplen las siguientes dos condiciones: (1) que no exista algún criterio para el cual  $a_k$  sea preferida estrictamente a  $a_i$  y (2) que el número de criterios para los cuales *ªt* es débilmente preferida a  $a<sub>i</sub>$  sea a lo más igual al número de criterios para los cuales  $a<sub>i</sub>$  es preferida (estricta o débilmente) a  $a_k$ ;

11. *a<sub>1</sub>*  $S_d$  *a<sub>i</sub>* si *y* sólo si se cumple alguna de las siguientes condiciones: (3) que se satisfaga (1) y (2) no se verifique; o (4) que exista un único criterio<br>  $T\sqrt{\text{FSSIS CON}}$ 

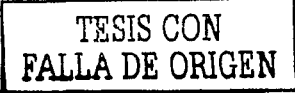

para el cual  $a_k$  es preferida estrictamente a  $a_i$ , con la condición de que la diferencia a favor de  $a_k$  no exceda el umbral de veto para este criterio y que a sea estricta o débilmente preferida a a, para al menos la mitad de los criterios

La explotación de la relación de sobreclasificación se hace como en el ELECTRE III: se realizan dos procedimientos de destilación (ascendente y descendente) que se simplifican al considerar sólo dos niveles de sobreclasificación.

Dada  $S_f$ , el proceso de destilación descendente determina en primer lugar un subconjunto  $B_1 \subseteq A$  que contenga a las alternativas cuya calificación sea la más grande (recuerdese que la calificación de una alternativa a, es el número de alternativas que son sobreclasificadas por a, menos el número de alternativas que la sobreclasifican). Si  $|B_1| = 1$ , se recalculan las calificaciones de todas las alternativas en  $A - B_1$  y se determina otro subconjunto  $B_2$  que contenga a las alternativas cuya calificación sea la más grande en A-B<sub>1</sub> con respecto a  $S_f$  y así sucesivamente. Cuando B, contiene más de una alternativa para alguna r, se repite este mismo procedimiento al interior de B,, pero considerando la relación de sobreclasificación débil para que las alternativas con máxima calificación según  $S_d$  sean removidas antes de realizar una nueva iteración; cuando ya no es posible repetir este proceso, si quedan dos o más alternativas en B, éstas se consideran como indiferentes entre sí. Este procedimiento termina cuando todas las alternativas han sido ordenadas.

El ordenamiento ascendente se construye con el mismo procedimiento, pero eligiendo aquellas alternativas que tengan la mínima calificación en  $B_h$  según  $S_f$ ó  $S_d$ . Una vez determinados ambos ordenamientos, en el ordenamiento final se concluye que dos alternativas  $a_i \, y \, a_k$  son indiferentes  $(a_i \, 1 \, a_k)$  si aparecen así en los dos ordenamientos, o bien,  $a_i$  es preferida a  $a_k$  ( $a_i$  P  $a_k$ ) si no sucede lo anterior y  $a_k$  no precede a  $a_i$  en algún ordenamiento.

### $\triangleright$  ELECTRE  $\cdot$  IS

El método ELECTRE IS utiliza la filosofía de ELECTRE I para solucionar la problemática de selección P. $\alpha$  ampliando su alcance, ya que define una familia de seudocriterios en lugar de una que conste de criterios verdaderos.

Para construir la relación de sobreclasificación en el ELECTRE IS se deben satisfacer las siguientes condiciones:

l.  $c_{ik} \geq u$ , donde ½ <  $u \leq u^*$  y  $u^* = 1 - \frac{1}{w} \cdot \min_{j \in J} \{w_j\}$ 

$$
\text{II}: \quad g_j(a_i) + v_j \ge g_j(a_k) + q_j \cdot \varphi(c_{ik}, u), \text{ donde } \varphi(c_{ik}, u) = \frac{1 - c_{ik} - w_j w}{1 - u - w_j w}
$$

La primera condición (de concordancia) simplemente expresa el hecho de que el valor del Indice de concordancia (que se calcula como en el ELECTRE 1) debe ser lo suficientemente grande como para garantizar que *a*1 *S ªt* , lo cual significa que los criterios más importantes están a favor de tal afirmación. Por esta razón, en el ELECTRE IS se define un parámetro *u (u > Y*<sub>2</sub>) denominado *indicador* de robustez que acota inferiormente a  $c_{ik}$  para que la conclusión acerca de  $|a_i|S$  $a_k$  sea poco cuestionable. En la práctica, es común variar  $u$  entre 3/5 y 4/5<sup>13</sup>.

Con la segunda condición se verifica que cada criterio discordante no exceda la máxima desventaja aceptada ( $v<sub>i</sub>$ ), lo que garantiza que su influencia no es tan relevante como para rechazar la afirmación  $a_i$  *S*  $a_k$ , El coeficiente  $\varphi(c_{ik},u)$  se utiliza para controlar el efecto de v<sub>1</sub>.

El proceso de selección en el ELECTRE IS es idéntico al del ELECTRE 1 y  $\overline{\text{const}}$  en determinar el núcleo  $K \subset A$  de la gráfica construida con la relación de sobreclasificación, dentro del cual se encuentra la "mejor" alternativa.

### ;o.. ELECTRE **·TRI**

El ELECTRE TRI es el primer método de sobreclasificación que fue diseñado para resolver la problemática de clasificación P.8. Este método supone que el modelo de preferencias de D satisface el modelo de dos umbrales y define una relación de sobreclasificación borrosa de la siguiente forma:

 $a_i$ ,  $a_k \Leftrightarrow \sigma_i \geq \lambda$ ,  $0 \leq \lambda \leq 1$ 

donde  $\sigma_{ik}$  es el grado de sobreclasificación del ELECTRE III.

La relación de sobreclasificación asl obtenida no se utiliza para comparar las alternativas entre ellas mismas sino para comparar cada alternativa (independientemente de las restantes) contra una alternativa de referencia a' (ver sección 2.4.2). Hay que recordar que las evaluaciones de cada alternativa *a'*  (definidas por un perfil de referencia  $g' = [g'_1, \ldots, g'_n]$ ) permiten establecer los límites que D considera apropiados para marcar las fronteras entre las *r* 

13 Roy, B. The Outranking Approach and the Foundations of Electre Methods. Document Nº. 53, 1989. Pág. 17

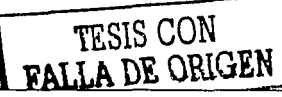

categorías A<sub>1</sub>, ..., A, a las que van a ser asignados los elementos de A, por lo que antes de utilizar el ELECTRE TRI. es necesario definir un conjunto con r+1 perfiles de referencia g' según la referencia r.2.1.

Para determinar la partición del conjunto A, el ELECTRE TRI utiliza dos procedimientos de inserción (uno denominado pesimista y otro optimista) de tal manera que una alternativa  $a_i \in A$  es asignada a una única categoría A, por el ELECTRE TRI pesimista y a una única categoría A, por el ELECTRE TRI optimista siendo  $t > s$ .

**ELECTRE TRI PESIMISTA** 

1. Hacer  $i = r+1$ .

2. Si  $t = 0$  ó  $a_i S a^{t-1}$ , terminar. Hacer A, = A,  $\cup \{a_i\}$ . En otro caso ir a 3.

3. Hacer  $t = t - 1$ ,  $\ln 2$ 

#### **ELECTRE TRI OPTIMISTA**

- 1. Hacer  $i = 0$ .
- 2. Si  $t = r+1$  6 [a' S a<sub>i</sub> y a<sub>i</sub> S a'], terminar. Hacer  $A_t = A_t \cup \{a_t\}$ . En otro caso ir a  $3$ .
- 3. Hacer  $t = t+1$ ,  $\ln 2$ .

De esta forma eliminando de A cada alternativa que fue asignada y repitiendo estos procedimiento para las restantes, se encuentra una solución adecuada para P.B.

# 2.5.1.9. CÓMO · ELEGIR · ENTRE · LOS · MÉTODOS · FLECTRE

Dada una problemática a resolver no existen normas o reglas que D pueda seguir y que le garanticen la elección del método que más le conviene. De hecho la elección del método de sobreclasificación se encuentra fuertemente ligada al contexto que rodea al problema multicriterio, por lo que se sugiere proceder de la siguiente manera para seleccionar el método ELECTRE más apropiado. Si la problemática es:

- > P.a: Dos métodos pueden ser utilizados, ELECTRE I y ELECTRE IS. El ELECTRE I puede ser seleccionado si, considerando el contexto del problema, no es necesario darle un tratamiento muy complejo y además es posible trabajar con umbrales nulos ( $p_i = q_i = 0 \,\forall j \in J$ ).
- $\geq$  P.B: Solamente una opción, ELECTRE TRI.

P.v. Tres métodos pueden competir, ELECTRE II, III y IV. El ELECTRE II puede ser elegido si se requiere simplicidad en el análisis del problema y además se garantiza que  $p_i = q_i = 0 \forall j \in J$ . El ELECTRE IV es conveniente sólo si existe alguna razón trascendente para omitir la introducción de los coeficientes de Importancia w, para cada criterio.

En la Tabla 2.7 se resumen las principales características de los métodos FLECTRE.

| <b>Metodos ELECTRE</b>                         |            |                         | Ш                       | ı٧                                   | IS             | TRI               |
|------------------------------------------------|------------|-------------------------|-------------------------|--------------------------------------|----------------|-------------------|
| Problemática que<br>resuelve                   | $P.\alpha$ | ۲.γ                     | P.7                     | Р.,                                  | $P.\alpha$     | P.β               |
| Tipo de criterio<br>que utiliza                | verdadero  | verdadero               | seudo                   | seudo                                | seudo          | seudo             |
| Necesidad asig-<br>nar peso a cada<br>criterio | si         | Si                      | si                      | no                                   | st             | si                |
| Tipo de relación S<br>que construye            | robusta    | robusta                 | borrosa                 | robusta                              | robusta        | borrosa           |
| Información<br>adicional                       | u y v      | $U \vee U$              | иγυ,<br>∀ie J           | υ,<br>$\forall i \in I$              | υ,<br>∀i<br>еJ | $t = 0, , r$      |
| Resultado Final                                | núcleo     | ordena-<br>miento total | ordena-<br>miento total | ordena-<br>miento total<br>o parcial | núcleo         | partición de<br>А |

**TABLA 2.7** Principales características que distinguen a los métodos ELECTRE

# 2.5.2. LA · FAMILIA · PROMETHEE

Otro enfoque que se dio a conocer a mediados de la década de los 80's y que en la actualidad es muy utilizado dentro de la categoría de los métodos de sobreclasificación para analizar y resolver la problemática multicriterio de ordenamiento, es el de la familia PROMETHEE (Preference Ranking Organization METHod for Enrichement Evaluations) que fue desarrollado por Brans, J. P., Mareschal, B. y Vincke, P., con el objetivo de eliminar toda complejidad en los procedimientos que se utilizan para resolver P.y así como facilitar el análisis al interpretar los resultados obtenidos.

# 2.5.2.1. CONSTRUCCIÓN · DE · LA · RELACIÓN · DE · SOBRECLASI-**FICACIÓN · BORROSA**

Dadas  $a_i, a_k \in A$  (i  $\neq k$ ), para construir la relación de sobreclasificación borrosa, en los métodos de esta familia se asocia a la comparación de estas

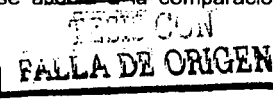

alternativas un *grado de sobreclasificación*  $\sigma(a_i, a_k) = \sigma_{ik}$  que permite definír un esquema borroso, como en el ELECTRE III, en la construcción de la relación de sobreclasificación; dicho grado de sobreclasificación se calcula con base en los pesos asociados a cada criterio como se muestra a continuación:

$$
\sigma_{ik} = \frac{1}{w} \sum_{j=1}^{n} w_j \pi_{ik}^{j}
$$
 (r.2.9)

donde *w* =  $\sum_{i=1}^{n} w_i$  y  $\pi_{ik}$  es un número entre 0 y 1: 1 si la diferencia  $g_j(a_i) - g_j(a_k)$ J=1 es grande y nulo si  $g_1(a_i) \leq g_2(a_k)$ .

Para estimar el valor de  $\pi^j_k$  D debe definir los parámetros  $\rho_j$  *y q<sub>1</sub>* (umbral de preferencia e indiferencia respectivamente) asociados a cada criterio  $g_1$  $j=1,\ldots,n.$  En el enfoque PROMETHEE  $\pi_k^j$  se suele definir como una de las cinco formas que se muestran en la Figura 2.9, que dependen del modelo de preferencias que se utilice (con o sin umbrales).

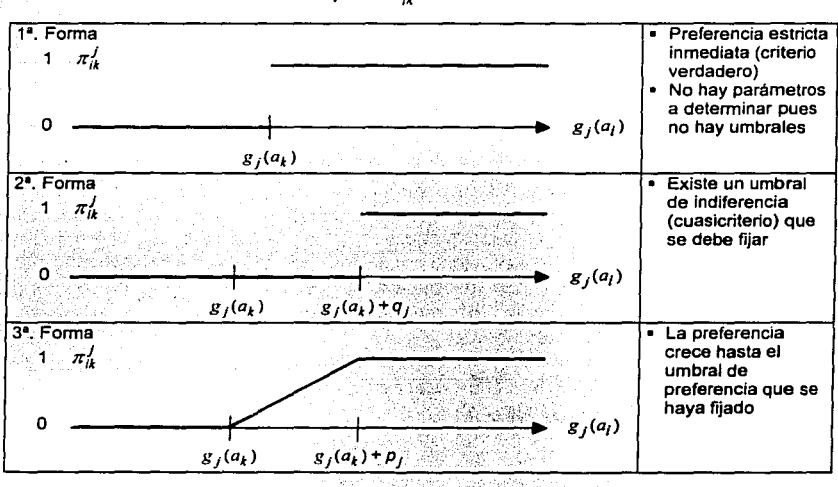

### **FIGURA2.9**

Diferentes formas para  $\pi^j_{ik}$  en los métodos PROMETHEE

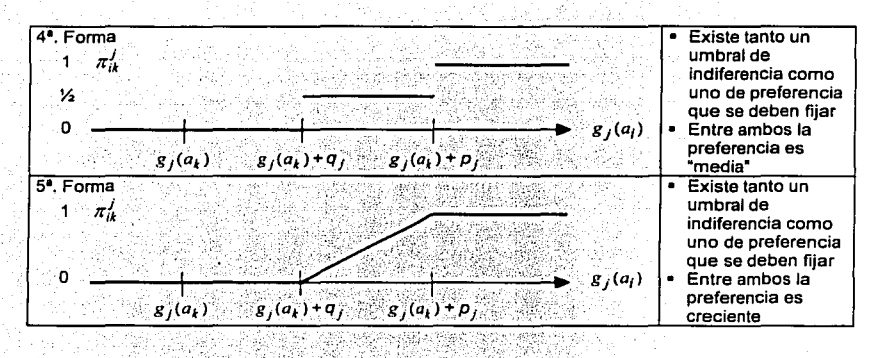

En otras palabras,  $\pi_h^j$  se calcula de la siguiente manera según el tipo de criterio que se utilice:

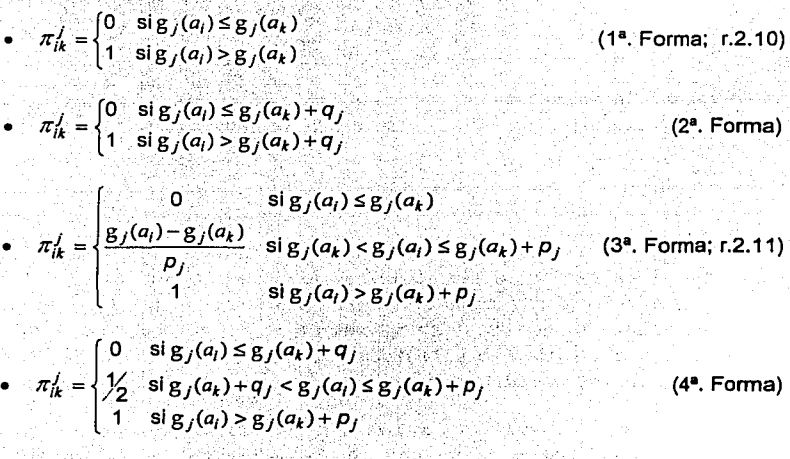

$$
\pi_{ik}^j = \begin{cases}\n0 & \text{si } g_j(a_i) \le g_j(a_k) + q_j \\
\frac{g_j(a_i) - g_j(a_k) - q_j}{p_j - q_j} & \text{si } g_j(a_k) + q_j < g_j(a_k) \le g_j(a_k) + p_j \\
1 & \text{si } g_j(a_i) > g_j(a_k) + p_j\n\end{cases}
$$
\n(5<sup>2</sup>. Forma)

•

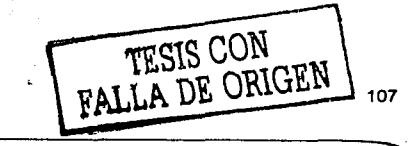

De Ja Figura 2.9 obsérvese que las formas 1, 2 y 3 son casos particulares de la 5, sin embargo se muestran de manera explicita pues representan las posibles reacciones que tendría D al comparar *a*; y *a<sub>i</sub>* con base en sus evaluaciones  $g_j(a_i)$  y  $g_j(a_k)$ . Evidentemente se pueden introducir más formas para definir  $\pi_k^j$ pero en general estas cinco son las menos complejas y a la vez suficientes para abarcar. las posibles actitudes que tendrla D ante la comparación de dos alternativas.

Una vez calculado el grado de sobreclasificación  $\sigma_{ik}^{\phantom{\dag}},$  cada una de las versiones de los métodos PROMETHEE construyen la relación de sobreclasificación borrosa *S* utilizando los conceptos de flujo saliente y flujo entrante asociados a una alternativa cualquiera *a<sub>1</sub>* con el fin de justificar *S*.

Definición 2.16. Flujo saliente.

Sean  $a_i, a_k \in A$ . El flujo saliente asociado a  $a_i$  se define como:

$$
\Phi_i^+ = \Phi^+(a_i) = \sum_{a_i \in A} \sigma_{ik}
$$

Definición 2.17. Flujo entrante.

Sean  $a_i, a_k \in A$ . El flujo entrante asociado a  $a_i$  se define como:

$$
\Phi_i^- = \Phi^-(a_i) = \sum_{a_i \in A} \sigma_{ik}
$$

El flujo saliente de *a<sub>i</sub>* puede interpretarse como el número de alternativas tales que *a<sub>1</sub>* es preferida a ellas, mientras que el flujo entrante de *a<sub>1</sub>*, de igual forma, puede Interpretarse como el número de alternativas que son preferidas a  $a_i$ . Esto sucede cuando  $\sigma_{i\!}$  toma valores en {0, 1}; no obstante, cuando  $\sigma_{i\!}$ toma valores en el intervalo {0, 1) dicha interpretación no puede realizarse en términos de números de alternativas.

En general este análisis es el que lleva a cabo cada uno de los métodos PROMETHEE para justificar la construcción de la relación de sobreclasificación borrosa; no obstante, la explotación de esta relación es particular de cada método.

### **2.5.2.2. PROMETHEE · 1**

A continuación se presenta este algoritmo:

### **ALGORITMO PROMETHEE I**

Dada una matriz de calificaciones  $M_{t, min}$  considérense  $a_t, a_k \in A$  (i.k = 1, ..., m;  $i \neq k$ ).

- 1. Asociar un peso w, a cada criterio  $g_{\mu}$ .
- 2. Establecer para cada criterio  $g_1$  ( $j = 1, ..., n$ ) los parámetros  $p_j$  y q, (esto es, los tipos de criterio a utilizar).
- 3. Calcular para cada pareja de alternativas  $a_i$  y  $a_k$  el grado de sobreclasificación  $\sigma_u$  según la referencia r.2.9.
- 4. Calcular los flujos saliente ( $\Phi_{i}$  y entrante  $\Phi_{i}$  asociados a cada alternativa  $a_{i}$ , según las definiciones 2.16 y 2.17 respectivamente.
- 5. Obtener el ordenamiento Z, organizando las alternativas en forma decreciente de acuerdo a los valores de los flujos salientes:

$$
a_i \, Z_1 \, a_k \; \Leftrightarrow \; \Phi_i \geq \Phi_k
$$

6. Obtener el ordenamiento Z<sub>2</sub> organizando las alternativas en forma creciente de acuerdo a los valores de los flujos entrantes:

$$
a_i, Z_2, a_k \Leftrightarrow \Phi_i \le \Phi_k
$$

- 7. Terminar. Definir la estructura de ordenamiento {P, I, N} como la intersección de ambos ordenamientos ( $Z_1 \cap Z_2$ ), esto es:
	- $a_1 P a_2 \Leftrightarrow a_1 Z_1 a_2 Y a_1 Z_2 a_2$
	- $a_i$  I  $a_k \Leftrightarrow a_i$  Z<sub>1</sub>  $a_k$  y  $a_i$  Z<sub>2</sub>  $a_k$  resultado de  $\Phi_i^+ = \Phi_k^+$  y  $\Phi_i^- = \Phi_k^-$
	- $a_i$  N  $a_k \Leftrightarrow a_i$  Z<sub>1</sub>  $a_k$  y  $a_k$  Z<sub>2</sub>  $a_i$

 $\{P, I, N\}$  es una estructura de orden o preorden (parcial o total) definida sobre  $\mathbf{A}$ .

 $\geq$  Construcción y explotación de la relación de sobreclasificación borrosa

Una vez calculados los flujos salientes y entrantes para cada alternativa, el método PROMETHEE I construye dos ordenamientos  $Z_1$  y  $Z_2$ :  $Z_3$  e obtiene ordenando las alternativas en forma decreciente de acuerdo al valor de su flujo

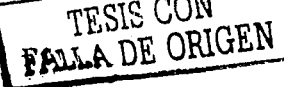

saliente y Z<sub>2</sub>, ordenándolas en forma creciente según el valor de su flujo entrante. Nótese que en  $Z_1$ , a, se coloca delante de  $a_k$  si el número de alternativas de las cuales  $a_i$  es preferida es mayor que el número de alternativas de las cuales  $a_k$  es preferida; a, y a, se colocan en la misma posición si y solamente si estos dos números son iguales. Con Z<sub>2</sub> ocurre de manera análoga: a<sub>i</sub> se coloca en una mejor posición en el ordenamiento cuando el número de alternativas que son preferidas a ella es más pequeño.

Con esta información, en el PROMETHEE I, el ordenamiento final se obtiene directamente de la construcción de la relación de sobreclasificación al intersectar  $Z_1$  y  $Z_2$ :

$$
S a_k \iff \Phi_l^* \geq \Phi_k^* \quad y \quad \Phi_l^- \leq \Phi_k^-
$$

que es una condición equivalente a la que se muestra en el paso 7 del algoritmo pues recuerdese que  $S = P \cup 1$ . De esta forma, cuando ambos ordenamientos son idénticos, el resultado es una estructura de ordenamiento total que da solución a P.y. No obstante, cuando existe diferencia entre ellos, dicha estructura es parcial pues se concluye incomparabilidad entre  $a_i$  y  $a_k$  cuando  $a_i$  Z<sub>1</sub>  $a_k$  y  $a_k$  Z<sub>2</sub>  $a_i$  y no indiferencia, excepto cuando  $\Phi_i^+ = \Phi_i^+ \cdot y$   $\Phi_i^- = \Phi_i^-$ . En este último caso, la estructura de ordenamiento resultante representa una solución parcial a P.y.

### $2.5.2.3.$  PROMETHEE  $\cdot$  II

Considérese la siguiente definición:

#### Definición 2.18. Flujo neto.

Sea  $a_i \in A$  y  $\Phi_i^*$  y  $\Phi_i^-$  los flujos saliente y entrante calculados para esta alternativa respectivamente. El flujo neto de a, se calcula como:

$$
\Phi(a_i) = \Phi_i = \Phi_i^+ - \Phi_i^-
$$

A continuación se presenta este algoritmo PROMETHEE II:

#### **ALGORITMO PROMETHEE II**

Considérese el algoritmo PROMETHEE I hasta el paso 4 y continúese como se indica:

- 5. Calcular el flujo neto  $\Phi_i$  de  $a_i$  (definición 2.18)
- 6. Terminar. Ordenar las alternativas, en forma decreciente de acuerdo al valor de sus flujos netos, de la siguiente manera:

(r.2.13)

 $\bullet$  a<sub>i</sub> P  $a_k \Leftrightarrow \Phi_i > \Phi_k$  $\bullet$   $a_i$   $a_k \Leftrightarrow \Phi_i = \Phi_i$ 

{P, I} es una estructura de orden o preorden total definida sobre A.

### > Construcción · y · explotación · de · la · relación · de · sobreclasificación · borrosa

El método PROMETHEE 11 construye la relación de sobreclasificación borrosa a partir del flujo neto <IJ *(a;)* asociado a cada alternativa *a;* e A, tomando en cuenta  $\Phi_i^*$  y  $\Phi_i^-$  de tal manera que el ordenamiento de  $a_i$  sea influido favorablemente por las alternativas de las cuales a; es preferida y sin que exista una influencia .. importante" de las alternativas que son preferidas a la alternativa en cuestión.

Al igual que el PROMETHEE l. el ordenamiento final sobre A resulta directamente de la relación de sobreclasificación:

$$
a_i S a_k \iff \Phi_i \ge \Phi_k
$$

pues se ordenan las alternativas, en forma decreciente, respecto al valor del flujo neto de cada una, lo que permite obtener una estructura de orden o preorden total sobre A y que constituye la solución para P.y.

# **2.5.2.4. EJEMPLO · 4: ASIGNACIÓN · DE · PERSONAL**

Una empresa que cuenta con varias sucursales en México y toda Latinoamérica necesita ocupar la vacante del puesto de gerente que tiene en seis de ellas: Monterrey, Guadalajara, Venezuela, Argentina, Cancún y Colima. De su mismo personal ya se han seleccionado los 6 candidatos para cubrir estos puestos, sin embargo, dentro de la propia empresa algunas de estas sucursales son consideradas más importantes que otras de acuerdo con los resultados generados por cada una de ellas. Suponiendo que las sucursales se encuentran ordenadas en la forma en que se presentaron anteriormente, lo que se necesita es ubicar a la persona más capaz en la sucursal más importante y asi sucesivamente en orden descendente.

Los candidatos seleccionados que se deben ordenar para resolver esta problemática son: Alberto (a<sub>1</sub>), Blanca (a<sub>2</sub>), Carlos (a<sub>3</sub>), Daniela (a<sub>4</sub>), Edgar (a<sub>5</sub>) y Fernanda ( *a*6 ). Los puntos de vista relevantes para hacer la comparación entre ellos son los referentes a: escolaridad  $(g_1)$ , experiencia  $(g_2)$ , edad  $(g_3)$ , perfil para el puesto ( $g_4$ ) y resultados de los exámenes de rutina ( $g_5$ ). No obstante, sólo con respecto a la edad, la empresa establece que un candidato es preferible

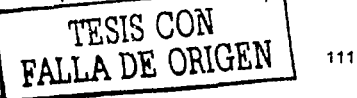

a otro si existe una diferencia mínima de 5 años a favor del primero. Las evaluaciones de los candidatos con respecto a los criterios se muestran en la matriz de calificaciones de la Figura 2.10; obsérvese que g3 es un criterio negativo y por lo tanto sus evaluaciones aparecen con el signo opuesto:

#### **FIGURA 2.10** Matriz de calificaciones de Ejemplo 4

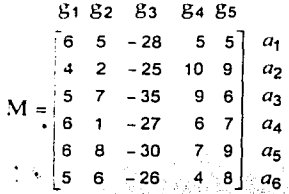

Como la problemática que se enfrenta es de ordenamiento (P.7) y además se considera cierto margen de holgura en cuanto a la decisión para el criterio g3, se puede aplicar el método PROMETHEE I para resolverla.

#### Paso 1

Se supondrá que a cada criterio  $g_i$ ,  $(j = 1, ..., 5)$  le son asignados los siguientes pesos (expresados en un vector):

 $w = [2.5, 2.5, 1, 2, 2]$ 

#### Paso 2

Tomando en cuenta lo anterior, para el criterio  $g_3$  sean  $p_3 = 5$  y  $q_3 = 0$  y como no se especifica información adicional para los criterios g1, g2, g4 y g5 se supondrá que  $p_i = q_i = 0$ ,  $j = 1, 2, 4, 5$  (se definen como criterios verdaderos).

#### Paso  $3 \vee 4$

De acuerdo con los valores establecidos para los umbrales en el paso anterior, se considera la 1ª. forma para  $\pi^{j}$ ,  $j = 1,2,4,5$  y la 3ª. forma para  $\pi^{3}$ . Por tanto, el grado de sobreclasificación  $\sigma_{ik}$  asociado a la comparación de las alternativas  $a_i$  y  $a_k$  se calcula de acuerdo a la referencia r.2.9. Un ejemplo de dicho cálculo es el que se muestra a continuación para las alternativas  $a_2$  y  $a_3$  y las alternativas  $a_6$  y as:

$$
w = \sum_{j=1}^{5} w_j = 10
$$

$$
\sigma_{23} = (w_1 \cdot \pi_{23}^1 + w_2 \cdot \pi_{23}^2 + w_3 \cdot \pi_{23}^3 + w_4 \cdot \pi_{23}^4 + w_5 \cdot \pi_{23}^5) \cdot \frac{1}{10}
$$

$$
= (2.5 \cdot 0 + 2.5 \cdot 0 + 1 \cdot 1 + 2 \cdot 1 + 2 \cdot 1) \cdot \frac{1}{10} = 0.500
$$

조화자 사회 가장 심대한 회의에.

donde<sup>.</sup>

 $\pi_{11}^1 = 0$  pues  $g_1(a_2) < g_1(a_3)$ ;  $\pi_{22}^2 = 0$  pues  $g_2(a_2) < g_2(a_3)$ ;  $\pi_{23}^3 = 0$  pues  $g_3(a_2) > g_3(a_3) + p_3$ ;  $\pi_{12} = 0$  pues  $g_4(a_2) > g_4(a_3)$  y  $\pi_{13}^5 = 0$  pues  $g_5(a_2) > g_5(a_3)$ .

$$
\bullet \quad \sigma_{\text{cs}} = (w_1 \cdot \pi_{\text{cs}} + w_2 \cdot \pi_{\text{cs}}^2 + w_1 \cdot \pi_{\text{cs}}^2 + w_4 \cdot \pi_{\text{cs}}^2 + w_3 \cdot \pi_{\text{cs}}^2) \cdot \big/_{\text{V}}\,
$$

 $=(2.5 \cdot 0 + 2.5 \cdot 0 + 1 \cdot 0.666 + 2 \cdot 0 + 2 \cdot 0) \cdot \frac{1}{10} = 0.066$ 

donde:

 $\pi_{15}^1 = 0$  pues  $g_1(a_5) < g_1(a_5)$ ;  $\pi_{15}^2 = 0$  pues  $g_2(a_5) < g_2(a_5)$ ;  $\pi_{15}^1 = 0$  pues  $g_4(a_6) < g_4(a_5)$ ;  $\pi b_6 = 0$  pues  $g_5(a_6) < g_5(a_5)$  y  $\pi b_5 = \frac{-26 - (-30)}{5} = 0.080$  pues  $g_3(a_5) < g_3(a_6) < g_3(a_5) + p_3$ 

El valor del grado de sobreclasificación  $\sigma_{ik}$  para i,k = 1, ... ,5 (i = k) y del flujo saliente Φ, y entrante Φ, para cada alternativa se muestran a continuación:

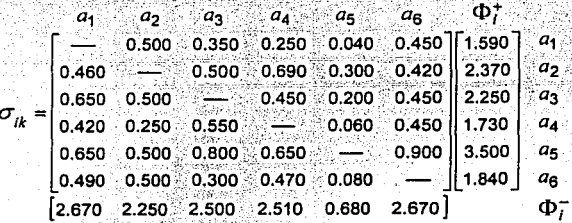

Observación:  $\Phi_t^+$  se obtiene sumando todos los elementos del rengión de a<sub>i</sub> y  $\Phi_t^-$  sumando todos los de la columna respectiva.

#### Paso 5

Considerando estos datos, el ordenamiento Z<sub>1</sub> entre las alternativas es el siguiente:

 $a_5$ ,  $Z_1$ ,  $a_2$ ,  $Z_1$ ,  $a_3$ ,  $Z_1$ ,  $a_6$ ,  $Z_1$ ,  $a_4$ ,  $Z_1$ ,  $a_1$ 

pues  $\Phi_5^+ > \Phi_2^+ > \Phi_3^+ > \Phi_6^+ > \Phi_4^+ > \Phi_1^+$ .

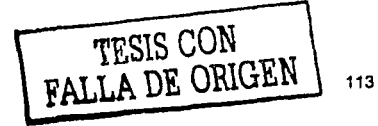

### Paso 6

Asimismo el ordenamiento  $Z_2$  entre las alternativas es el siguiente:

 $u_5$ ,  $Z_2$ ,  $u_3$ ,  $Z_2$ ,  $u_4$ ,  $u_5$ ,  $Z_3$ ,  $Z_2$ ,  $u_1$ 

pues  $\Phi_5^+ < \Phi_5^+ < \Phi_3^+ < \Phi_4^+ < \Phi_6^+ = \Phi_7^+.$ 

### Paso 7

De la intersección de Z; y Z<sub>2</sub> se tiene el siguiente resultado:

$$
u_5 \text{ P } u_2 \text{ P } u_3 \text{ P } u_4 \text{ P } u_1
$$
  

$$
u_5 \text{ P } u_2 \text{ P } u_3 \text{ P } u_6 \text{ P } u_1
$$

nótese que  $a_4$  N  $a_5$  :  $\{P, I, N\}$  es una estructura de preorden parcial sobre A.  $\subset$ 

Por lo tanto, de acuerdo con el PROMETHEE I, dentro de la empresa se puede decidir asignar como gerentes de las sucursales de Monterrey, Guadalajara, Venezuela y Colima a Edgar. Blanca, Carlos y Alberto respectivamente. En el caso de las sucursales de Argentina y Cancún no se tiene la información suficiente para tomar la decisión de asignar a Daniela y Fernanda o viceversa respectivamente.

Ahora bien, si se analiza este problema mediante el método PROMETHEE 11 se obtiene el siguiente resultado:

### Paso 5

Considerando los resultados obtenidos en el PROMETHEE 1, se pueden calcular los flujos netos de todas las alternativas de acuerdo con la definición 2.18; este cálculo se resume en la Tabla 2.8.

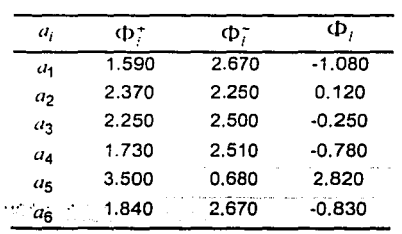

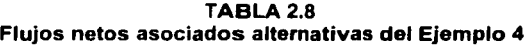

#### Paso 6

A partir de estos resultados, ia estructura de ordenamiento que se obtiene sobre el conjunto de alternativas tal que:

 $a_5$  P  $a_2$  P  $a_3$  P  $a_4$  P  $a_5$  P  $a_1$ 

<sup>~</sup>' < • •• ' • •

de manera que  $\{P, I\}$  es una estructura de orden total pues la relación  $I$  no se verifica para alternativas diferentes. \*\*

Por lo tanto si se considera el PROMETHEE II, la empresa puede decidir asignar como gerentes de las sucursales de Monterrey, Guadalájará, Venezuela, Argentina, Cancún y Colima a Edgar, Blanca, Carlos, Daniela, Fernanda y Alberto respectivamente.

# **2.5.2.5 OTROS · MÉTODOS · PROMETHEE**

Los autores de los procedimientos de agregación multicriterio del tipo PROMETHEE han propuesto hasta la fecha cinco variantes de estos métodos. Las otras versiones. además de las explicadas anteriormente, son: el PROMETHEE 111, que busca construir una estructura de orden o preorden (parcial o total) sobre el conjunto de alternativas introduciendo umbrales de discriminación variables que se modifican de acuerdo con el valor de  $g_i(q_i)$  ( $q_i[g_j(q_i)]$  y  $p_i[g_j(q_i)]$ ); el método PROMETHEE IV, que generaliza el tratamiento que hace el PROMETHEE 11 para el caso en que A es infinito y el PROMETHEE V ( 1992) que incorpora una filosofía de programación entera para resolver problemas de ordenamiento con restricciones.

# **2.6. ANÁLISIS · COMPARATIVO · ENTRE · LOS · MÉTODOS** · **ELECTRE·Y·PROMETHEE**

Los métodos ELECTRE y PROMETHEE forman parte de la llamada "escuela europea" del análisis multicriterio que ha dado más auge al enfoque basado en las relaciones de sobreclasificación para resolver el problema de la toma de decisiones en donde intervienen diversos criterios.

La forma en que los métodos presentados en este trabajo analizan el problema multicriterio mediante este enfoque, difiere en las condiciones impuestas a la relación de sobreclasificación para que pueda ser construida: para que la afirmación  $a_i$ , S  $a_k$  sea aceptada según las preferencias de D y de acuerdo con el contexto del problema multicriterio, al comparar a; con *ªt* se deben satisfacer tanto (1) la condición que asegure que los criterios que están a favor de la relación

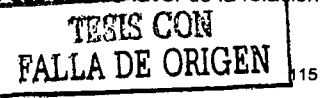

 $a_i$ , S  $a_k$  proporcionan un argumento "suficientemente fuerte" para aceptarla, como (2) la condición que garantice que los criterios que están en desacuerdo no son lo "tan relevantes" como para determinar el rechazo de dicha afirmación.

Para los métodos ELECTRE, las condiciones (1) *y* (2) se establecen a través de las condiciones de concordancia *y* no-discordancia respectivamente, mientras que para' los métodos PROMETHEE, tales condiciones se verifican con los flujos saliente *y* entrante asociados a cada alternativa.

Asimismo, cabe destacar que la relación de sobreclasificación que se construye es diferente entre los propios métodos ELECTRE, pues se utiliza un esquema robusto para el ELECTRE 1, 11 y IV *y* un esquema borroso para el ELECTRE 111. En los métodos PROMETHEE la relación de sobreclasificación que se construye siempre es borrosa. Recuérdese que el esquema borroso se introduce para que la vaguedad e imprecisión que es fuente de incertidumbre en la solución de un problema rnulticriterio, se minimice dentro del análisis.

El método ELECTRE 1, por ser el pionero de los métodos de sobreclasificación, es considerado corno el más sencillo *y* útil para comprender (en los métodos posteriores) la forma en que se hace el análisis mediante la relación de sobreclasificación S; este método obtiene una propuesta de elección a P. $\alpha$ utilizando el concepto de núcleo, el cual permite elegir la alternativa que es considerara corno la "mejor" *o* bien, reduce el número de alternativas sobre las que se debe tomar la decisión mediante un análisis de sensibilidad.

El ELECTRE 11 tiene el mérito de ser el primer método de sobreclasificación que fue diseñado para resolver la problemática de ordenamiento mediante la construcción de dos relaciones de sooreclasificación (una fuerte *y* una débil), las cuales se explotan para obtener una estructura de ordenamiento sobre el conjunto de alternativas, lo cual constituye una solución para P.y.

En ambos métodos los criterios que se utilizan para definir el modelo de preferencias de D son criterios verdaderos. En cuanto al cálculo de la discordancia para construir S, aunque el ELECTRE 1 define un único rango máximo suponiendo que las escalas de evaluación definidas para los criterios son comparables entre sí, *y* el ELECTRE 11 obtiene una medida dinámica, comparando cada criterio discordante contra el rango máximo que corresponde a su escala (pudiendo ser esta última no comparable respecto a las demás), ambas formas de considerar los criterios discordantes se pueden aplicar indistintamente en estos métodos.

El ELECTRE 111 es el método más sofisticado de la familia ELECTRE que provee resultados relativamente más estables debido a que en el análisis se integran,

mediante una relación de sobreclasificación borrosa, los aspectos que a menudo son imperceptibles o despreciables por otros métodos. Para evaluar el conjunto de alternativas, el ELECTRE 111 utiliza'una familia de seudocriterios que incorpora al modelo de preferencias de D para construir una relación de sobreclasificación *S*  involucrando un Indice de credibilidad para manejar un esquema borroso; *S* se explota para obtener una posible solución a la problemática de tipo P.y que es resultado de un ordenamiento final obtenido de las estructuras generados por los procesos de destilación ascendente y descendente que este método aplica. La conveniencia de utilizar el ELECTRE 111 reside en la manera en que éste maneja la información confusa e insuficiente que se obtiene de D, sin embargo es considerado como uno de los métodos más complejos pues utiliza parámetros técnicos cuya interpretación en un problema real es dificil de determinar.

Los métodos ELECTRE mencionados anteriormente suponen que a cada criterio se le asigna un coeficiente de importancia *w¡.* No obstante, en algunos casos la idea de importancia que tiene D no puede ser formalizada ni cuantificada pues el papel que cada criterio podrla o debería desempeñar, reflejando sus preferencias en el contexto del problema multicriterio, no necesariamente se puede determinar aún cuando la información disponible ha sido analizada. En este sentido, el obligar a D en este sentido a determinar dicha importancia impondrfa cierta distorsión en el proceso de decisión.

Partiendo de consideraciones como la del párrafo anterior es que el ELECTRE IV fue diseñado. A diferencia del ELECTRE 11 y 111, el ELECTRE IV para resolver la problemática de ordenamiento evita la dificultad de la determinación de los pesos entre los seudocriterios al construir la relación de sobreclasificación pues parte del supuesto de que no existe ninguna relación de importancia más o menos relevante entre ellos por lo que la aportación de ningún seudocriterio es minoritaria con respecto a la de los demás.

Hoy en dia y desde su creación, los métodos ELECTRE han sido los más conocidos y aplicados de los métodos de sobreclasificación; no obstante, otros métodos que han alcanzado su mismo grado de "popularidad" dentro de esta disciplina son los métodos de la familia PROMETHEE. El mérito principal de estos métodos es el de integrar, de manera muy sencilla y comprensible, el modelo de preferencias de la persona que los utilice como herramienta de análisis. Naturalmente, como sucede con los métodos ELECTRE, su base teórica es muy controvertida pues sus hipótesis implicitamente consideran elementos subjetivos (suposiciones respecto al comportamiento humano) que son inherentes a la construcción de la relación de sobreclasificación.

Los métodos PROMETHEE representan las posibles reacciones de D, ante la comparación de dos alternativas con respecto a los erterios considerados, por

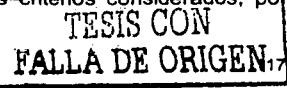

medio de un Indice de credibilidad que se asocia a cada uno de ellos (introduciendo así un esquema borroso en el análisis) el cual en ocasiones<br>considera explícitamente jumbrales de indiferencia y de preferencia. Estos considera explícitamente umbrales de indiferencia y de preferencia. métodos proceden a la. comparación de sus evaluaciones según dichos criterios y construyen una relación de sobreclasificación borrosa a partir de los conceptos de flujo saliente y entrante para cumplir con las condiciones (1) y (2) mencionadas anteriormente. · · · · ·

A diferencia de los métodos ELECTRE que resuelven problemáticas de cualquier tipo  $(P, \alpha, P, B, \delta, P, \gamma)$ , los métodos PROMETHEE sólo determinan soluciones a ·problemas.·. de,. orde.nam1ento a través de la correspondiente relación de sobreclasificación 'que construyen: el PROMETHEE 1 determina una estructura de ordenamiento parcial o total sobre el conjunto de alternativas mientras que en el PROMETHEE II la estructura de ordenamiento que se obtiene siempre es total.

Otra diferencia importante que hay que mencionar entre estas familias es que en los. métodos ELECTRE el modelo de preferencias que se utiliza debe ser el mismo parac todos los criterios, mientras que para los PROMETHEE dicho modelo puede diferir de un criterio a otro.

Por último, obsérvese que los resultados que generan estos métodos, tanto · . los de la familia ELECTRE como PROMETHEE, no son mas que una propuesta de la ~·mejor'' .solución a la problemática que se quiere resolver y por lo tanto, dicha solución puede variar de un método a otro. Por ejemplo, si se resuelve la problemática de ordenamiento planteada en la sección 2.5.1.5 con los métodos . PROMETHEE el resultado que se obtiene es el siguiente:

Considerando una familia de criterios verdaderos ( $p_i = q_i = 0$ ;  $j = 1, ..., n$ ) y los mismos pesos .e se asignaron a cada uno de ellos, el resultado del cálculo del grado de sob<sup>*•*</sup> uasificación  $\sigma_{ik}$  para toda  $a_i, a_k$  en A ( $i \neq k$ ) es el siguiente:

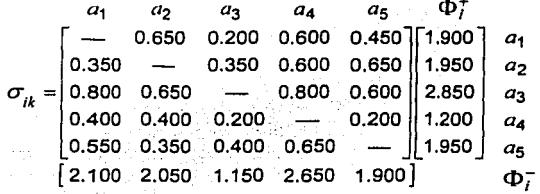

Con estos datos los ordenamientos  $Z_1$  y  $Z_2$  que se obtienen son:

 $J_1$   $J_2$   $J_3$   $J_4$   $J_2$   $J_1$   $J_1$   $J_2$   $J_1$   $J_4$ y  $\cdot$ <sup>1</sup>3  $\mathcal{L}_2$   $\cdot$ 15  $\mathcal{L}_2$   $\cdot$ 12  $\mathcal{L}_2$   $\cdot$ 12  $\mathcal{L}_3$   $\cdot$ 14  $\mathcal{L}_2$   $\cdot$ 14

cuya intersección genera el siguiente ordenamiento:

 $u_3$  P  $u_5$  P  $u_2$  P  $a_4$  P  $a_4$ 

que es una estructura de orden total sobre el conjunto de A obtenida mediante el PROMETHEE I.

Si se compara este resultado cor. el que se obtuvo aplicando el método ELECTRE 11:  $a_3$  P  $a_1$  P  $a_5$  P  $a_2$  P  $a_4$ , se observa que son distintos, pero muy semejantes. La diferencia es que la alternativa  $a<sub>1</sub>$ , que mediante el ELECTRE II estaba en la "posición" 2. se ubico hasta la "posición" 4 al aplicar el método PROMETHEE. Esto no implica que la solución propuesta por algún método es incorrecta (o la de ambos) o que la solución buscada no existe sino por el contrario. dado que no se está en busca de una solución óptima ambas soluciones pueden resolver de la "mejor" forma este problema; sin embargo, la solución "más satisfactoria" es la que D elija de acuerdo a sus preferencias. Esta disparidad en los resultados se debe principalmente a la forma en que cada método analiza el problema mediante la relación de sobreclasificación, pues mientras el ELECTRE 11 estudia el conjunto A mediante dos relaciones de sobreclasificación, los métodos PROMETHEE construyen una sola relación de sobreclasificación que contempla un esquema borroso.

Por lo tanto, para obtener la solución "más satisfactoria" para cualquier problema multicriterio, es recomendable que el análisis que se va a llevar a cabo se complemente con la aplicación de más de un método de sobreclasificación para que, al final del proceso, D pueda comparar los resultados obtenidos y tener los elementos suficientes para tomar la "mejor" decisión.

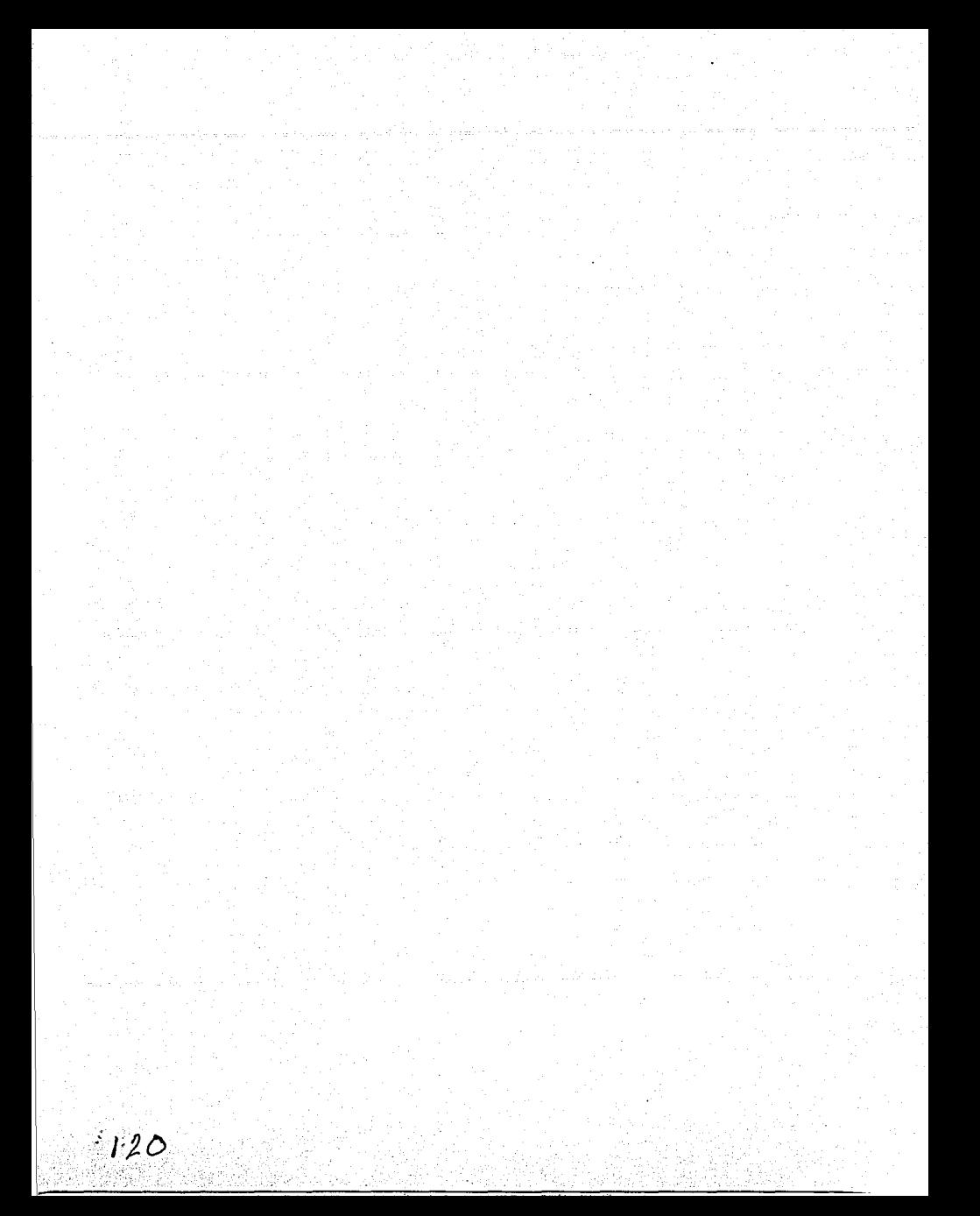

# EL SISTEMA ELECPRO

CAPITULO TRES

 $121$ 

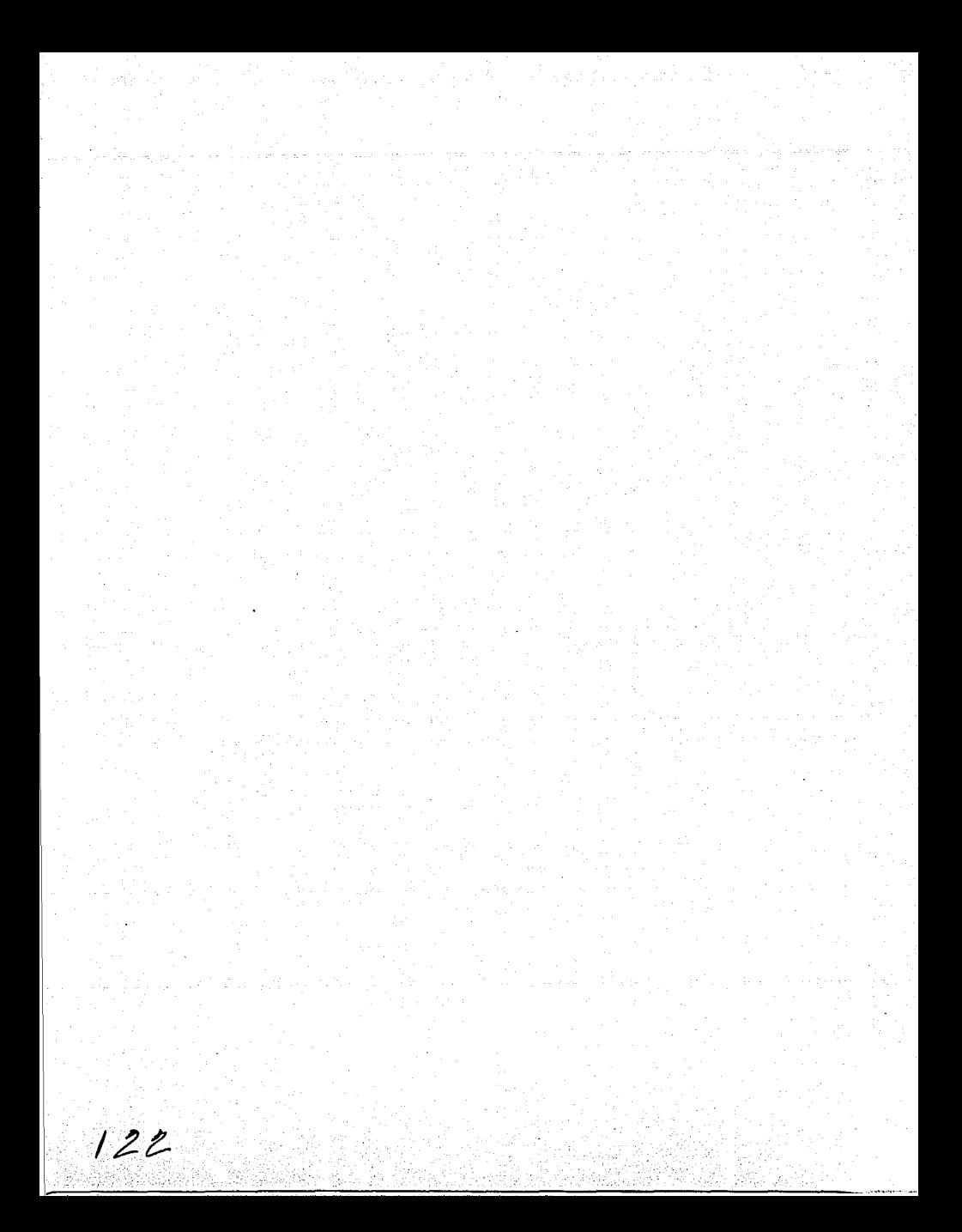

Uno de los objetivos principales de este trabajo fue desarrollar un sistema que, basado en los algoritmos descritos en el capítulo anterior, permita resolver y experimentar con los problemas de decisión multicriterio. La forma en que está diseñado el sistema ELECPRO (sección 3.1 ), la representación de gráficas en el mismo (sección 3.2), las principales variables y procedimientos que utiliza (secciones 3.3 y 3.4) asi como el manual del usuario (sección 3.5) se describen en este capitulo.

# 3.1. **DISEÑO· DEL· SISTEMA**

ELECPRO es una herramienta (desarrollada en java) que implementa los algoritmos ELECTRE 1 y 11 y PROMETHEE 1 y 11 mostrando paso a paso, mediante una interfaz práctica y agradable, el procedimiento que realiza cada uno de ellos permitiendo asi que el usuario resuelva problemas de decisión de forma eficiente.

El análisis y diseño que se llevó a cabo para crear este sistema se basó en la filosofía orientada a objetos, filosofía requerida por el lenguaje java. De dicho análisis y diseño sólo se presenta el diagrama de clases en la Figura 3.1 en la cual se muestran los nombres de las clases que conforman el sistema y la forma en que se encuentran relacionadas entre si. Cabe mencionar que la interfaz gráfica se elaboró con componentes del paquete *swing contenido en java*.

# 3.2. **REPRESENTACIÓN · DE · GRÁFICAS, · MATRICES** · Y · **VECTORES**

Como se vio en la sección 2.5, los algoritmos ELECTRE 1 y 11 y PROMETHEE 1 y JI hacen uso de diversos elementos para realizar los cálculos correspondientes como son gráficas, matrices y vectores. Estos elementos están representados en el sistema ELECPRO como se describe a continuación:

- GRAFICAS.- Considérese la definición 2.7. Una gráfica de sobreclasificación  $H = [A,B]$  se representa de dos formas en el sistema con los siguientes propósitos:
	- 1) para mostrar la gráfica al usuario se utiliza la MATRIZ DE ADYACENCIA *Emxm*   $(m = |A|)$  asociada a H cuya definición es:

$$
E_{ik} = \begin{cases} 1 & \text{si } (a_i, a_k) \in B \\ 0 & \text{si } (a_i, a_k) \notin B \end{cases} \quad (i \neq k)
$$

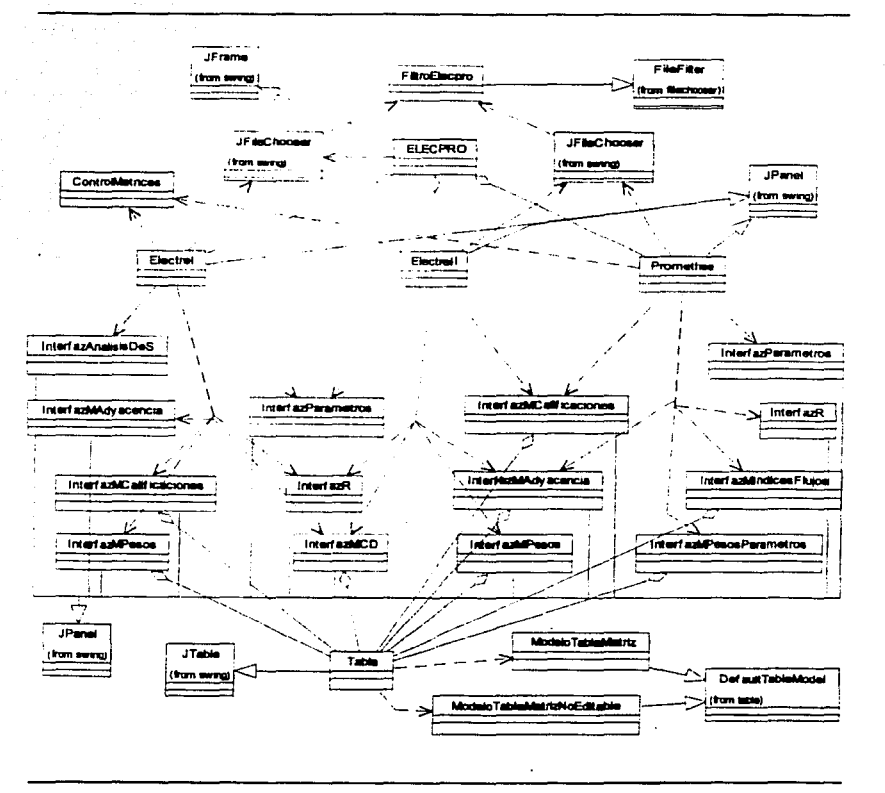

FIGURA 3.1 Diagrama de Clases del Sistema ELECPRO

2) para realizar internamente los cálculos en el sistema las gráficas se representan por medio de LISTAS DE ADYACENCIA. Una lista de adyacencia se asocia a cada vértice (alternativa) de H con el fin de almacenar el índice de los sucesores de un vértice en particular. Siendo L; la lista de adyacencia asociada a cada *a,* en A su definición queda de la siguiente forma:

*:* 

L, ={k |  $(a_i, a_i) \in B$   $i \neq k$ }  $i = 1,...,m$ 

- MATRICES.- Las matrices en el sistema están representadas a través de un arreglo bidimensional identificado por el tipo de datos que guarda, seguido por dos pares de corchetes (tipo [ J [ J ).
- VECTORES.- Los vectores en el sistema están representados por medio de un arreglo identificado por el  $z_{\text{1D}}$ o de datos que guarda, seguido por un par de corchetes (tipo [ ]).

## 3.3. **PRINCIPALES · VARIABLES**

La forma en que proceden los algoritmos ELECTRE J y II y PROMETHEE I y II para resolver un problema multicriterio se encuentra controlada por las clases ElectreI, ElectreII (Figura 3.2) y Promethee y los cálculos que realizan dichos algoritmos están definidos en la clase ControlMatrices (Figura 3.3). El resto de las clases se especializan en la construcción de la interfaz gráfica del usuario.

Las principales variables que almacenan los datos que se ingresan al sistema se encuentran definidas como atributos de las cuatro clases mencionadas en el párrafo anterior y son de cuatro tipos: de tipo int, para almacenar números enteros; de tipo double, para guardar números con punto flotante; de tipo String, para almacenar cadenas de caracteres, y de tipo Dimension, que guarda dos valores de tipo entero. Estos dos últimos tipos son clases predefinidas en java.

A continuación se describen las principales variables que intervienen en Jos algoritmos mencionados, especificando entre paréntesis el tipo de datos que almacena cada una:

En Ja clase ElectreI

- dimensiones (Dimension): almacena el número de alternativas y el número de criterios considerados;
- parametros (double [ J): arreglo que almacena los valores de los parámetros  $u^*$  (concordancia mínima deseada) y  $v^*$  (discordancia máxima aceptada);
- pesos (double [ J '):arreglo que contiene los valores del vector de pesos;
- calificaciones (double [ J [ J): arreglo que guarda los valores de la matriz de calificaciones;
- concordancia ( String [ J [ J): arreglo que almacena los valores de la matriz de concordancia;
- discordancia ( String [ J [ J): como la variable anterior, este arreglo guarda los valores de la matriz de discordancia;

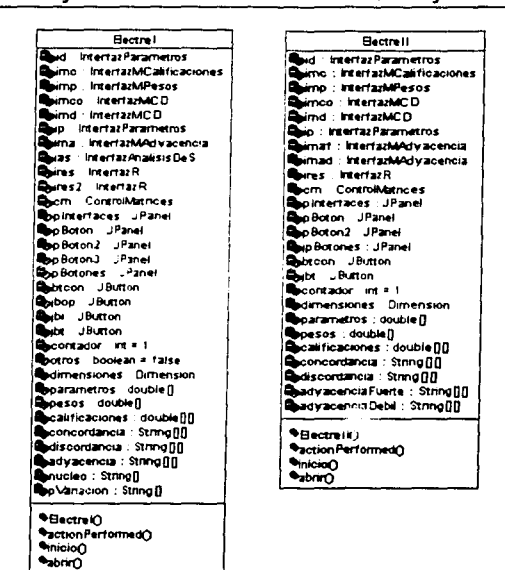

FIGURA 3.2 Atributos y métodos de las clases ElectreI y ElectreII

- $\bullet$  adyacencia (String [] []): arreglo que guarda los valores de la matriz de adyacencia;
- nucleo (String []): arregio que almacena los índices de las alternativas que pertenecen al núcleo:
- pVariacion (String[]): arregio que guarda los parámetros  $u^*$  y  $v^*$  y los valores en que éstos deben ser variados para realizar el análisis de sensibilidad.

En la clase ElectreII

 $\overline{a}$ 

- dimensiones, calificaciones, pesos, concordancia y discordancia almacenan la misma información descrita anteriormente;
- parametros(double[]): arregio que aimacena los valores de los parámetros de concordancia ( $u_1$ ,  $u_2$  y  $u_3$ ) y de discordancia ( $v_1$  y  $v_2$ );

**FIGURA 3.3** Atributos y métodos de las clases Promethee y ControlMatrices

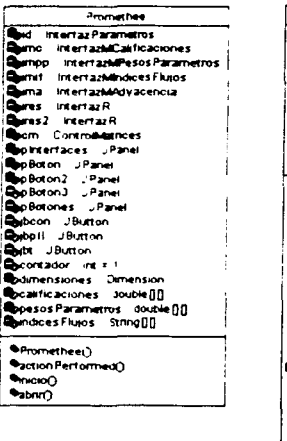

ControlMatrices sumabesos double  $cond2 : m00$  $R:IRIB$ scalaMux : double fl fe : double l' ...<br>Hs : double || .<br>.m double [] estructura . String[] estructuras Paroiales - Vector ndice Circuito ent Calculat hinz Concordancia() CalculaMatriz Concordancia (IO ealculaMatriz Discordanciar) CalculaMatriz Discordancia IIO CalculaMatriz AdyacenciaO **ScalculaMatriz Advacencia FO** e alcula Matriz Advacencia DO **Calcula Nucleon Ocalcula Indices Fluios (1) Dave Fluors Netos O** oel Ordenamientor) get Ordenamiento P110 austa Decimales O bubble Sort Decrecient en bubble Sort Crecienter **Pget Estructura()** oet Estructuras () **Monetmo Para Ontenano Porea Lista Ad vacencia ()** erea Lista Advacencia TO algoritmo Floyd() get indice Circuito () .<br>oet Circugo∩ iminarCircuito() **One Subgraticar** quandar () muandar∩

- · adyacenciaFuerte(String[][]): arregio que guarda los valores de la matriz de adyacencia asociada a la gráfica  $H_f$ ;
- adyacenciaDebil(String[][]): arreglo que almacena los valores de la matriz de advacencia asociada a  $H_a$ .

En la clase Promethee

- dimensiones y calificaciones almacenan la misma información descrita anteriormente:
- pesosParametros (double [][]): arregio que almacena el vector de pesos y los valores de los umbrales de preferencia e indiferencia  $p_i$  y  $q_i$ respectivamente;
- indicesFlujos(String[][]): arregio que guarda los valores de los grados de sobreclasificación y de los flujos entrantes y salientes.

En la clase ControlMatrices

- suma Pesos (double >: variable que almacena el valor de la suma de todos· los pesos:
- cond2  $(i$ nt  $[i]$   $(i)$  : arreglo que quarda la información referente al cumplimiento de la segunda condición para establecer las relaciones  $S_f$  y  $S_d$ en el ELECTRE II (ver referencias r.2.4 y r.2.5);<br>R (String [] []) : .... arregio que :almacena •
- arreglo que almacena los valores de la matriz de recuperación de rutas:
- e escalaMax (double [ ] ) : arregio que contiene el valor de la escala máxima considerada para cada criterio;
- fe (double [ J): arreglo que contiene' el 11alor del flujo entrante asociado a cada alternativa;
- fs (double [ ]): al iqual que el anterior, este arreglo almacena el valor del flujo saliente asociada a cada alternativa;
- fn (double [ l): arreglo que contiene' el• llalor del flujo neto de cada alternativa;
- estructura (String []): arreglo que quarda la estructura que conforma el ordenamiento;
- estructurasParciales (Vector): objeto de la clase Vector que almacena las estructuras que conforman el ordenamiento en caso de que éste sea  $\blacksquare$ parcial;  $\blacksquare$
- indiceCircuito(int): variable que guarda el índice correspondiente a la alternativa que pertenece a un circuito detectado.

## 3.4. **PRINCIPALES · PROCEDIMIENTOS**

Los diagramas de flujo que detallan los algoritmos ELECTRE 1 y 11 y PROMETHEE 1 y 11 se muestran en las Figuras 3.4, 3.5 y 3.6 respectivamente. Del mismo modo los principales procedimientos que utilizan estos algoritmos, corno son la detección *y* eliminación de circuitos en las gráficas, la obtención del núcleo (para el caso del ELECTRE 1) y la obtención del ordenamiento sobre el conjunto de alternativas (para el caso del ELECTRE 11), se describen más adelante seguidos de un diagrama de flujo que muestra el algoritmo que utiliza cada uno de ellos para lograr el propósito especificado. Cabe señalar que estos diagramas no son parte del análisis y diseño del sistema, pues únicamente describen procedimientos cuya definición es independiente de dicho análisis.

Los procedimientos mencionados anteriormente se encuentran definidos en la clase ControlMatrices en los siguientes métodos:

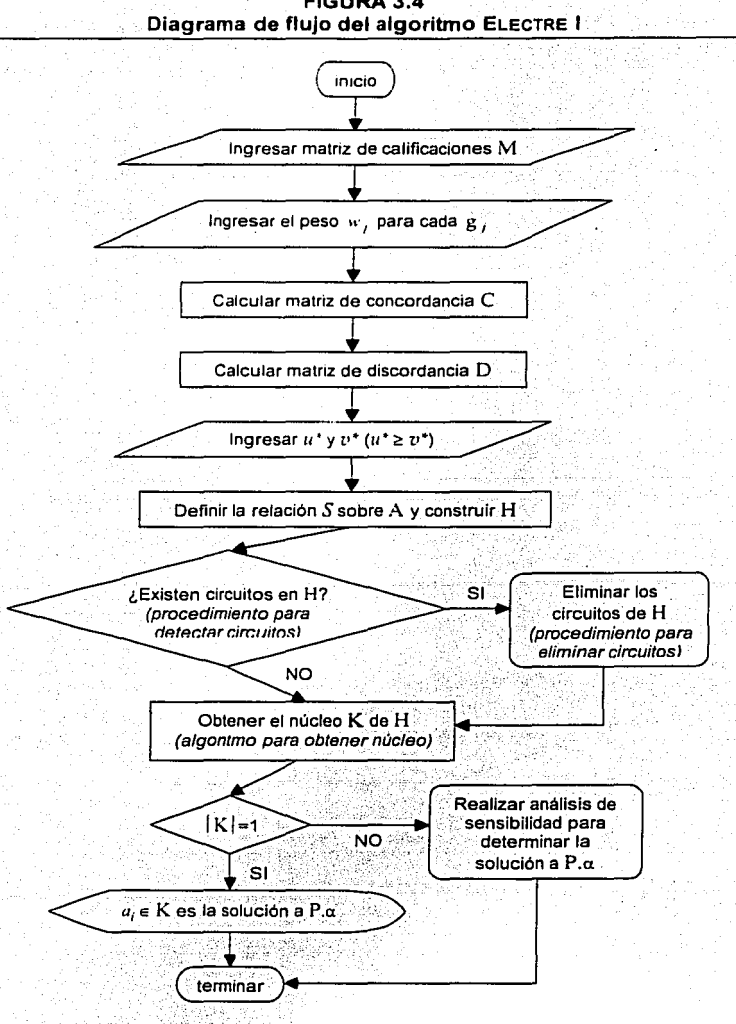

# **FIGURA 3.4**

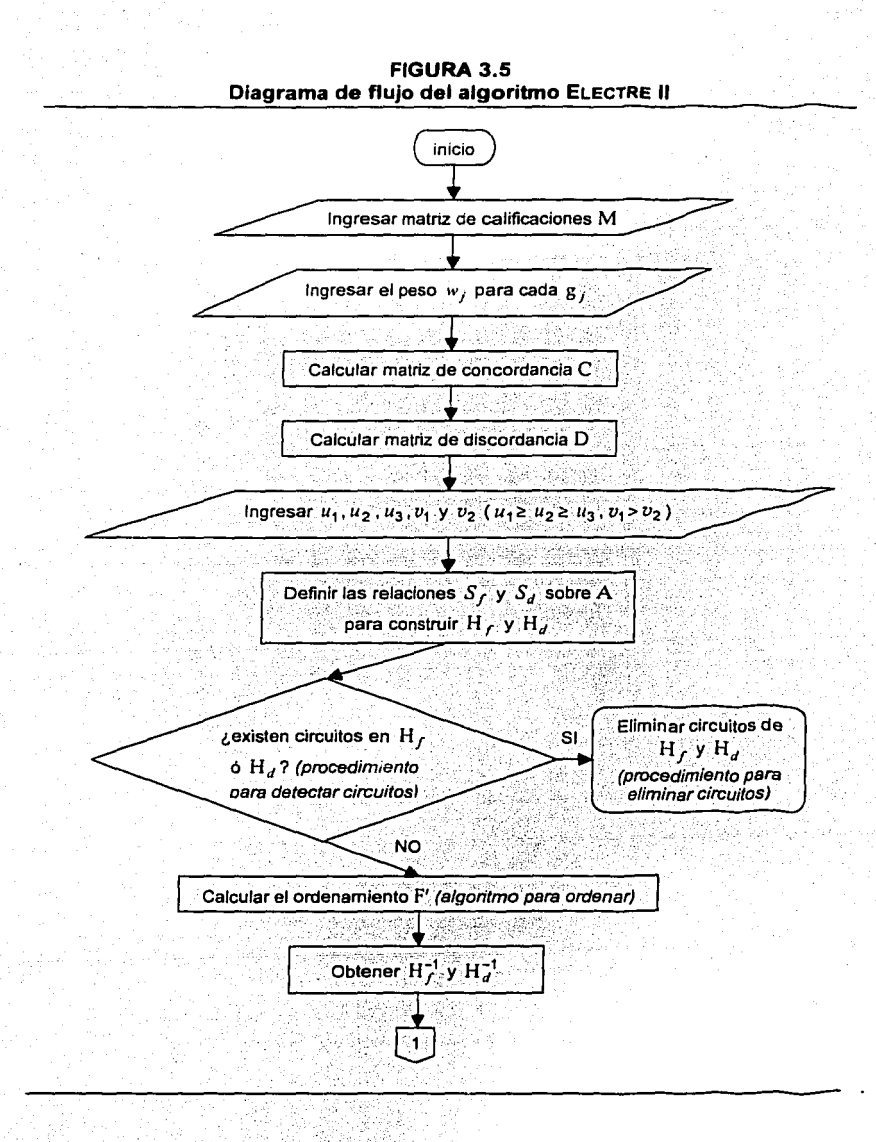

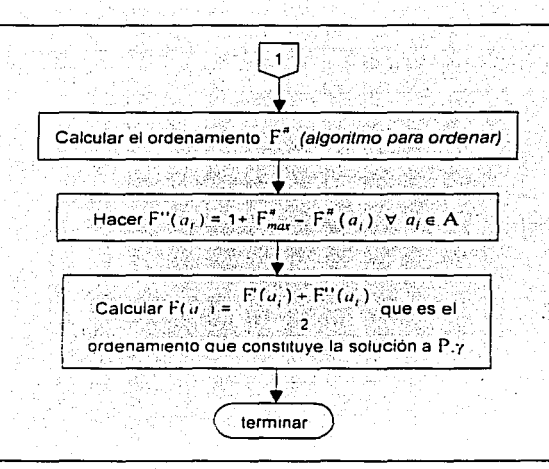

- boolean algoritmoFloyd(Vector[] listaAdyacencia) Este método está basado en el procedimiento para detectar circuitos; recibe como parámetro la lista de advacencia de la gráfica que va a ser analizada y regresa un valor lógico: true en caso de que exista un circuito o false en otro caso.
- II. Vector[] eliminarCircuito(Vector[] listaAdvacencia, Vector circuito)

Este método está basado en el procedimiento para eliminar circuitos: recibe como parámetros la lista de advacencia de la gráfica y un objeto de la clase Vector que representa el circuito que será eliminado de ésta; una vez removido dicho circuito, regresa la lista de advacencia de la nueva gráfica.

III. String[] calculaNucleo(Vector[] listaAdyacencia)

Este método está basado en el procedimiento para determinar el núcleo; recibe como parámetro la lista de advacencia de la gráfica cuyo núcleo va a ser obtenido; regresa los subíndices de las alternativas que conforman el núcleo en un arregio de cadenas de caracteres.

algoritmoParaOrdenar(Vector[] listaAdyacenciaF,  $IV.$  double $II$ Vector[] listaAdvacenciaD),

Este método está basado en el procedimiento para obtener el ordenamiento del conjunto de alternativas; recibe como parámetros las listas de adyacencia de las gráficas  $H_f$  y  $H_d$  que utiliza el ALGORITMO PARA ORDENAR; regresa un arregio con los subíndices de las alternativas ordenadas.

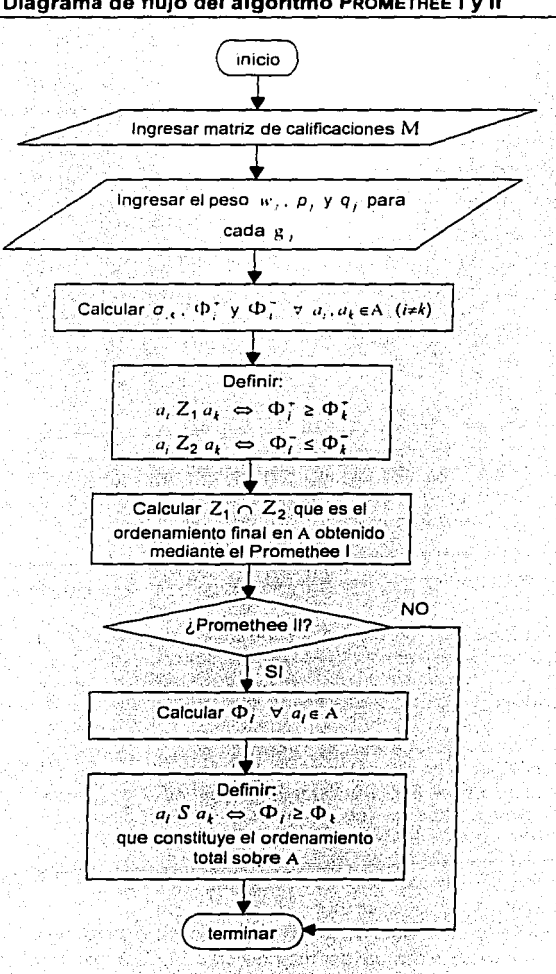

### **FIGURA3.6 Diagrama de flujo del algoritmo PROMETHEE 1 y <sup>11</sup>**
Sean *m* el número de alternativas  $(m = |A|)$  y H = [A,B], H<sub>c</sub> = [A, B<sub>c</sub>] y  $H_d = [A, B_d]$  las gráficas de sobreclasificación que se construyen mediante los métodos ELECTRE I y II respectivamente. Cada uno de estos cuatro procedimientos se describe a continuación considerando esta notación.

# 3.4.1. PROCEDIMIENTO · PARA · DETECTAR · CIRCUITOS · EN · UNA · **GRÁFICA**

Considerando la definición de los métodos ELECTRE | y II es necesario verificar si H contiene circuitos o no: pues en caso afirmativo tales circuitos deben ser eliminados.

Siendo L, la lista de adyacencia asociada a cada a, en A, el PROCEDIMIENTO PARA DETECTAR CIRCUITOS en H se basa en el siguiente algoritmo:

1. Hacer  $k = 0$  y construir las matrices  $N_{m \times m}$  y  $R_{m \times m}$  de la siguiente forma:

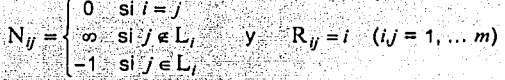

2. Hacer  $k = k+1$ . Para todo i≠k tal que  $N_{ik} \neq \infty$  y para todo j≠k tal que  $N_{ki} \neq \infty$ . hacer:

$$
\bullet \qquad N_{ij} = min\{N_{ij}, N_{ik} + N_{ki}\}
$$

$$
\mathbf{P} = \begin{cases} R_{ij} & \text{si } N_{ik} + N_{ij} < N_{ij} \\ R_{ij} & \text{si } N_{ij} \le N_{ik} + N_{ij} \end{cases}
$$

3. Proceder según sea el caso:

i) Si  $N_n < 0$  para alguna i, terminar. Existe un circuito en H que contiene a la alternativa a..

ii) Si  $N_{ii} \ge 0$  para toda i y  $k = m$ , terminar. No existen circuitos en H. *iii*)Si  $N_u \ge 0$  para toda *i* y  $k < m$ , ir la paso 2.

El algoritmo anterior es esquematizado en la Figura 3.7. Este procedimiento es un caso particular del ALGORITMO DE FLOYD<sup>14</sup> en el cual se asocia un costo de -1 (menos uno) a cada uno de los arcos de la gráfica de sobreclasificación H que se considera inicialmente y a partir de ella, se define la matriz  $N_{\text{max}}$  con estos costos como las longitudes de las rutas iniciales entre todo par de vértices.

<sup>&</sup>lt;sup>14</sup> El detalle de este algoritmo se puede encontrar en Hernández Ayuso, Ma. C. (1997) Pág. 56

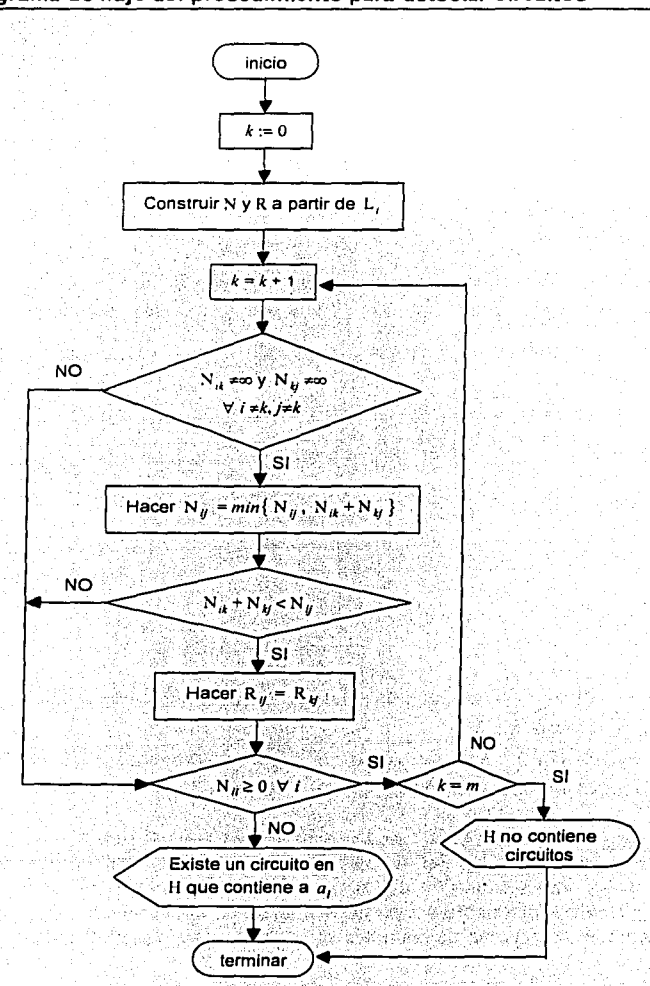

FIGURA3.7 Diagrama de flujo del procedimiento para detectar circuitos

Como el propósito del algoritmo de Floyd es determinar. las· rutas más cortas entre todo par de vértices, por definición, éste indicará si existen circuitos (negativos) en Ha partir de la matriz N: si todos los elementos de la diagonal son no negativos (es decir,  $N_{ii} \ge 0$  para toda *i*) la gráfica no contendrá circuitos; en caso contrario ( $N_{ii}$  < 0 para alguna *i*) este algoritmo concluye que la ruta más corta que contiene al vértice  $a_i$  no existe y por tanto, este último pertenece a un . circuito (negativo).

De esta forma. si se determina que H contiene un circuito lo que procede a continuación es eliminarlo de dicha gráfica.

## **3.4.2. PROCEDIMIENTO · PARA · ELIMINAR · CIRCUITOS · DE · UNA** · **GRÁFICA**

Una vez identificada la alternativa  $a_i$  como aquélla que pertenece a un circuito en H. se deben determinar todas las alternativas que pertenecen a este circuito; por construcción, esto se consigue analizando la matriz de recuperación de rutas R que se obtiene al aplicar el procedimiento anterior y que contiene al predecesor de  $a_k$  en la ruta de  $a_i$  a  $a_k$  en el elemento  $R_{ik}$ .

Sea  $C_h$  el conjunto que contiene las alternativas del circuito detectado y  $A_h$  $= A$ .  $C<sub>b</sub>$  puede ser eliminado de H sustituyéndolo por una única alternativa (ficticia)  $a^h$ . Como se mencionó en la sección 2.4.1 haciendo  $A_{h+1}$  =  $A_h - C_h \cup \{a^h\}$  y obteniendo  $B_{h+1}$  de acuerdo con las reglas de extensión descritas en la definición 2.7, se puede construir una nueva gráfica  $H_{h+1}$  =  $[A_{h+1}, B_{h+1}]$  la cual ya no contiene al circuito  $C_h$ .

No obstante, para garantizar que la gráfica  $H_{h+1}$  que se obtiene ya no contiene circuitos, es necesario repetir el procedimiento para detec:::rlos pues en caso de que exista otro, éste debe ser eliminado de la misma forma. procedimientos de detección y eliminación se alternan hasta obtener una gráfica sin circuitos; como A es finito este proceso también lo es.

El PROCEDIMIENTO PARA ELIMINAR CIRCUITOS se resume en el diagrama de la Figura 3.8 que consta de los siguientes pasos:

1. Hacer  $h = m+1$  y  $A_h = A$ .

135

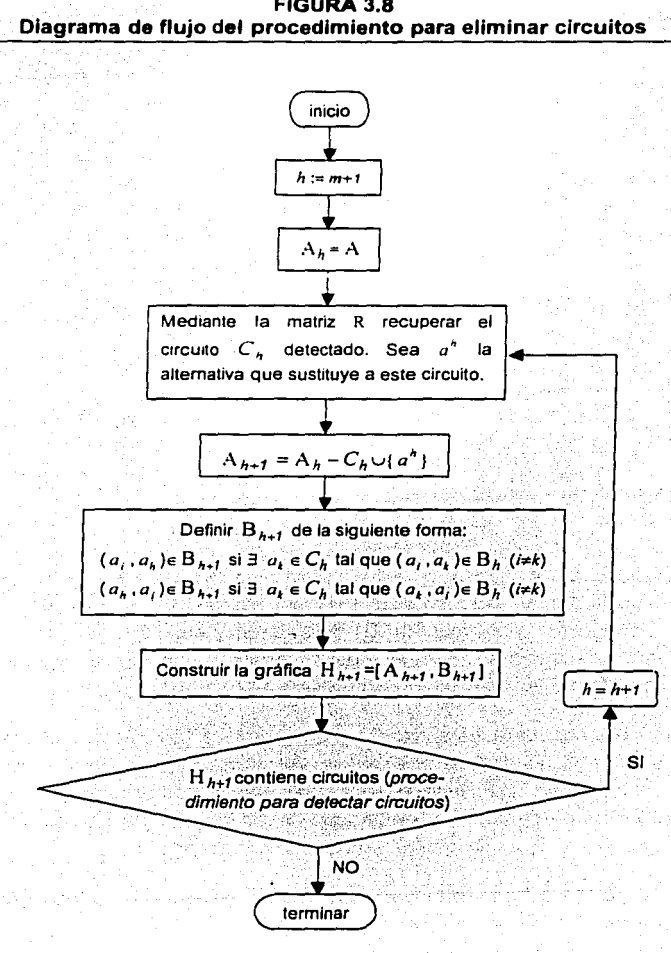

FIGURA 3.8

- 2. Recuperar el circuito detectado mediante la matriz R que se obtiene al aplicar el PROCEDIMIENTO PARA DETECTAR CIRCUITOS. Sea  $C_k$  el conjunto de alternativas que forman este circuito y  $a''$  la alternativa que lo sustituira en la oráfica.
- 3. Hacer  $A_{h,t} = A_h C_h \cup \{a^h\}$  y definir  $B_{h,t}$ , siguiendo las reglas de extensión descritas en la definición 2.9 para construir la gráfica  $H_{h+1} = [A_{h+1}, B_{h+1}]$ .
- 4. Verificar H., .; con el PROCEDIMIENTO PARA DETECTAR CIRCUITOS:
	- i) Si  $H_{h,i}$ , no contiene circuitos, terminar.  $H_{h,i}$  es la gráfica buscada.
	- (ii) Si  $H_{k+1}$  contiene un circuito, hacer  $h = h+1$  e ir al paso 2.

Una vez finalizado este procedimiento y suponiendo que  $H<sub>k</sub>$  es la gráfica resultante que no contiene circuitos, se puede continuar con el proceso del ELECTRE I para obtener el núcleo de H, o con el del ELECTRE II para obtener el ordenamiento sobre el conjunto de alternativas.

## $3.4.3.$  PROCEDIMIENTO · PARA · DETERMINAR · EL · NÚCLEO · DE · **UNA · GRÁFICA**

El procedimiento para obtener el núcleo de una gráfica (requerido por el algoritmo ELECTRE I) se basa en el ALGORITMO PARA DETERMINAR EL NÚCLEO descrito en la sección 2.4.1, cuvo diagrama de flujo se muestra en la Figura 3.9.

Al finalizar este procedimiento, si alguna alternativa ficticia está contenida en el núcleo, ésta se debe sustituir por las alternativas que conforman el circuito existente en la gráfica inicial considerándolas como indiferentes entre sí.

# $3.4.3.$  PROCEDIMIENTO  $\cdot$  PARA  $\cdot$  OBTENER  $\cdot$  EL  $\cdot$  ORDENAMIENTO  $\cdot$ DEL · CONJUNTO · DE · ALTERNATIVAS

Este procedimiento que forma parte del algoritmo ELECTRE II permite obtener el ordenamiento sobre el conjunto de alternativas A y está basado en el PROCEDIMIENTO PARA ORDENAR descrito en la sección 2.5.5, el cual a su vez hace uso del ALGORITMO PARA ORDENAR (esquematizado en la Figura 3.10) considerando que las gráficas  $H_f$ , y  $H_d$  que se obtienen con las relaciones de sobreclasificación fuerte y débil  $S_f$ , y  $S_d$  respectivamente, no contienen circuitos; esto último se garantiza en el sistema ELECPRO con los procedimientos para detectar y eliminar circuitos descritos anteriormente.

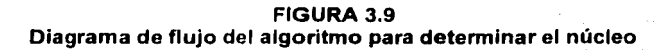

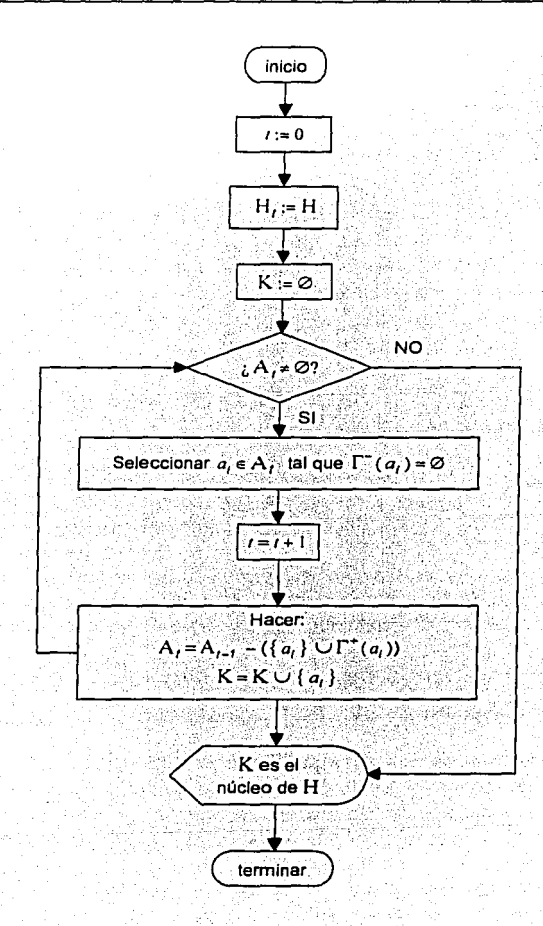

.· 138

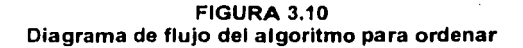

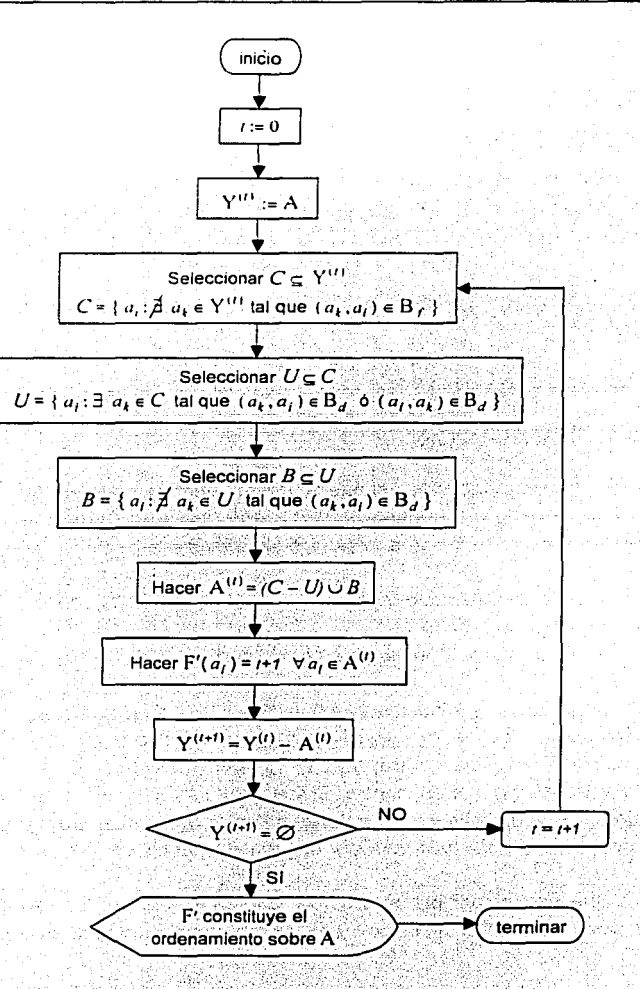

La construcción de la solución al problema de ordenamiento (P.y) mediante este procedimiento consta de dos etapas: en la primera se obtiene un primer ordenamiento F' a partir de H , y H<sub>J</sub>; en la segunda, se obtiene otro ordenamiento' F • con las gráficas inversas (aquéllas cuya dirección de los arcos que la conforman ha sido invertida). Posteriormente, como se muestra en el diagrama de flujo de la Figura 3.5, el ordenamiento  $F''$  se reajusta para obtener F" que junto con F' permiten obtener el ordenamiento total F que da solución a  $P.7.$ 

Como en el procedimiento para determinar el núcleo, si en el ordenamiento final existe alguna allernativa ficticia. ésta se debe reemplazar por las alternativas que conforman el circuito que se detectó, considerándolas como indiferentes entre si.

## 3.5. **MANUAL · DEL · USUARIO**

En esta sección se describen tanto la forma en que debe ser instalado el sistema ELECPRO como la forma en que el usuario puede hacer uso del mismo.

## **3.5.1. INSTALACIÓN**

SI la computadora en la que se desea ejecutar ELECPRO no tiene instalado el software **JRE** (Java Runtime Environment), los requerimientos mínimos con los que debe contar para cargarlo son los siguientes:

- PC con procesador pentium a 166 MHz *y* 64 MB en memoria RAM;
- Microsoft windows 95;
- Disponer de 20M libres en disco duro.

El **JRE** para windows (versión 1.3.1 o actualizada) se puede conseguir gratuitamente del sitio www.java.sun.com seleccionando all platafoms, de la sección de *downloads* para Java 2 Plataform Standard Edition (J2SE), o bien, utilizar la versión que contiene el Disco 1 adjunto a este trabajo; el archivo que se obtiene es un ejecutable con el nombre j2re-1\_3\_ 1\_0X-wíndows-i586-i que permite instalar paso a paso este software de java para que ELECPRO pueda ser utilizado.

Una vez disponible el JRE, el siguiente paso es copiar el contenido del directorio ELECPRO del disco 1 en un subdirectorio análogo en la computadora.

# 3.5.2. DESCRIPCIÓN · GENERAL · DE · LA · INTERFAZ · GRÁFICA · **DEL · USUARIO**

Previo a la ejecución del sistema ELECPRO el usuario debe definir claramente. para el problema multicriterio que quiere resolver mediante esta herramienta, el número de alternativas que se consideran, el número de criterios para evaluarlas y tanto los pesos como los valores de los umbrales de discriminación (estos últimos para el caso de los metodos Promether) asociados a tales criterios. En todos los casos también debe definir los valores de la matriz de calificaciones.

Una vez realizado lo anterior el sistema ELECPRO podrá iniciarse desde una sesión de MS-DOS elecutando el comando ELECPRO.

Al iniciar el sistema E. ECPRO se muestra la ventana siguiente:

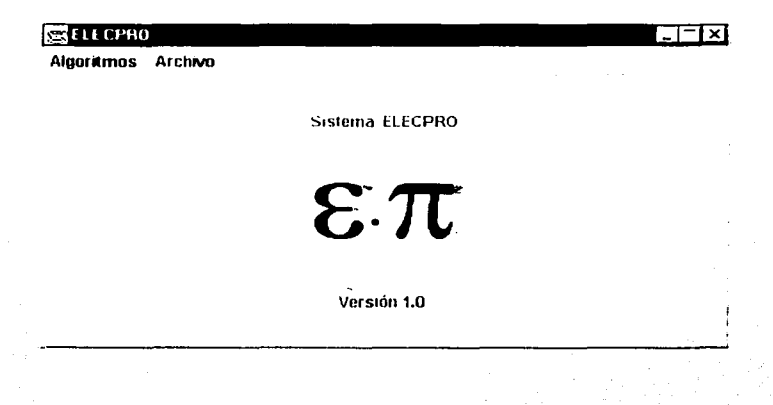

La barra de menú de ELECPRO contiene dos opciones:

- Algoritmos.- Al seleccionar este menú se muestran las opciones Electre I, Electre II y Promethee I, las cuales inicializan estos algoritmos (Figura 3.11).
- Archivo.- Al seleccionar este menu se muestran las opciones Abrir y Salir; la primera permite abrir archivos con extensión en los cuales almacenan datos de problemas multicriterio en un formato específico para esta aplicación: la segunda opción finaliza la elecución del sistema (Figura 3.12).

A continuación se describe cada opción de ambos menús:

19 33 W

#### FIGURA 3.11

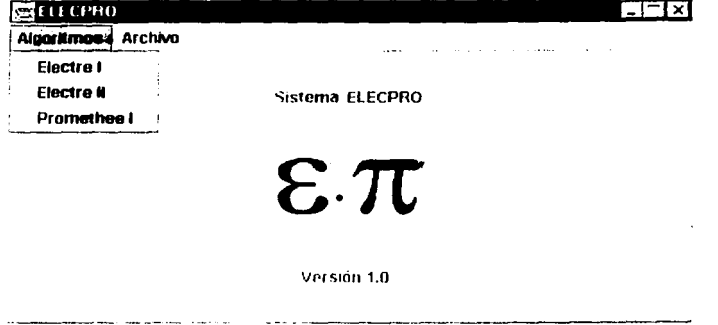

#### **FIGURA 3.12**

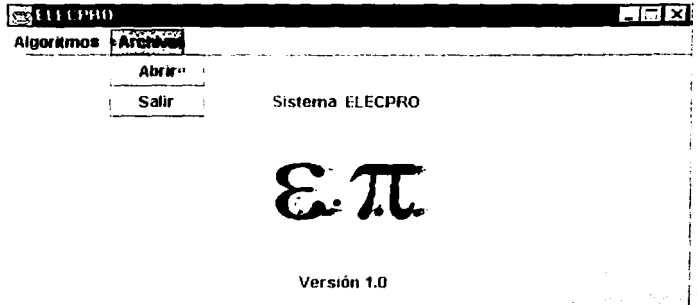

## $\geq$  Selección · Electre I

Si se desea utilizar el algoritmo ELECTRE I se debe proceder de la siguiente forma:

- 1. Del menú seleccionar Algoritmos.
- 2. De las opciones que aparecen seleccionar Electre I. En la misma ventana aparecerá una interfaz como la que se muestra a continuación:

FIGURA 3.13

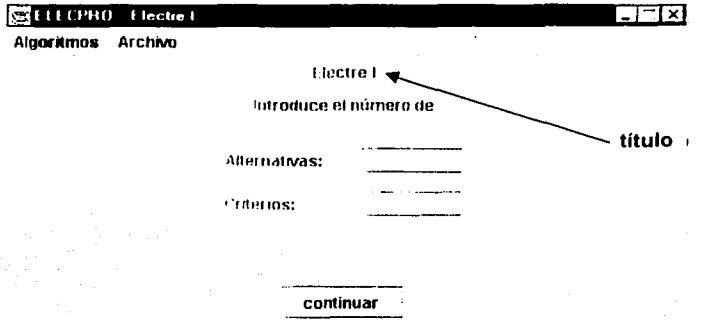

Descripción de los campos:

- · ALTERNATIVAS Campo obligatorio que recibe un número entero positivo que corresponde al número de alternativas a evaluar;
- Campo obligatorio que recibe un número entero CRITERIOS.positivo que corresponde al número de criterios considerados.

Una vez capturados estos datos, presionar el botón continuar.

3. Si dichos datos son validos, aparecerá una tabla con las dimensiones especificadas en el paso anterior y en la cual se deben ingresar los datos de la matriz de calificaciones. En caso de que los datos ingresados no sean válidos, cabe señalar que en lo sucesivo, el sistema quía en todo momento al usuario en la captura de los mismos hasta que éstos sean los correctos.

Suponiendo que se capturo 5 y 9 como los números de alternativas y criterios respectivamente, se desplegara la tabla mostrada en la Figura 3.14.

Presionar enter y posteriormente el botón continuar.

4. Del mismo modo, si la información capturada es válida, el sistema mostrará una tabla, como la que se ilustra en la Figura 3.15, en la que se debe de introducir el peso asociado a cada criterio.

A partir de este paso, si el usuario desea regresar a la interfaz anterior, debe presionar el botón anterior.

Presionar enter y posteriormente el botón continuar.

**FIGURA 3 14** 

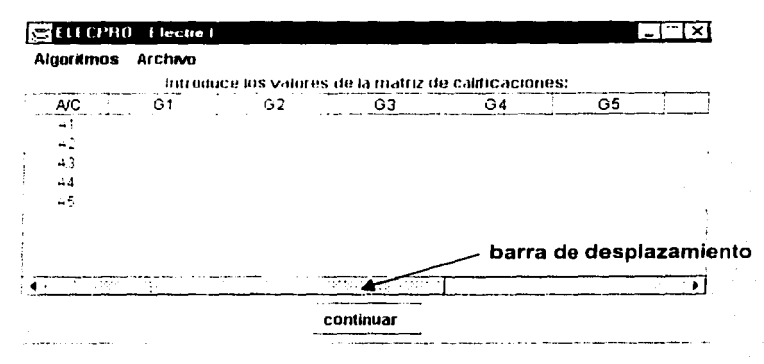

Descripción de la TABLA:

Cada celda es un campo opcional en el cual se debe capturar el valor que corresponde a la evaluación de cada alternativa (especificada por rengión) con respecto a un criterio determinado (especificado por columna). Presionando la barra de desplazamiento se pueden visualizar todas aquellas columnas (o rengiones) que no se muestran al inicio de la interfaz. Recuerdese que si se consideran criterios negativos, las evaluaciones de las alternativas con respecto a estos criterios se deben introducir por columna con signo contrario.

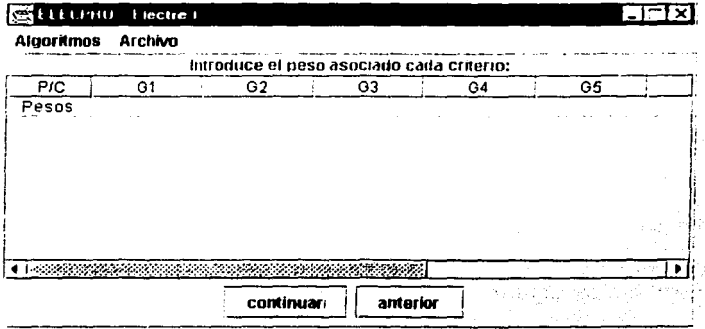

FIGURA 3.15

Descripción de la TABLA: En cada celda se debe escribir un número positivo que corresponde al valor del peso asociado. a Ün criterio deierminado (especificado por columna). Es obligatorio que se capture al menos un valor positivo.

5. Si el valor de los pesos es válido, ELECPRO mostrará un mensaje (ver Figura 3.16) que preguntara al usuario si desea guardar los datos capturados. Si el usuario presiona No, el sistema continua en el paso 6; en otro caso, se desplegará la ventana que se muestra en la Figura 3.17.

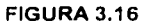

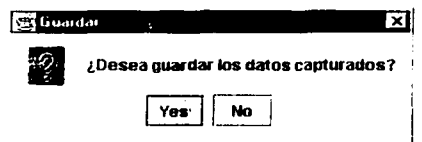

#### FIGURA 3.17

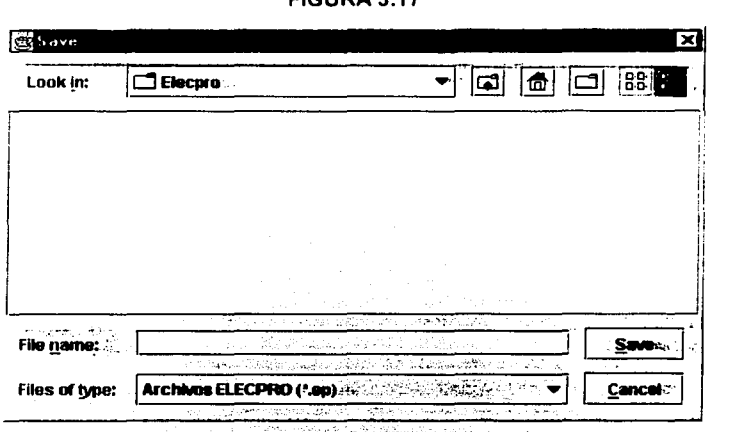

Descripción de los campos:

• LOOK IN.- El usuario puede recorrer el árbol de directorios (hacia abajo presionando *!!'.!!* · o hacia arriba seleccionando algún subdirectorio) para ubicar el nuevo archivo en el subdirectorio que desee;

- FILE NAME.- Campo obligatorio en el que se debe capturar el nombre con el que se desea guardar el *archivo* sin especificar<br>extensión: extensión; · .· ·· · · ·• · . • . ·
- FILES OF TYPE.- Permite .visualizar sólo archivos con extensión ep del subdirectorio seleccionado en LOOK IN. · ' . ', ..

Una vez capturado el nombre 'del archivo,. presionar el botón **Save;** ELECPRO guardará los datos capturados para la matriz de calificaciones y el vector de pesos en dicho archivo asignándole la extensión ep. Si se presiona **Cancel,** el sistema continua en el paso 6.

6. El sistema desplegara una tabla que muestra los valores correspondientes a la matriz de concordancia que calcula el método ELECTRE l.

Suponiendo que la matriz de calificaciones y el vector de pesos que se han introducido hasta este momento son los especificados en el Ejemplo 1. ELECPRO mostrará una interfaz como la siguiente:

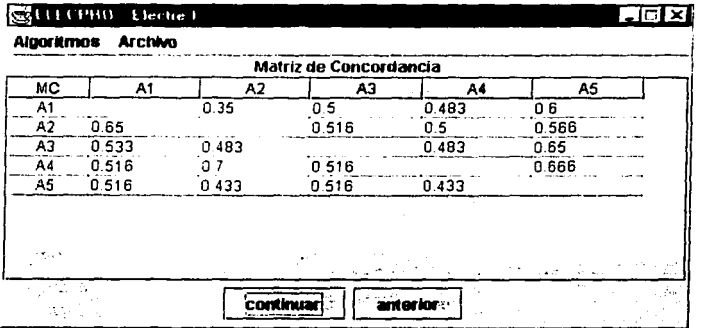

#### Presionar el botón **continuar.**

7. El sistema desplegará una tabla análoga a la interfaz anterior que mostrará los valores calculados para la matriz de discordancia.

#### Presionar el botón **continuar.**

8. Se mostrará una interfaz que requerirá la introdúcción de Jos parámetros de concordancia y discordancia:

FIGURA 3.18

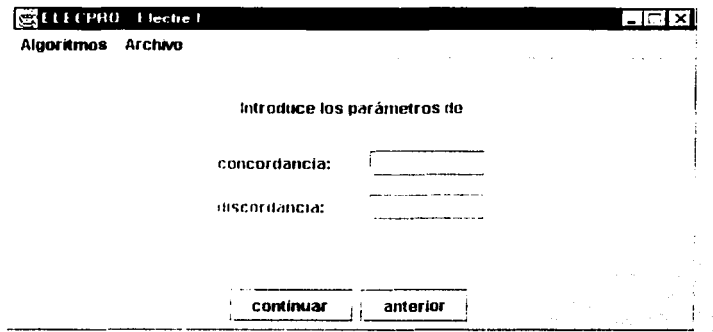

Descripción de los campos:

- · CONCORDANCIA Campo obligatorio que recibe un valor entre 0 y 1 que corresponde al parámetro de concordancia (1\*; ses
- · DISCORDANCIA Campo obligatorio que recibe un valor entre 0 y 1 que debe ser menor o iqual al ingresado en el campo anterior: corresponde al parámetro de discordancia v\*.

Presionar el botón continuar.

9. Si los valores introducidos para los parámetros anteriores son validos. aparecerá una tabla que mostrará los valores de la matriz de advacencia asociada a la gráfica de sobreclasificación que se construye con dichos parámetros.

Suponiendo que los parametros de concordancia y discordancia que se ingresan son 0.50 y 0.26 respectivamente, el sistema desplegara la interfaz que se muestra en la Figura 3.19.

Presionar el botón continuar.

10. El sistema determinará el núcleo de la gráfica construida y mostrará las alternativas que lo conforman en una interfaz como la que se ilustra en la Figura 3.20.

Hasta este paso, si el núcleo contiene una alternativa el método ELECTRE I ha finalizado; de ser así, el usuario puede elegir otro algoritmo del menú o bien, salir del sistema (ver selección Salir descrita más adelante). En caso contrario, ELECPRO permite llevar a cabo un analisis de sensibilidad; continuar en el paso 11.

FIGURA 3.19

| Matriz de adyacencia de la gráfica de sobreclasificación |  |    |    |  |       |  |    |        |
|----------------------------------------------------------|--|----|----|--|-------|--|----|--------|
| MA,                                                      |  | A1 | A2 |  | - A31 |  | A5 |        |
| Al                                                       |  |    |    |  |       |  | O  |        |
| A2                                                       |  |    |    |  |       |  |    |        |
| A3                                                       |  |    |    |  |       |  | O  |        |
| AA                                                       |  |    |    |  |       |  |    |        |
| 45                                                       |  |    |    |  | 0     |  |    | titulo |
|                                                          |  |    |    |  |       |  |    |        |
|                                                          |  |    |    |  |       |  |    |        |

**FIGURA 3.20** 

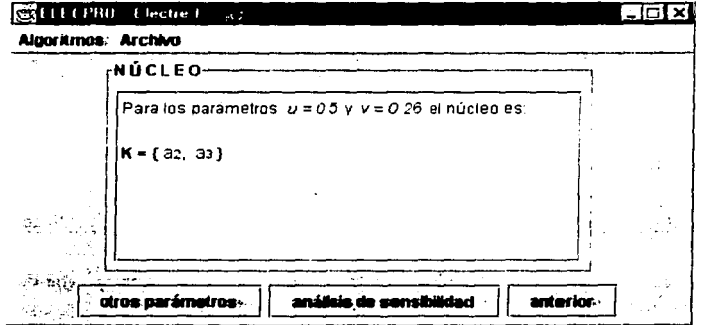

### 11. Presionar el botón otros parámetros. (Opcional)

El sistema volverá a mostrar la interfaz ilustrada en la Figura 3.18 por lo que la secuencia para la selección Electre I continua en el paso 8 nuevamente. Se recomienda esta acción si se desea hacer el análisis de sensibilidad paso por paso variando los parámetros de concordancia y discordancia según la consideración del usuario.

#### 12. Presionar el botón análisis de sensibilidad. (Opcional)

ELECPRO mostrará la siguiente interfaz:

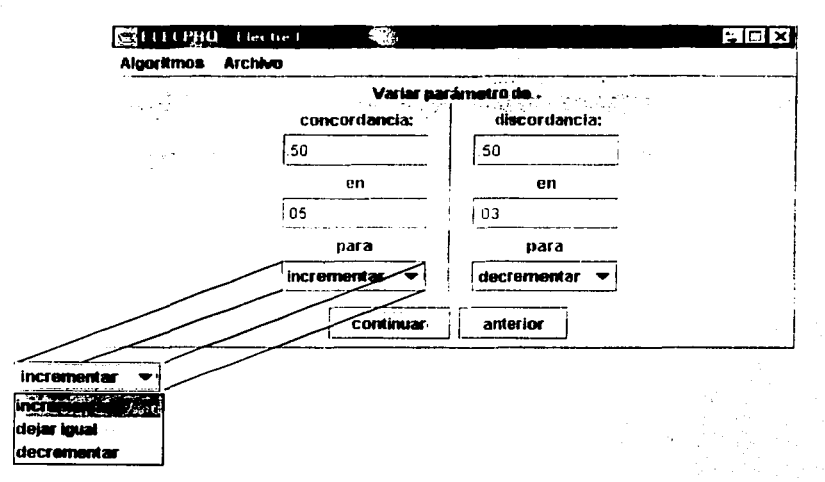

Descripción de los campos:·

- CONCORDANCIA.- Campo obligatorio que recibe un valor entre O y 1 que corresponde al parámetro de concordancia  $u^*$ ;
- DISCORDANCIA.- Campo obligatorio que recibe un valor entre O y 1 que sea menor o igual al ingresado en el campo anterior; corresponde al parámetro de discordancia v\*;
- EN.- Estos campos son opcionales y reciben números entre O y 1 que corresponden a las cantidades en que van a ser variados los parámetros introducidos en los campos anteriores;
- PARA.- Este campo indica la forma en que cada parámetro va a ser variado durante el análisis de sensibilidad. El usuario debe seleccionar una de las siguientes opciones: **Incrementar, dejar igual o decrementar.**

#### Presionar el botón **continuar.**

13. Si la información capturada en la interfaz anterior es válida, ELECPRO desplegará el resultado del análisis de sensibilidad mostrando el núcleo que se obtiene para cada par de parámetros  $u^*$  y  $v^*$  de acuerdo a como fueron variando. Suponiendo que se introdujeron los valores mostrados en la interfaz anterior, ELECPRO mostrará lo siguiente:

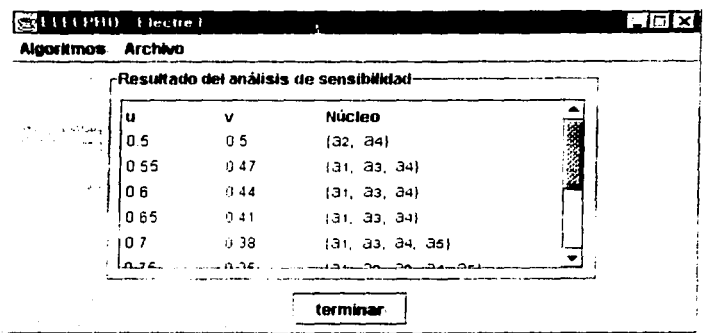

Presionar el botón terminar.

14. El sistema preguntara al usuario (ver Figura 3.21) si desea continuar con el mismo problema; si presiona Yes, ELECPRO mostrará la interfaz de la Figura 3.14 con los datos del problema en cuestión, por lo que la secuencia para la selección Electre I continua en el paso 3 nuevamente. Si presiona No, el sistema preguntará al usuario (ver Figura 3.22) si desea salir del sistema; si presiona No, el usuario puede elegir otra opción del menú para continuar interactuando con el sistema. En otro caso terminará la ejecución de ELECPRO.

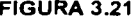

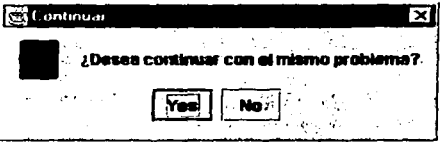

FIGURA 3.22

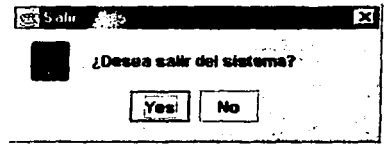

## -;.... Selección · Electre 11

Si se desea utilizar el algoritmo ELECTRE 11 se debe proceder de la siguiente forma:

- 1. Del menú seleccionar Algoritmos.
- 2. De las opciones que aparecen seleccionar Electre 11.

ELECPRO mostrará una interfaz análoga a la ilustrada en la Figura 3.13 con el título "Electre 11". Tanto el funcionamiento como el orden en que se· presentan las interfaces gráficas para este algoritmo coinciden con el funcionamiento y orden descritos hasta el paso 7 al seleccionar Electre I.

Por lo tanto la descripción de la selección Electre 11 continua en el paso 8:

8. ELECPRO mostrara la siguiente interfaz que requerirá la introducción de cinco parámetros:

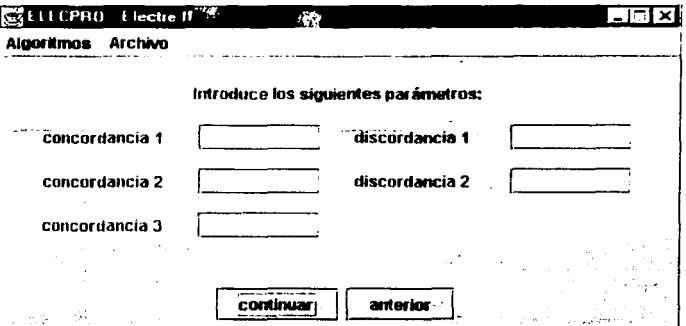

Descripción de los campos:

- CONCORDANCIA 1.- Campo obligatorio que recibe un número entre O y 1; corresponde al parámetro de concordancia  $u_1$ ;
- CONCORDANCIA 2.- Campo obligatorio que recibe un número entre O y 1 que ·debe ser menor al capturado en CONCORDANCIA 1; corresponde al parámetro de concordancia  $u_2$ ;

CONCORDANCIA 3.- Campo obligatorio que recibe un número entre O y 1 qUe debe ser menor al· capturado en CONCORDANCIA 2: corresponde al parámetro de concordancia 113;

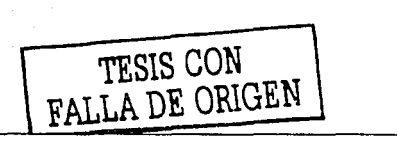

- DISCORDANCIA 1.- Campo obligatorio que recibe un número entre O *y* 1 que debe ser menor o igual al capturado en CONCORDANCIA 2 y cuyo valor corresponde al parametro de discordancia <sup>111</sup> ;
- DISCORDANCIA 2.- Campo obligatorio que recibe un número entre O *y* 1 que debe ser menor o igual al capturado en DISCORDANCIA 1; corresponde al parametro de discordancia  $v_2$ .

#### Presionar el botón **continuar.**

9. Si los parametros introducidos en el paso anterior son válidos, el sistema .·mostrará la interfaz de la Figura 3. 19 con el titulo "Matriz de adyacencia de la gráfica de sobreclas1ficac1ón fuerte", esto es. la matriz de adyacencia que representa la gráfica  $H$ . al cumplirse las condiciones r.2.5.

Presionar el botón **continuar.** 

1 O. El sistema desplegará una interfaz análoga a la anterior con el título "Matriz de · adyacencia de la grafica de sobreclasificación débil" que corresponde a la matriz de adyacencia de la gráfica H., que se construye de acuerdo a las condiciones r.2.6.

#### Presionar el botón **continuar.**

11. El sistema mostrará el resultado del ordenamiento obtenido mediante el método ELECTRE 11 en una interfaz como la que se muestra a continuación (considerando los datos del Ejemplo 2):

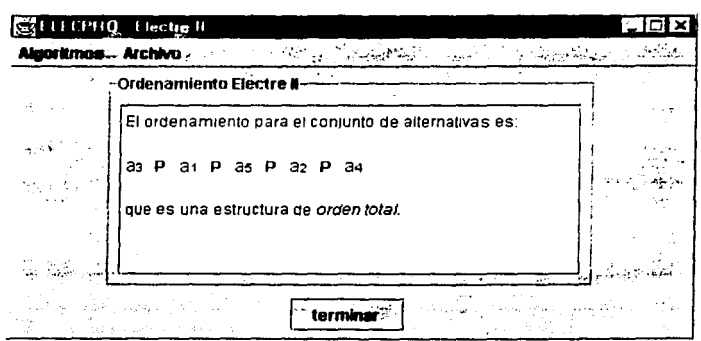

En este paso el método ELECTRE 11 ha finalizado. ,. *t* 

Presi<mark>onar el botón **terminar**.</mark><br>''

12. El sistema preguntará al usuario (ver Figura 3.21) si desea continuar con el mismo problema: si presiona Yes, ELECPRO mostrará la interfaz de la Figura 3.14 con lo.s datos del problema en cuestión para el Electre 11. por lo que la secuencia para esta selección continua en el paso 3 nuevamente. Si presiona No, el sistema preguntará al usuario (ver Figura 3.22) si desea salir del sistema; si presiona **No,** el usuario puede elegir otra opción del menú para continuar interactuando con el sistema. En otro caso terminará la ejecución de ELECPRO.

## ;.... Selección · **Promethee 1**

·•-, - ','.'.' - '·

Si se desea utilizar el algoritmo PROMETHEE 1 se debe proceder de la siguiente forma:·

- 1. Del menú seleccionar Algoritmos.
- 2. De las opciones que aparecen seleccionar **Promethee I.**

ELECPRO mostrarà una interfaz como la que se ilustra en la Figura 3.13 con el titulo "Prorn.ethee J.'' que requerirá el número de alternativas. y el número de criterios como se describe en dicha figura.

Presionar el botón **continuar.** 

3. SI· 1os datos introducidos son válidos, el sistema desplegará una interfaz, análoga a la mostrada en la Figura 3.14. en la cual se deben capturar los datos de la matriz de calificaciones según la descripción de dicha figura.

Presionar el botón **continuar.** 

4. Si la información capturada en. la matriz de calificaciones es válida, ELECPRO mostrará una tabla que permitirá tanto capturar el valor del peso asociado a cada criterio como los valores de los umbrales de preferencia e indiferencia que se consideran para cada uno de éstos.

Considerando. los datos del Ejemplo 4, el sistema mostrará la interfaz que se muestra en la Figura 3.23. A partir de este paso, si el usuario desea regresar a la interfaz anterior, debe presionar el botón **anterior.** 

Presionar el botón **continuar.** 

··,:··, .·,.:·· '•.

5. Si los datos ingresados en la interfaz anterior son válidos, ELECPRO preguntará al usuario (ver Figura 3.16) si desea guardar los datos capturados. Si el usuario presiona **No,** el sistema continúa en el paso 6; en otro caso, se

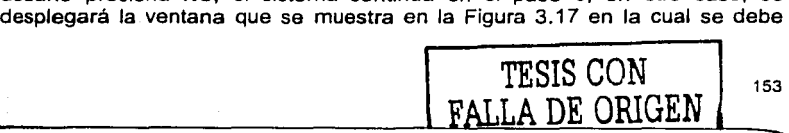

capturar el nombre del archivo donde serán almacenados dichos datos, de acuerdo a la descripción de esta figura.

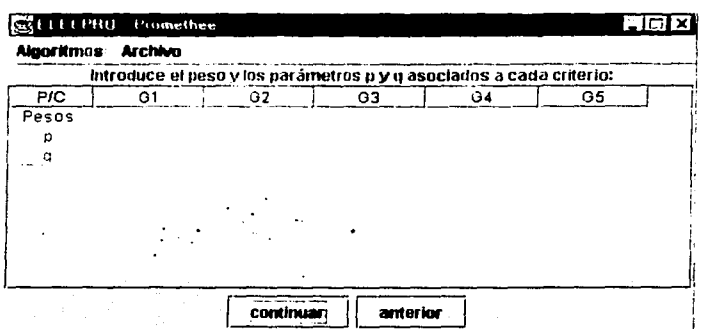

#### **FIGURA 3.23**

Descripción de la TABLA:

- RENGLON PESOS.- Cada celda recibe un número positivo que corresponde al valor del peso asociado a un criterio determinado (especificado por columna). Es obligatorio que se capture al menos un valor positivo.
- RENGLON p.- Cada celda recibe un número positivo que corresponde al valor del umbral de preferencia p<sub>i asociado al</sub> criterio g, (especificado en la j-ésima columna). Estos campos son opcionales.
- RENGLON q .- Cada celda recibe un número positivo que corresponde al valor del umbral de indiferencia q asociado al criterio g (especificado en la j-ésima columna). Estos campos son opcionales.
- 6. El sistema desplegara la matriz (ver Figura 3.24) con los resultados obtenidos del cálculo de los grados de sobreclasificación con la información introducida. Asimismo mostrará los valores de los flujos entrantes y salientes de cada alternativa.

#### Presionar el botón continuar.

7. El sistema desplegará el ordenamiento obtenido entre las alternativas mediante el método PROMETHEE I en una interfaz como la que se muestra en la Figura  $3.25.$ 

El método PROMETHEE I finaliza en este paso. Si el usuario desea conocer el ordenamiento que se obtiene mediante el método PROMETHEE II debe presionar el botón Promethee II y continuar en el paso 8. En otro caso, puede elegir otro algoritmo del menú o bien, salir del sistema (ver selección Salir descrita más adelante).

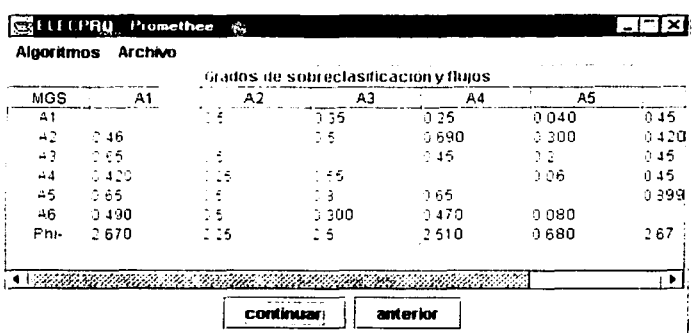

FIGURA 3.24

#### **FIGURA 3.25**

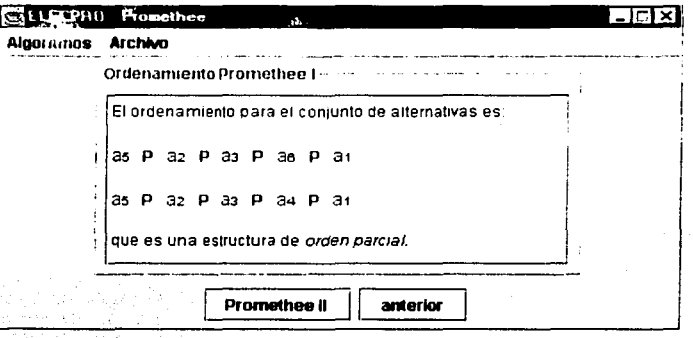

8. ELECPRO permite visualizar el resultado del cálculo del flujo neto para cada alternativa en una interfaz como la que se muestra a continuación.

Presionar el botón continuar.

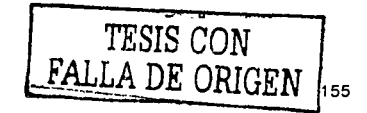

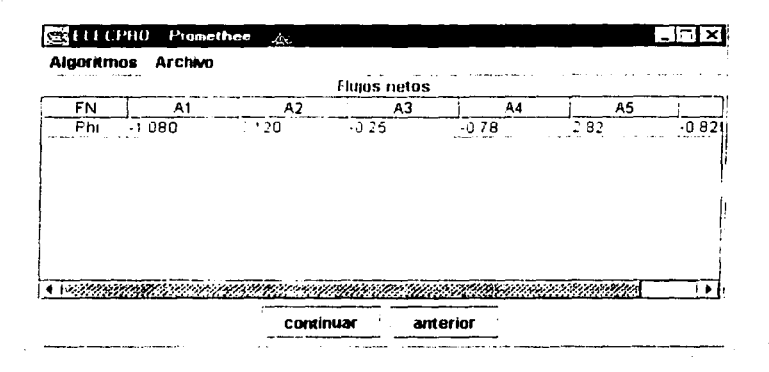

9. ELECPRO desplegara el ordenamiento obtenido entre las alternativas mediante el método PROMETHEE II en una interfaz análoga a la de la Figura 3.25.

El método PROMETHEE Il finaliza en este paso.

#### Presionar el botón terminar

10. El sistema preguntará al usuario (ver Figura 3.21) si desea continuar con el mismo problema: si presiona Yes, ELECPRO mostrará la interfaz de la Figura 3.14 con los datos del problema en cuestión para el Promethee I, por lo que la secuencia para esta selección continua en el paso 3 nuevamente. Si presiona No, el sistema preguntará al usuario (ver Figura 3.22) si desea salir del sistema; si presiona No, el usuario puede elegir otra opción del menú para continuar interactuando con el sistema. En otro caso terminará la ejecución de ELECPRO.

## $\geq$  Selección · Abrir.

La información que almacenan los archivos con extensión en que genera ELECPRO, al elegir guardar los datos capturados como se describe en las selecciones anteriores, es la referente al número de alternativas y criterios, los pesos asociados a estos últimos y los valores de la matriz de calificaciones de un problema multicriterio en particular. Si el usuario desea nuevamente hacer uso de esta información para analizarla mediante alguno de los algoritmos que implementa el sistema, debe proceder de la siguiente manera:

- 1. Seleccionar Archivo del menú.
- 2. De las opciones que aparecen seleccionar Abrir.

156

ELECPRO desplegara la ventana siguiente:

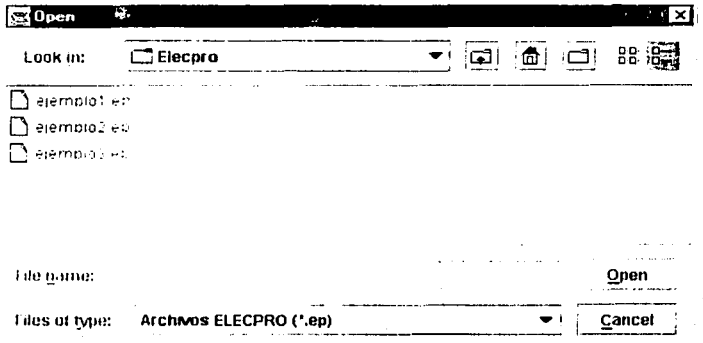

<sup>~</sup>**lnJ 1111..i u1n.hm: • Electre 1** Electre 11 Promethee 1

Descripción de los campos:

- LOOK IN.- Permite ubicar un subdirectorio especifico para visualizar su contenido; dicho subdirectorio se puede elegir recorriendo el árbol de directorios hacía abajo presionando ~ o hacia arriba seleccionando algun subdirectorio;
- FILE NAME.- Campo obligatorio que recibe el nombre del *archivo*  Elecpro que se desea abrir:
- FILES OF TYPE.- Permite visualizar sólo archivos con. extensión ep del subdirectorio seleccionado en LOOK IN:
- ELIJA UNA OPCION.- Permite seleccionar el algoritmo con el que se desea analizar la información del *archivo* en cuestión.

Una vez elegido el archivo *y* seleccionado un algoritmo, presionar el botón Open; ELECPRO mostrará la interfaz de la Figura 3.14 con los datos almacenados en el archivo por lo que el usuario, dependiendo del algoritmo elegido, puede continuar interactuando con el sistema a partir del paso 3 descrito para cada selección. En caso de que se desee cancelar esta acción, el usuario debe presionar el botón Cancel *y* ELECPRO cerrará la ventana anterior.

-,. Selección · **Salir.** 

Para salir del sistema en cualquier momento, el usuario debe:

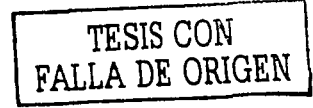

157

- 1. Seleccionar Archivo del menú.
- 2. De las opciones que aparecen seleccionar Salir. Terminará la ejecución del sistema ELECPRO.

# **CONCLUSIONES**

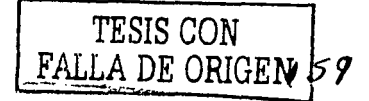

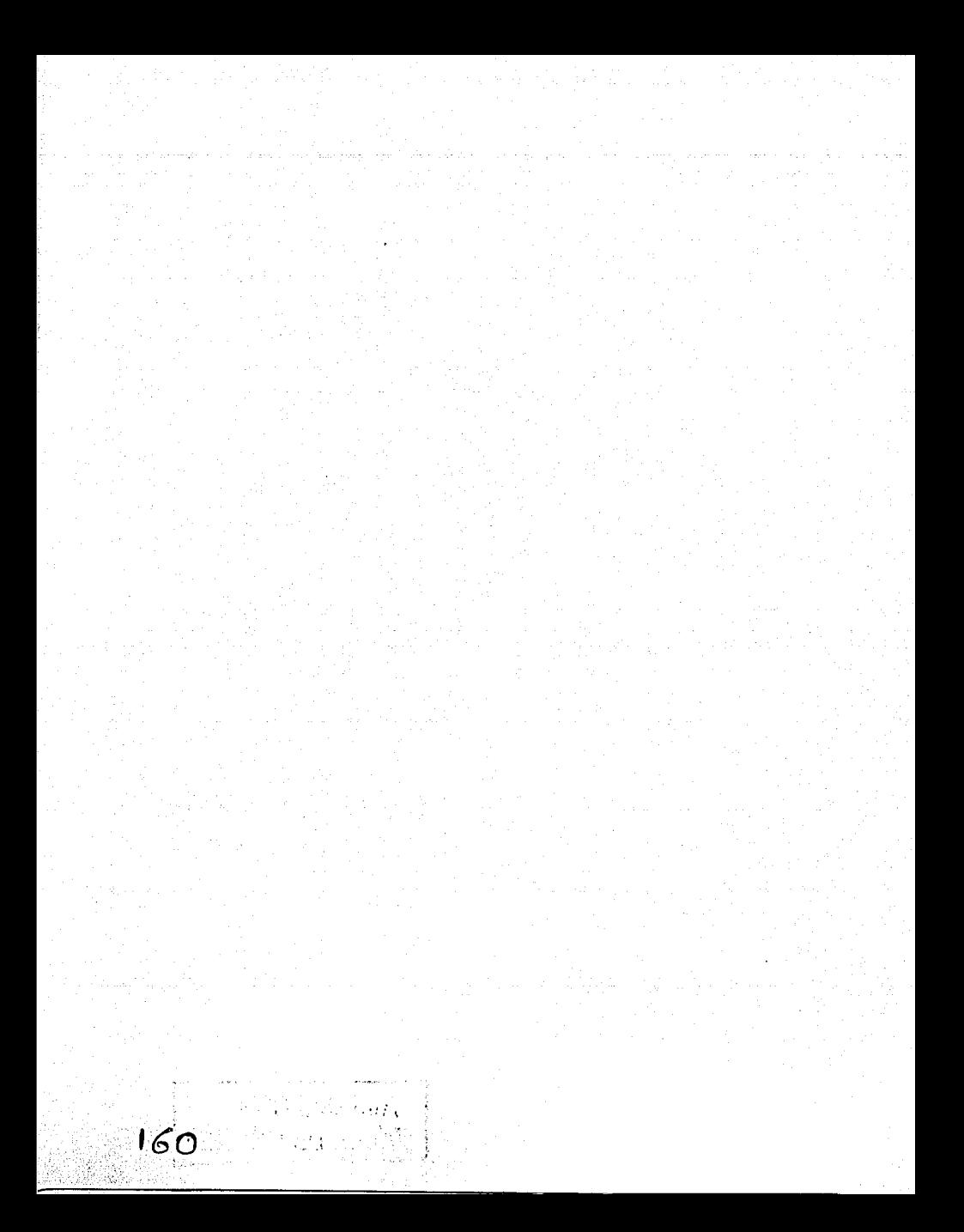

Diversas teorías han surgido con el fin de determinar los parámetros que rigen el comportamiento de una persona al tomar una decisión en presencia de diversos criterios. De hectio. como el comportamiento humano en ocasiones es impredecible, la teoria de relaciones de sobreclasificación pretende analizar el problema multicriteno desde la perspectiva más flexible pues considera elementos subjetivos (que provienen de la intervención de D) para obtener la "mejor" solución a dicho problema.

En este sentido, conviene enfatizar la utilización de esta teoria para fundamentar una decisión. dado un problema multicriterio, porque:

- Permite considerar situaciones de incomparabilidad entre las alternativas, ya que en el curso del proceso de decisión la información disponible puede no ser suficiente para llegar a una discriminación entre las mismas;
- En la medida en qué las siluaciones de incomparabilidad son, tomadas . en cuenta la intransitividad es permitida, la cual es una situación muy frecuente en problemas de decisión reales;
- Busca que la o las soluciones sean las "mejores" (y compatibles con las necesidades de D) o al menos "tan buenas" como para resolver el problema. **multicriterio sin exigir que sean óptimas:** · \_\_ · · ·
- Maneja fácilmente los aspectos cualitativos de un problema, existiendo la posibilidad de que las métricas asociadas entre los criterios sean diferentes entre sí.

En todos los casos se destaca la ventaja de utilizar este enfoque por no ser tan restrictivo en las hipótesis matemáticas para formular el problema multicriterio y por proveer la información suficiente para tomar la "mejor'' decisión.

En la actualidad, y. desde *sir* origen, el enfoque de las relaciones de sobreclasificación es una de las teorias más controvertidas pues, al comparar su base teórica con la de las demás, los conocedores en este ámbito ponen en duda la "solidez~ de los argumentos que la fundamentan debido a la intervención de parámetros subjetivos.

No obstante, como este enfoque resultó ser práctico para resolver problemas de decisión reales, el surgimiento de los primeros métodos de sobreclasificación (los de la familia ELECTRE) promovió la evolución de esta teorla y el desarrollo de nuevos métodos. En general, los métodos ELECTRE y PROMETHEE (que son los que se desarrollaron en este trabajo) se pueden adaptar casi a cualquier contexto decisional y además poseen gran versatilidad pues dependiendo de la información con la que se cuente, se puede elegir el método más adecuado para cada caso.

Asimismo cabe señalar que el resultado que generan estos métodos no es mas que una propuesta de la "mejor'' solución a la problemática que se analiza y por lo tanto, dicha propuesta no es un resultado generalizado y puede variar de un<br>método a otro. método a otro.  $\sqrt{|\eta|}$   $\sqrt{|\eta|}$   $\sqrt{|\eta|}$ 

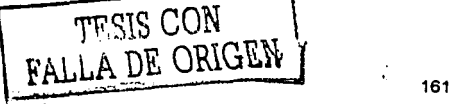

De este modo se recomienda que, si se utiliza el enfoque basado en las relaciones de sobreclasificación para determinar la "mejor" solución o la "más satisfactoria" para un problema multicriterio, el análisis que se realice se complemente con la aplicación de más de un método de sobreclasificación. Al respecto, ELECPRO resulta muy ütil para hacer más eficiente esta tarea pues, además de que facilita hacer los cálculos correspondientes, permite experimentar con los problemas de decisión para que la persona involucrada en el problema multicriterio pueda comparar e interpretar los diversos resultados con el fin de que obtenga los elementos suficientes para tomar una decisión. En este sentido, la "mejor" decisión será aquélla que D tome realmente convencido.

 $162.$ 

# **BIBLIOGRAFÍA**

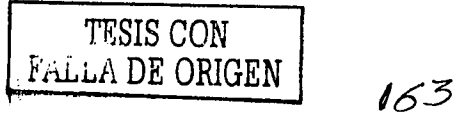

- [1] Autún Callaba, J.P. Toma de Decisiones Multicriterio: El Enfoque ELECTRE. Documento No. 38, Series del Instituto de Ingenieria UNAM,  $1993$
- [2] Barba-Romero, S. y Pomerol, J.C. Decisiones Multicriterio: Fundamentos Teóricos y Utilización Práctica. Publicaciones de la Universidad de Alcalá (Colección de Economía), 1997.
- [3] Berge: C. Graphs and Hypergraphs. North-Holland Publishing Company. Second Edition. 1976.
- [4] Espinoza Armenta, R. Factores de Peso en Modelos de Decisión Multicriterio. Tesis Doctoral. Facultad de Ingeniería. UNAM 1997.
- [5] Evans, J. R. v Minieka, E. Optimization Algorithms for Networks and Graphs. Marcel Dekker, Inc. Second Edition, 1992.
- **161** Geary, David M. Graphic Java 2 Mastering the JFC. Prentice Hall. Volume II: Swing, 1999.
- $[7]$ Goicoechea, A., Hansen, D.R. y Duckstein, L. Multiobjective Decision Analysis with Engineering and Business Applications. John Wiley & Sons. 1982
- 181 Hernández Avuso, Ma. C. Introducción a la Teoría de Redes, Publicación de la Sociedad Matemática Mexicana, Serie Textos, UNAM, 1997.
- 191 Montgolfier, J. y Bertier, P. Approche Multicritère des Problèmes de Décision. Editions Hommes et Techniques, 1978.
- [10] Orlovsky, S.A. Decision-Making with Fuzzy Preference Relation. Articulo publicado en "Fuzzy Sets and Systems 1", North-Holland Publishing Company, 1978.
- [11] Roy, B. Decision-Aid and Decision-Making. Document Nº. 51, LAMSADE (Université Paris-Dauphine), 1989.
- [12] Roy, B. Des critères multiples en Recherche Opérationnelle: Pourquoi? Cahier Nº. 80. LAMSADE (Université Paris-Dauphine), 1987.
- [13] Roy, B. How Outranking Relation helps Multiple Criteria Decision-Making. Articulo publicado en "Multiple Criteria Decision-Making", University of South Carolina Press, 1973.
- [14] Roy, B. The Outranking Approach and the Foundations of Electre Methods. Document Nº. 53, LAMSADE (Université Paris-Dauphine), 1989.

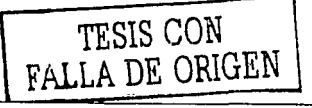

165

- [15] Roy, B. y Bouyssou, D. Aide a la décision fondée sur une PAMC de type ELECTRE. Document Nº. 69, LAMSADE (Université Paris-Dauphine), 1991.
- [16] Roy, B. y Bouyssou, D. Comparaison, sur un cas prècis, de deux modèles concurrents d'aide à la décision. Document N°, 22, LAMSADE (Université, Paris-Dauphine), 1983.
- [17] Roy, B. y Bouyssou, D. La notion de seuils de discrimination en analyse Multicritère. Cahier N°. 64. LAMSADE (Université Paris-Dauphine). 1985.8
- [18] Roy, B. y Bouyssou, D. Procédures d'Agrégation Multicritère conduisant à un critère unique de synthèse. Document Nº. 42, LAMSADE (Université Paris-Dauphine), 1987.
- [19] Schärling, A. Décider sur plusieurs critères: Panorama de l'aide à la décision multicritère. Presses Polytechniques Romandes (Collection Diriger l'Entreprise), 1985.
- [20] Siskos, J. A way to deal with Fuzzy Preferences in Multicriteria Decision Problems, European Journal of Operational Research 10, 1982.
- [21] Vansnick, J.C. De Borda et Condorcet à l'agrégation multicritère. Cahier Nº. 70, LAMSADE (Université Paris-Dauphine), 1986.
- [22] Vincke, P. L'aide multicritère à la décision, Éditions Ellipses (Université de Bruxelles), 1989.
- [23] Zeleny, M. Multiple Criteria Decision Making. Mc-Graw Hill. 1982.

## $SITIOS \cdot EN \cdot INTERNET$

(Última consulta: octubre 30 de 2002)

http://unesco.org.uv/red-m/publicac.htm

http://www.mgmt.utoronto.ca/~wensley/200f98/mdm1.htm

http://www.dia.fi.upm.es/~mcdm/index.html

http://www.ulb.ac.be/di/issi/lfranck/tuvaux/sish/mad.html

http://www.java.sun.com